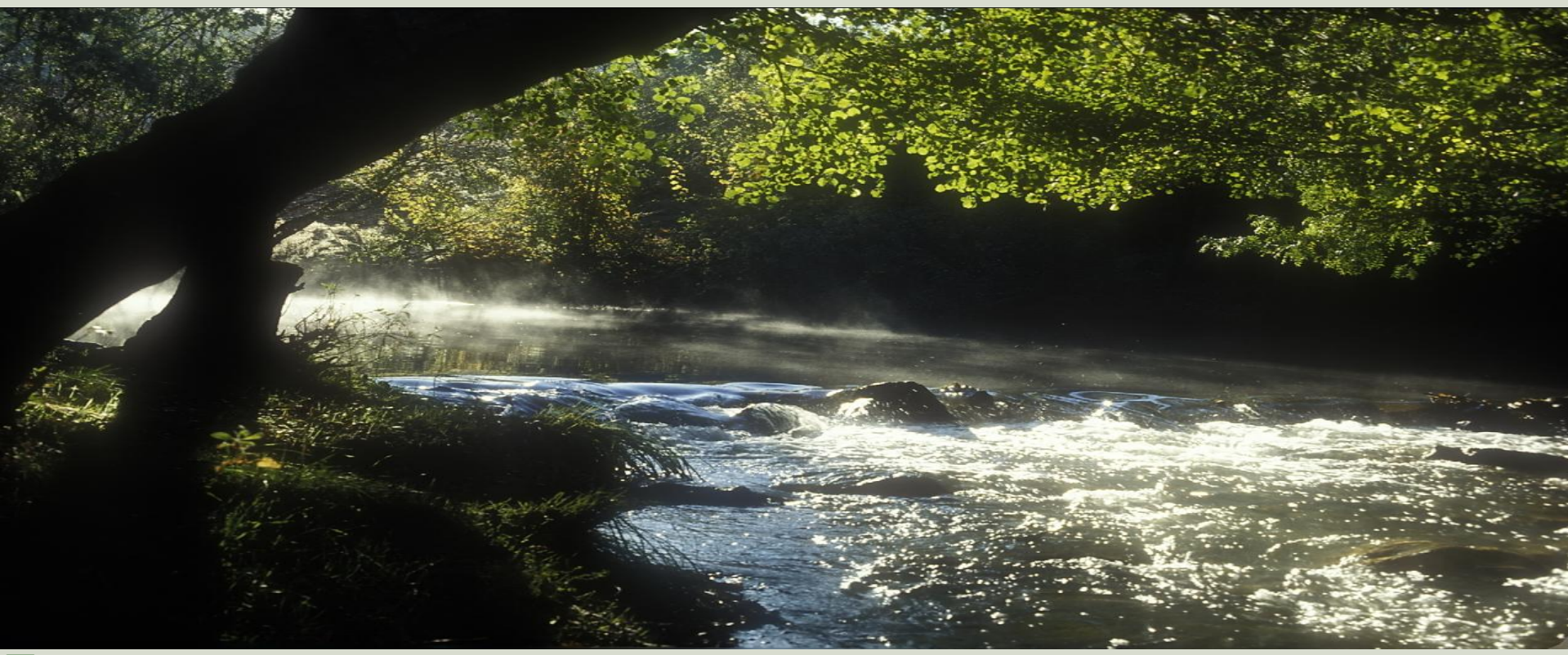

Consejería de Industria, Energia y Medio Ambiente Dirección General de Medio Natural Servicio de Conservación de la Naturaleza y Áreas Protegidas

*Joaquín L. Dávalos Méndez Coordinador de Proyectos de Conservación de la Naturaleza FONAMA S.A.U. María Saez Senso Area de SIG y Cartografía (Departamento Informatica) CESEX, SAU*

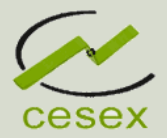

#### **JUNTA DE EXTREMADURA** Consejería de Industria, Energia y Medio Ambiente Dirección General de Medio Natural Servicio de Conservación de la Naturaleza y Áreas Protegidas

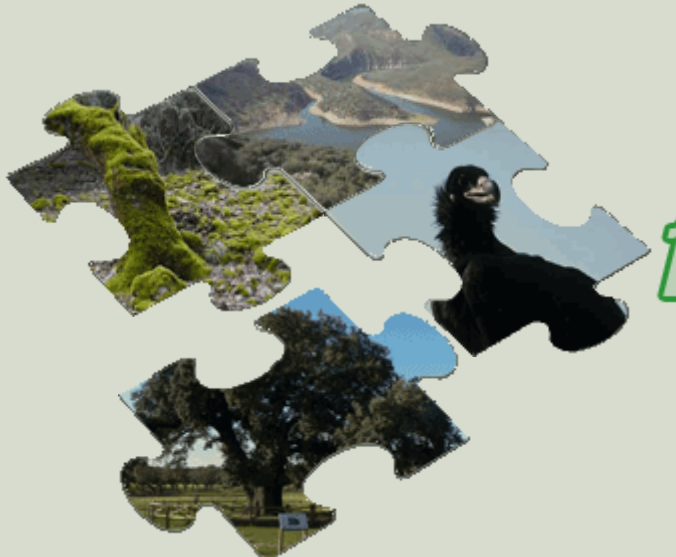

# Epediantes de Biodivarsidad

Aplicación de herramientas de SIG, para la gestión de la biodiversidad de Extremadura

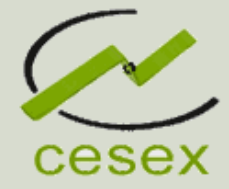

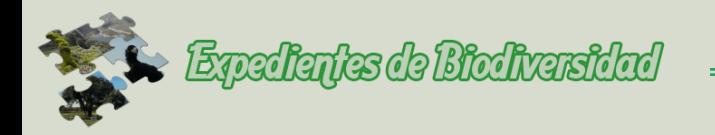

# **ANTECEDENTES**

El Servicio de Conservación de la Naturaleza y Áreas Protegidas, gestiona multitud de expedientes donde tienen que reflejar el impacto ambiental que puede sufrir cualquier espacio natural o cualquier zona de Biodiversidad.

Las capas cartográficas e información alfanumérica esta distribuida sobre múltiples formatos, (dxf, shp, dgn,...) sin ninguna unión lógica entre ellas. Esto complica enormemente el trabajo de análisis necesario para realizar el trabajo de evaluación de las actividades informadas.

Como consecuencia de esta diversidad de información, se tenía la necesidad de tener un repositorio centralizado y actualizado de los datos cartográficos y alfanuméricos.

*Área de SIG y Cartografía (Departamento de Informática)*

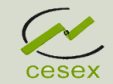

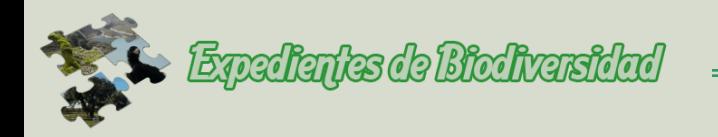

# **OBJETIVOS**

El proyecto consiste en el desarrollo de una aplicación para facilitar a los profesionales de Medio Ambiente de la Junta de Extremadura, el análisis y gestión de los expedientes que vienen resolviendo diariamente.

Otro punto muy importante de este proyecto es el de poder obtener estadísticas sobre los datos analizados por la aplicación.

El espíritu que guía el proyecto se enmarca dentro de la filosofía de **SOFTWARE LIBRE** tanto en su implementación como en la construcción de la plataforma de soporte.

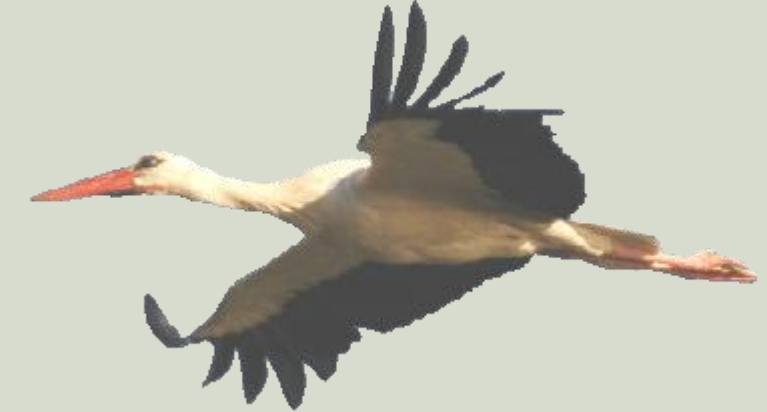

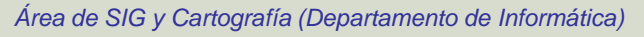

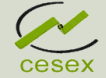

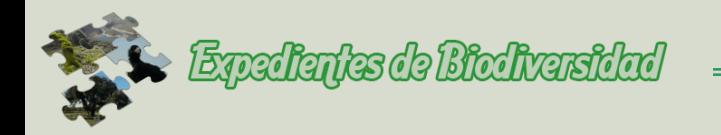

# **VENTAJAS**

×

- $\boldsymbol{\mathsf{x}}$ Centralización de los datos cartográficos en una base datos espacial, estos estarán normalizados, sin necesidad de tener que buscar datos cartográficos por la red.
- Centralización de los datos donde se podrá gestionar todos los × expedientes realizados por los técnicos.
- $\mathbf x$ Rellenado de los datos y gestión de petición de documentación.
	- Ahorro de tiempo del técnico, el trabajo del técnico será la realización del estudio ambiental, los modelos de los expedientes saldrá automáticamente, descongestionando la resolución de expedientes.

Aplicación modulable y abierta, donde se podrán ir incorporando mas información y aplicaciones tendiendo a un sistema corporativo.

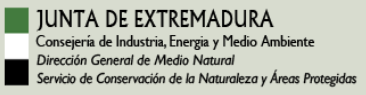

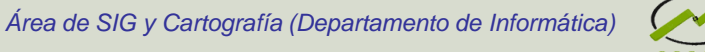

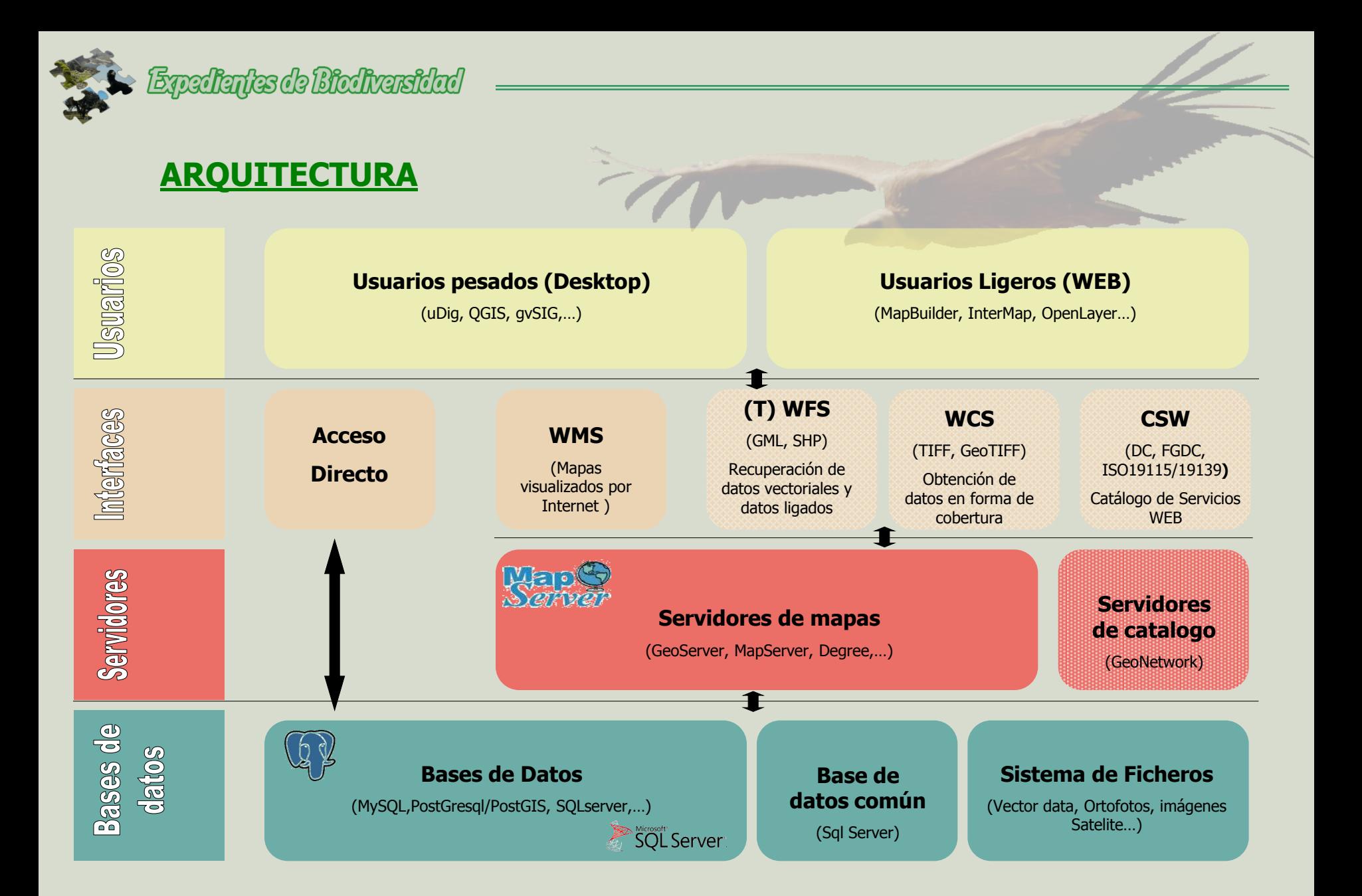

JUNTA DE EXTREMADURA Consejería de Industria, Energia y Medio Ambiente Dirección General de Medio Natural Servicio de Conservación de la Naturaleza y Áreas Protegidas

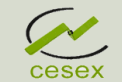

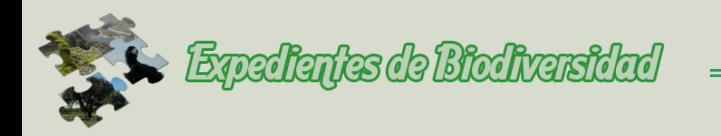

# **DIAGRAMA DE SERVIDORES**

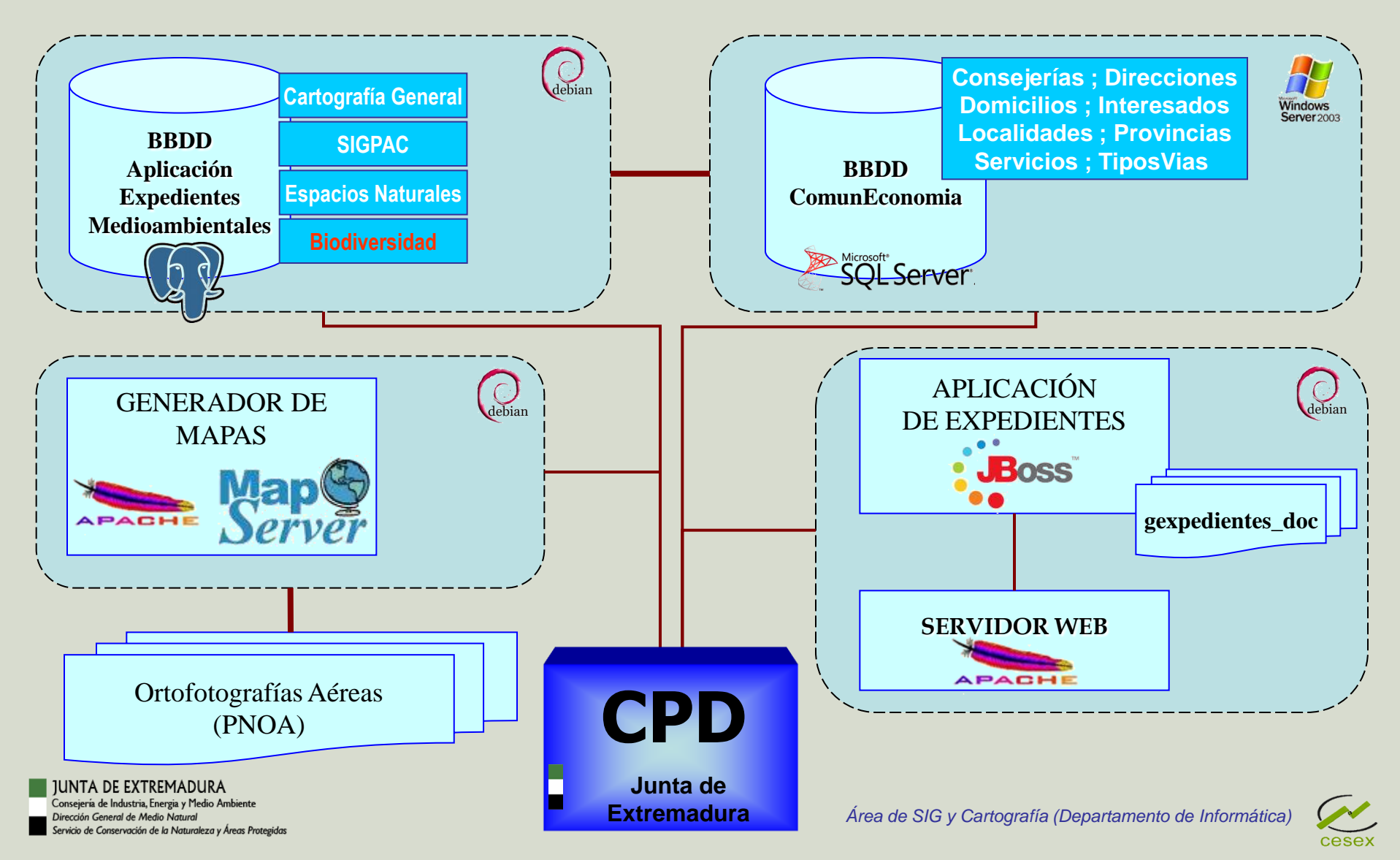

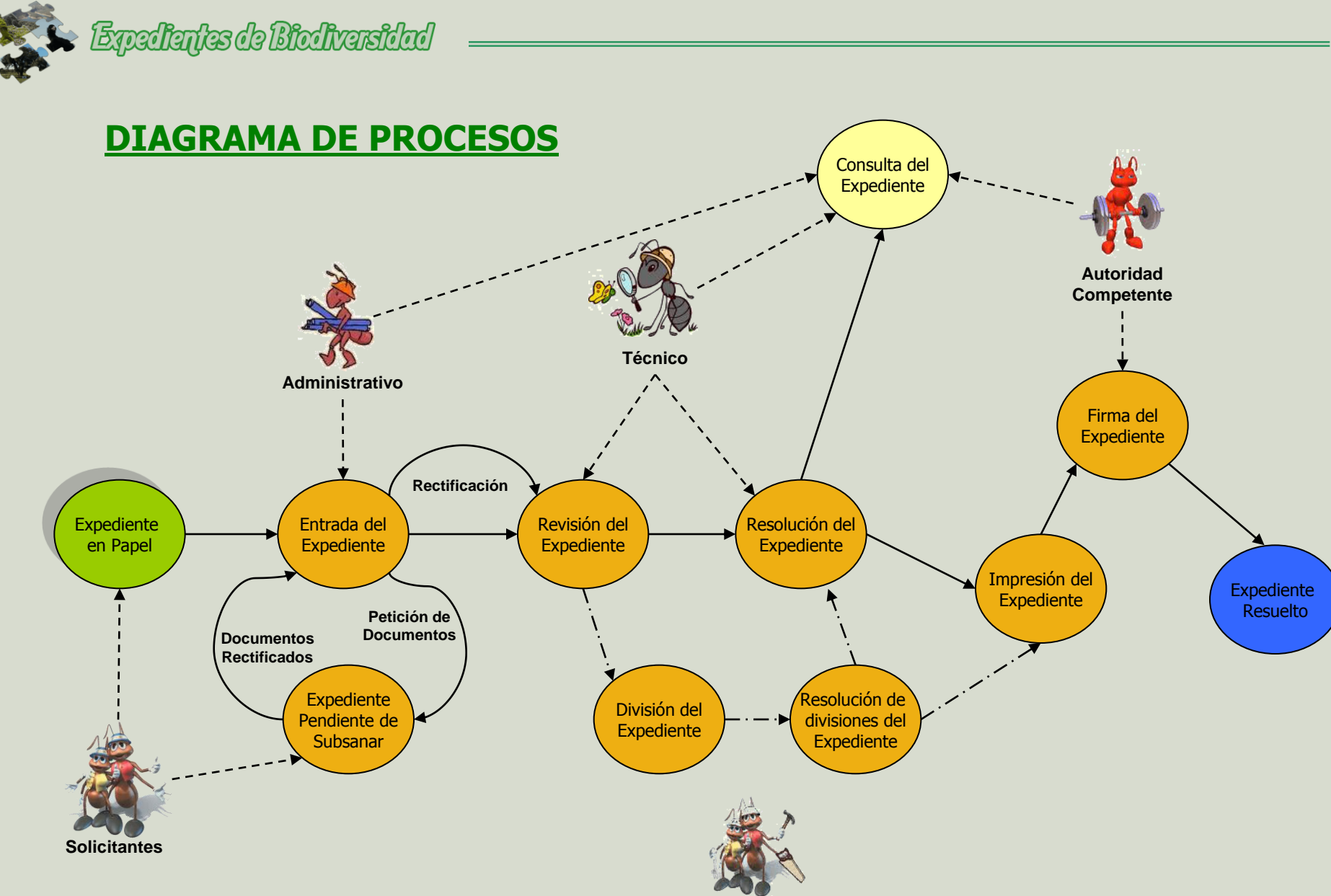

**Técnicos**

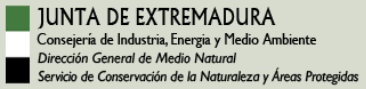

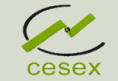

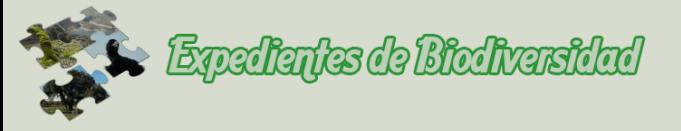

UNTA DE EXTREMADURA Consejería de Industria, Energia y Medio Ambiente Virección General de Medio Natural icio de Conservación de la Naturaleza y Áreas Protegidas

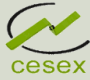

- Incorporación de la información de la biodiversidad, para disponer de × un repositorio común.
- Registro y control administrativo de los expedientes de información × ambiental y de afección resueltos en el Servicio de Conservación de la Naturaleza y Áreas Protegidas.
- × Ayuda y apoyo a la resolución de los expedientes por medio del análisis geográfico de la información ambiental y generación del borrador del expediente.
- × Visualizador de la información de biodiversidad.
- $\mathbf x$ Repositorio de la documentación asociada del expediente.
- x Análisis y estadística de resultados.

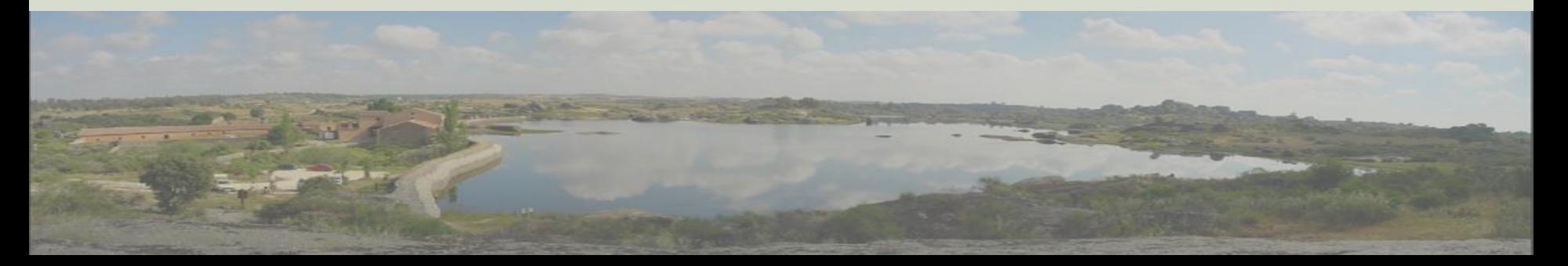

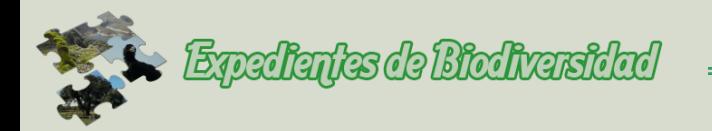

Incorporación de la información de la biodiversidad al repositorio común:

DIRECTA

Incorporación de los censos anuales de fauna.

PROCESADA

• Incorporación de información medioambiental cartográfica.

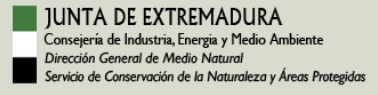

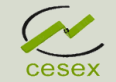

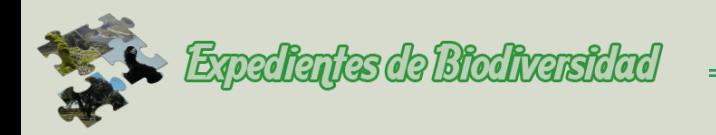

# **CASOS DE USO DE LA APLICACIÓN**

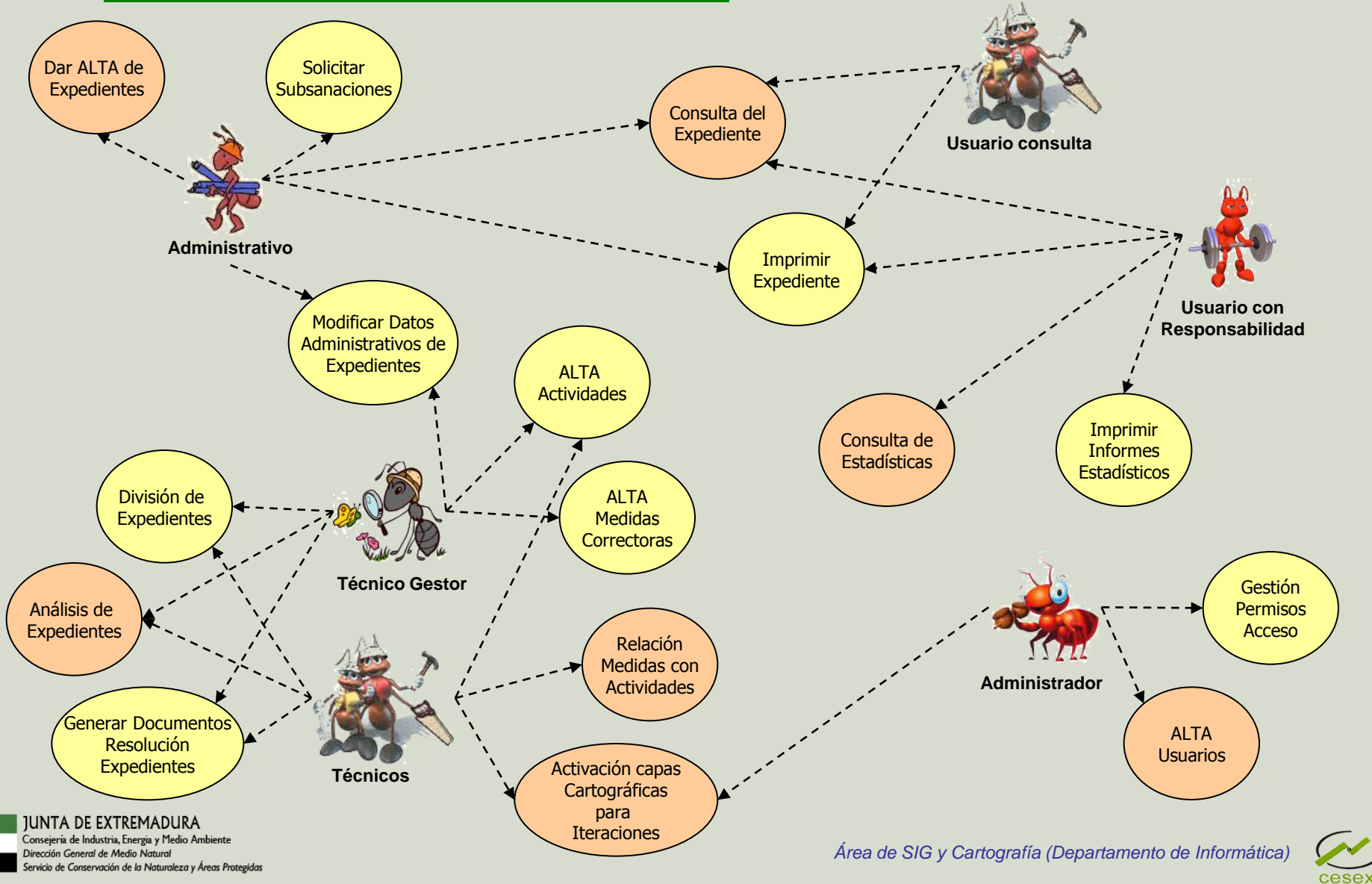

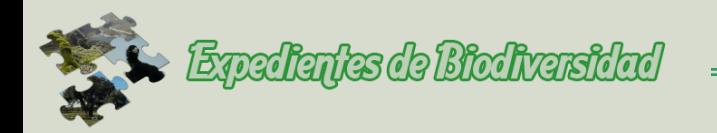

Registro y control administrativo de los expedientes de información ambiental y de afección resueltos en el Servicio de Conservación de la Naturaleza y Áreas Protegidas:

Proceso de alta de interesados utilizando la BD de Común Economía

Asignación y distribución de los expedientes a los técnicos responsables.

- por área geográfica
- por tipo de actividad

Control de documentación y subsanación

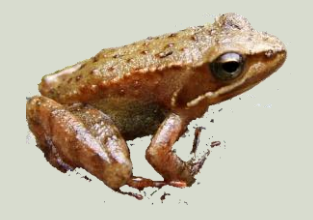

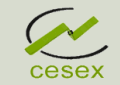

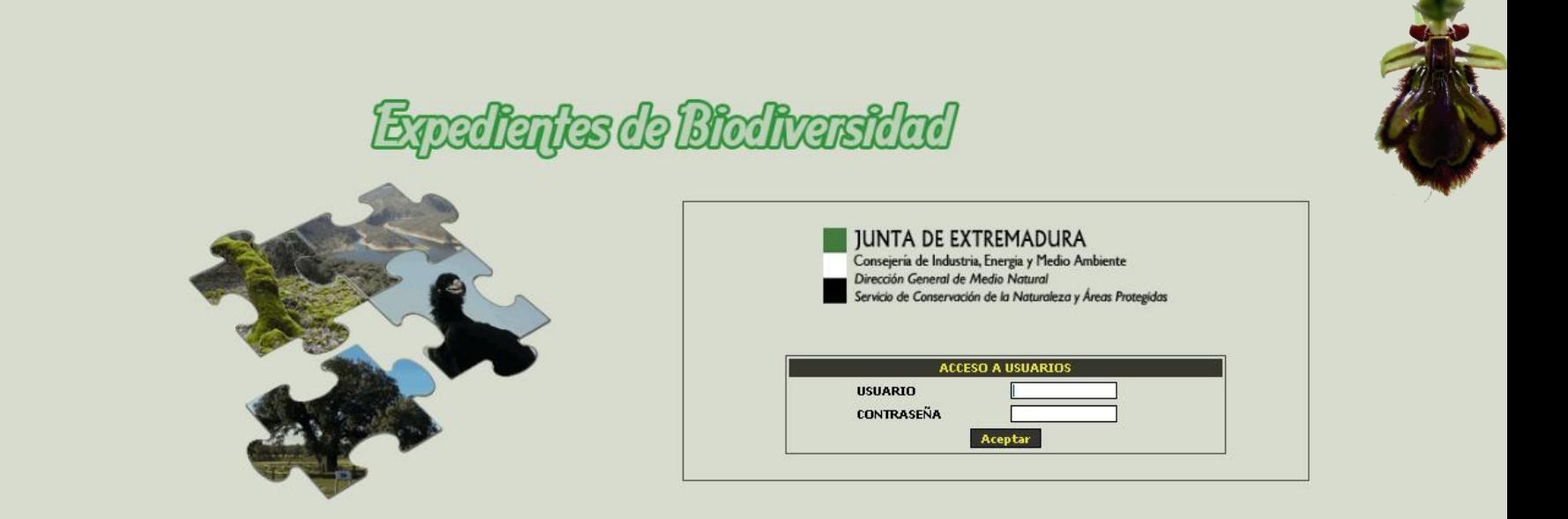

La aplicación tiene seguridad por perfil de usuario:

- Administrador
- Técnico
- Técnico Gestor
- Administrativo
- Consultas

Dependiendo del perfil que tenga el usuario, tendrá acceso a una u otras opciones.

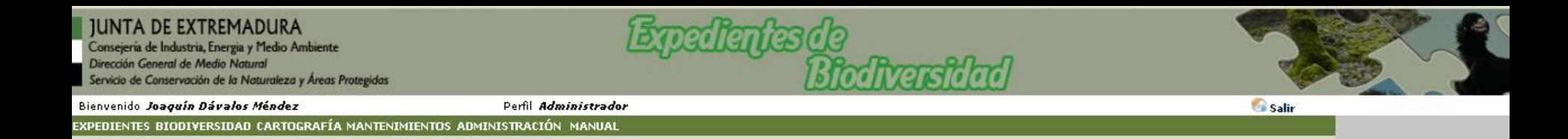

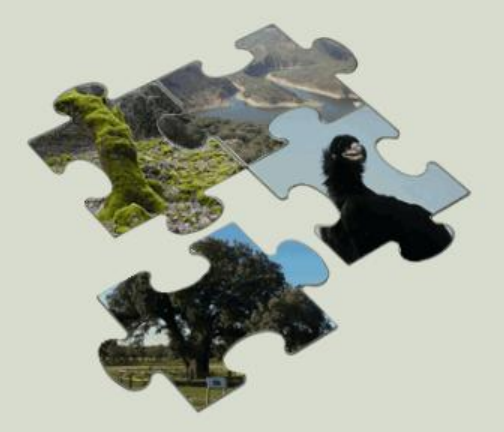

La presentación de la aplicación se realiza con el perfil de Administrador para que tengamos habilitada todas las opciones y ver todas las funcionalidades.

Como hemos visto anteriormente en el diagrama de procesos y en el caso de uso de la aplicación cada usuario tiene definido su perfil y las pantallas están personalizadas para cada perfil.

Consejería de Industria, Energia y Medio Ambiente Dirección General de Medio Natural Servicio de Conservación de la Naturaleza y Áreas Protegidas

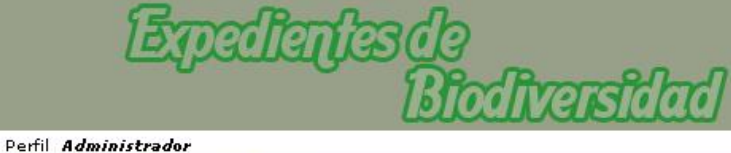

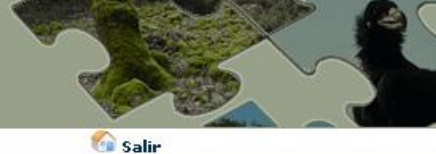

Bienvenido Asuncion Benitez Cruces

#### EXPEDIENTES BIODIVERSIDAD CARTOGRAFÍA MANTENIMIENTOS ADMINISTRACIÓN MANUAL

Seguimiento de Expedientes Consulta de Expediente Listados Expedientes Estadísticas Expedientes Listado Dinámico

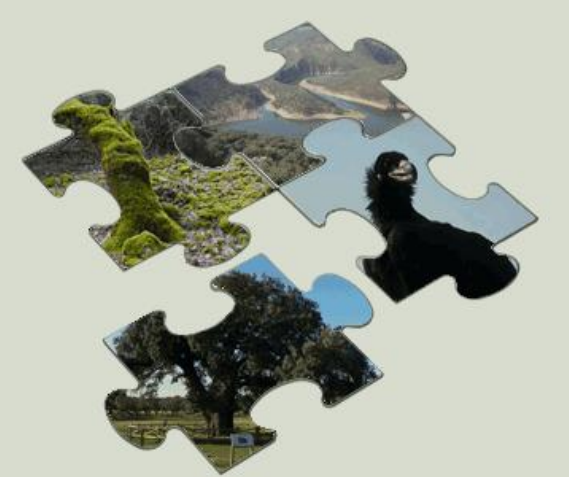

# Expedientes de<br>Ricdiversidad **JUNTA DE EXTREMADURA** Consejería de Industria, Energia y Medio Ambiente Dirección General de Medio Natural Servicio de Conservación de la Naturaleza y Áreas Protegidas Bienvenido Asuncion Benitez Cruces Perfil Administrador **Ca** Salir EXPEDIENTES BIODIVERSIDAD CARTOGRAFÍA MANTENIMIENTOS ADMINISTRACIÓN MANUAL Alta Nuevo Registro CENSOS D Seguimiento Censo Consulta Censo **Generar Nuevo Ejercicio Estadísticas Censos** Listado Dinámico Censo **Contract Contract Contract**

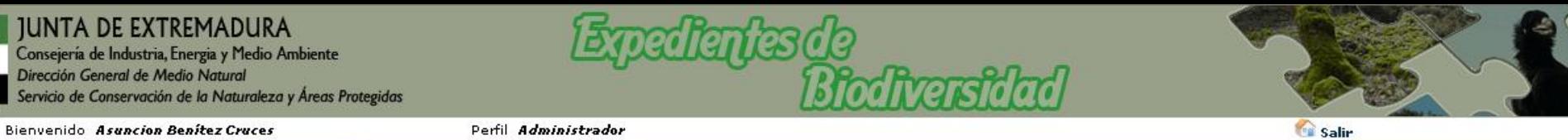

EXPEDIENTES BIODIVERSIDAD <mark>CARTOGRAFÍA </mark>MANTENIMIENTOS ADMINISTRACIÓN MANUAL

**Ficheros Expedientes** 

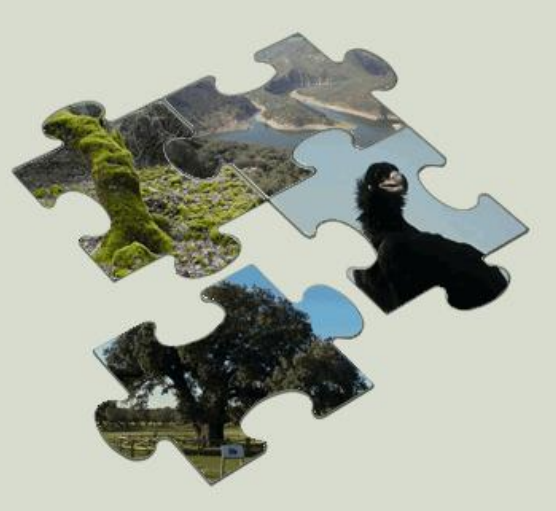

Consejería de Industria, Energia y Medio Ambiente<br>Dirección General de Medio Natural Servicio de Conservación de la Naturaleza y Áreas Protegidas

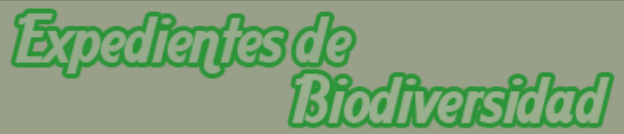

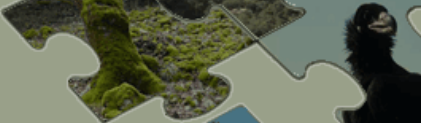

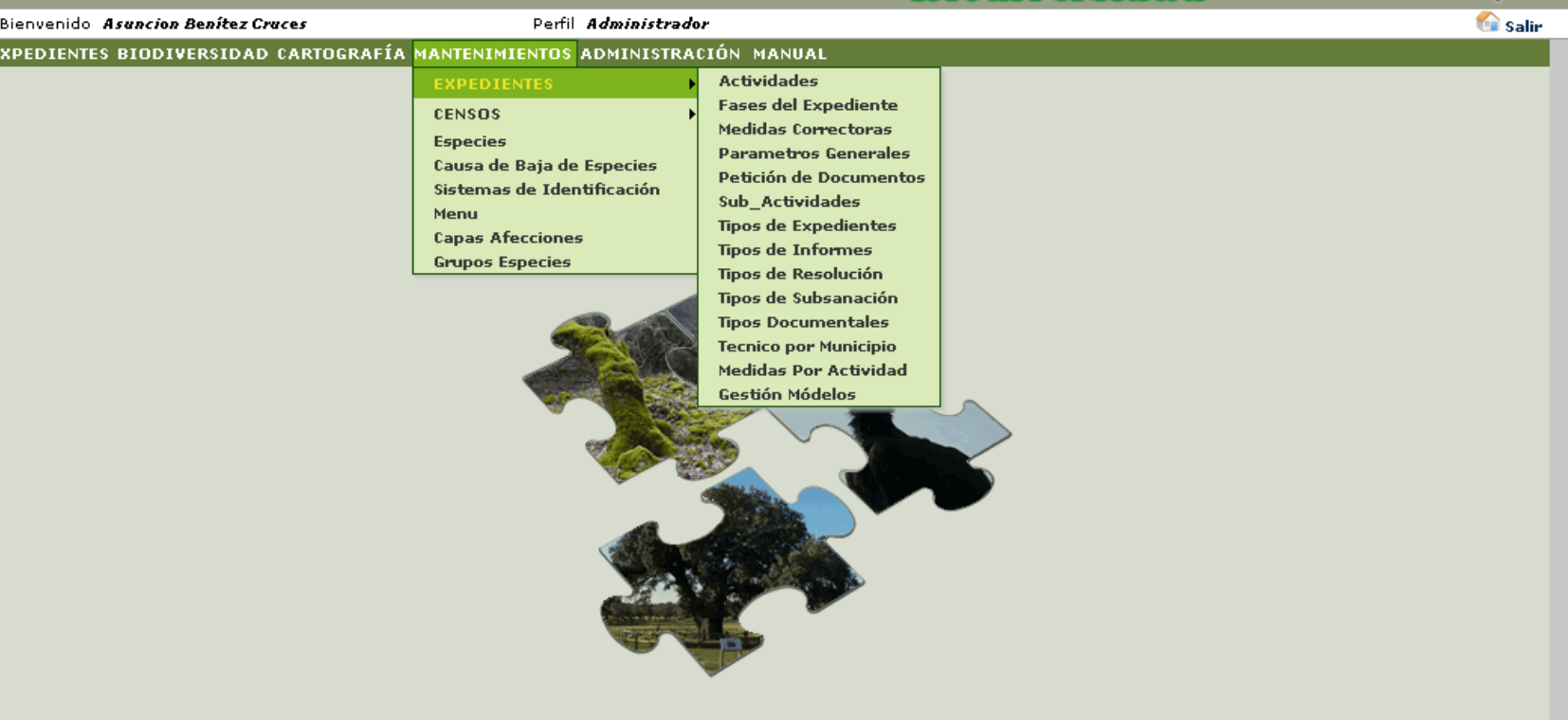

Consejería de Industria, Energia y Medio Ambiente<br>Dirección General de Medio Natural Servicio de Conservación de la Naturaleza y Áreas Protegidas

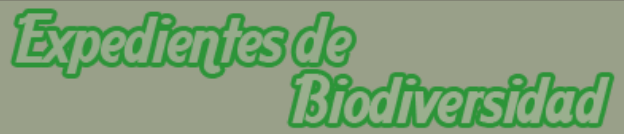

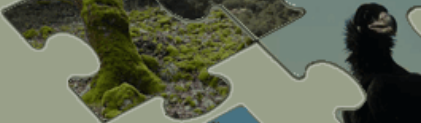

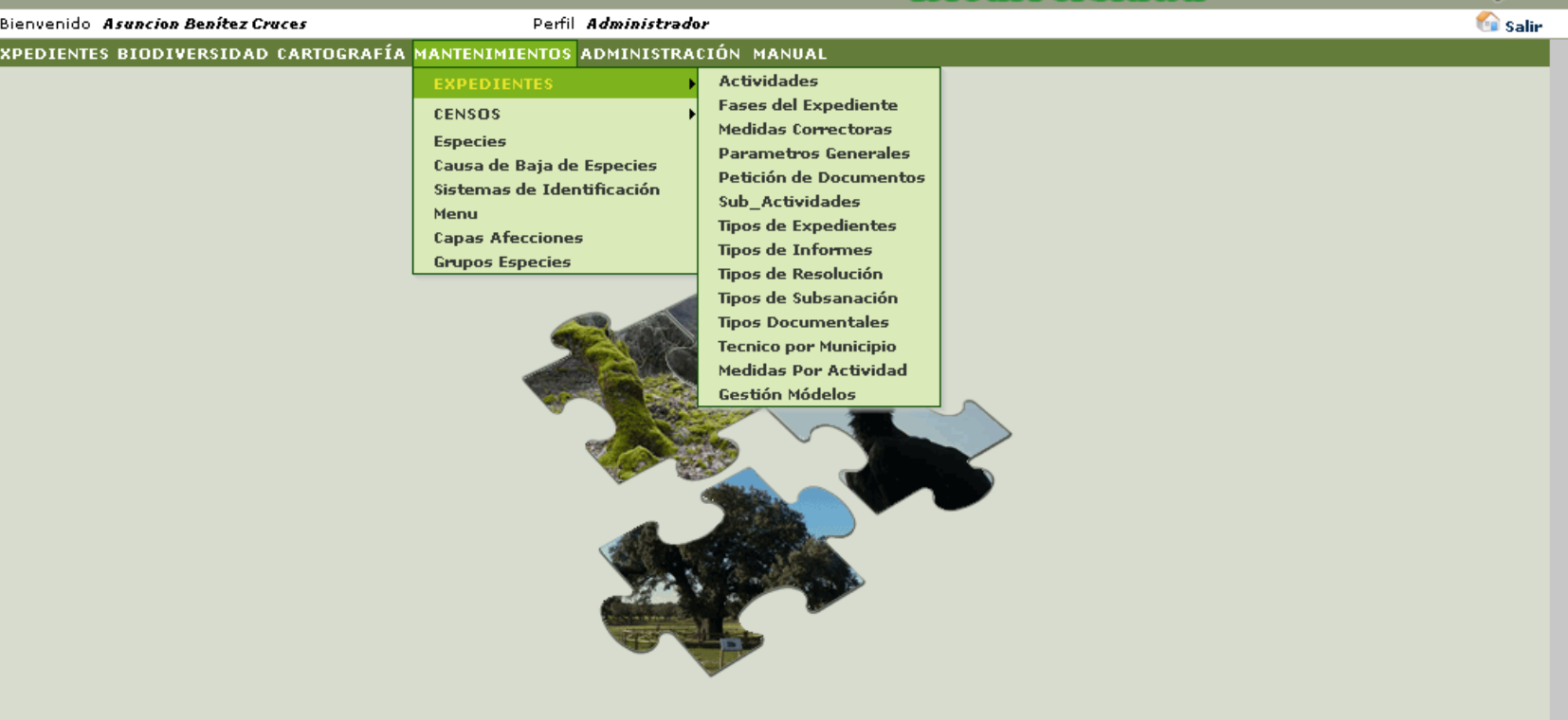

,<br>Consejería de Industria, Energia y Medio Ambiente<br>Dirección General de Medio Natural Servicio de Conservación de la Naturaleza y Áreas Protegidas

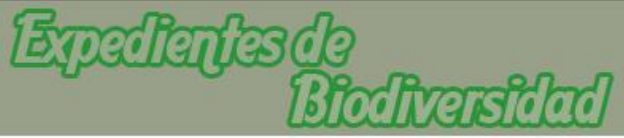

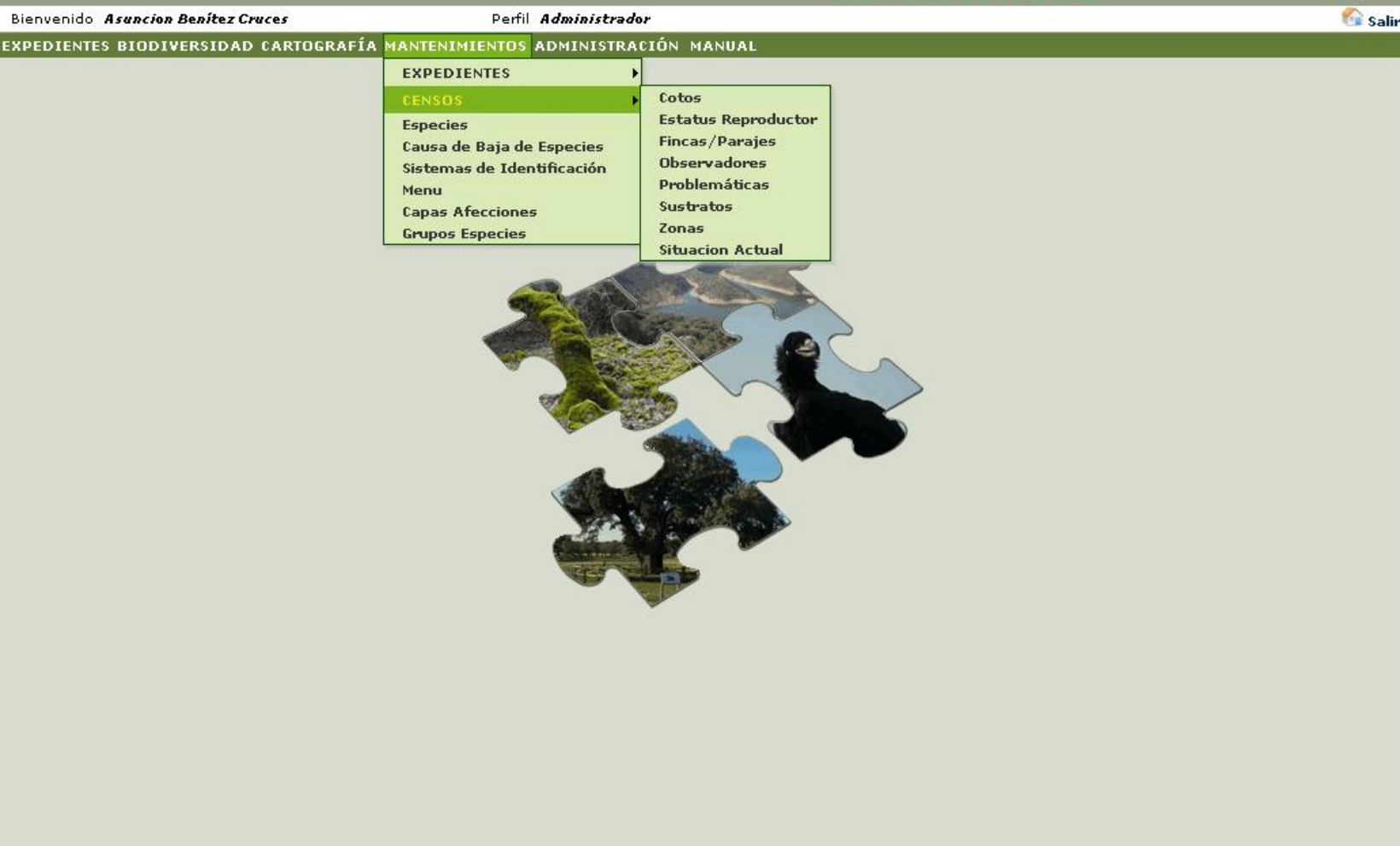

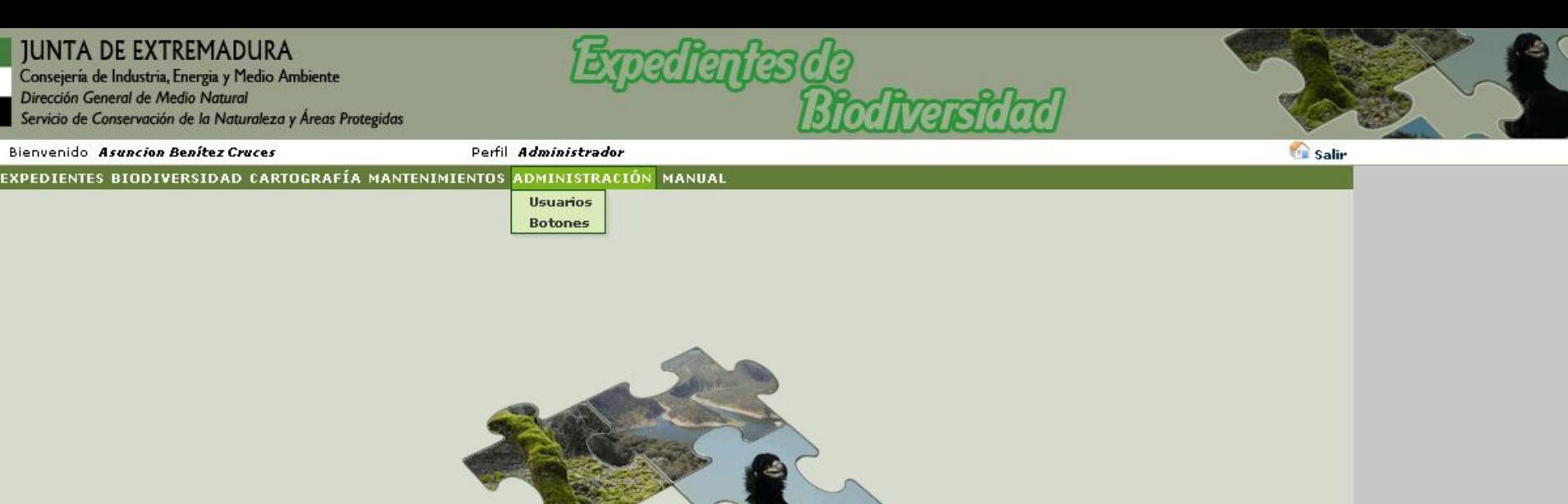

CONTROL PRO

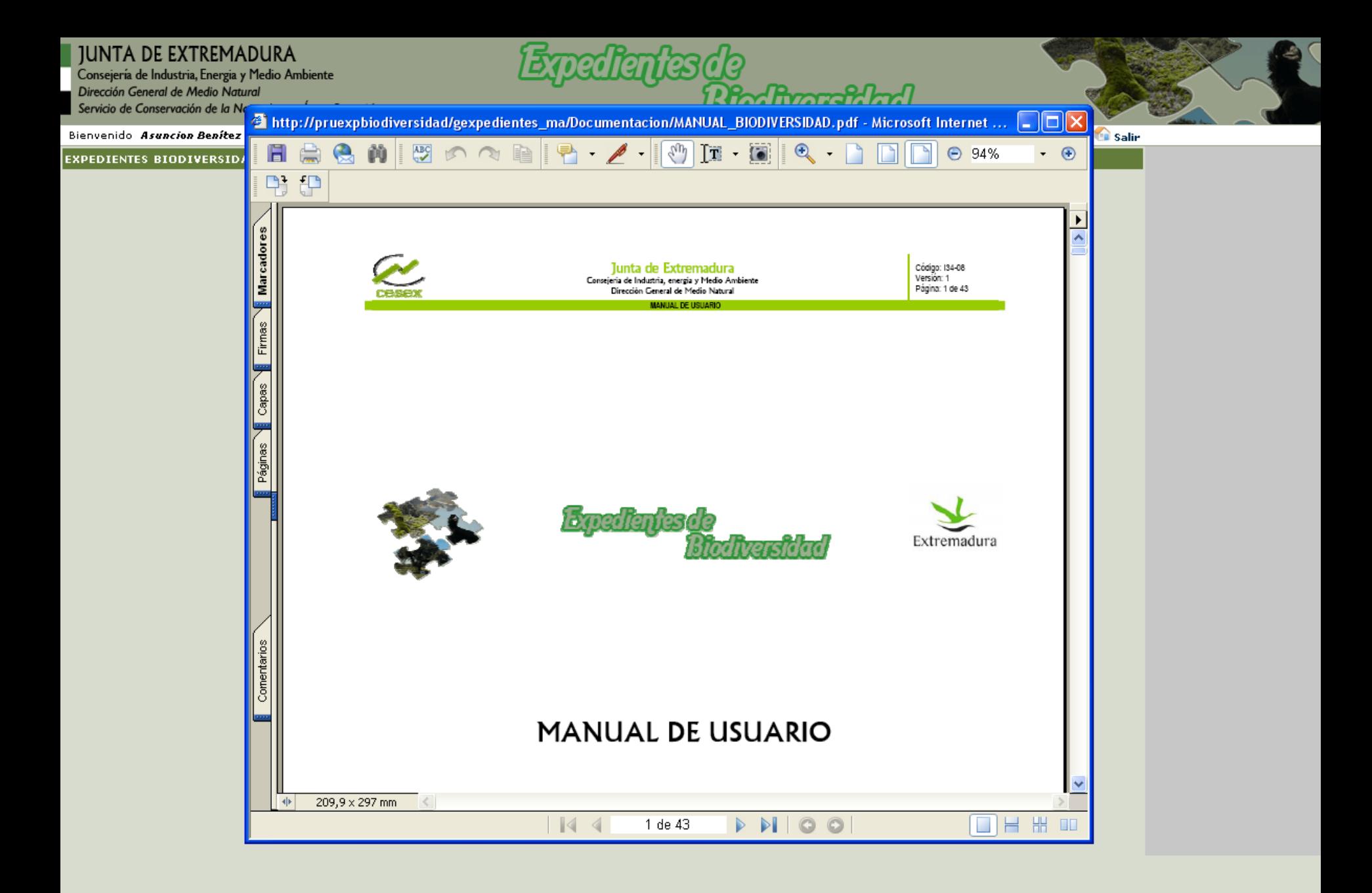

Consejería de Industria, Energia y Medio Ambiente Dirección General de Medio Natural Servicio de Conservación de la Naturaleza y Áreas Protegidas

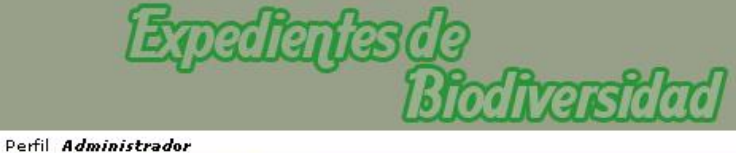

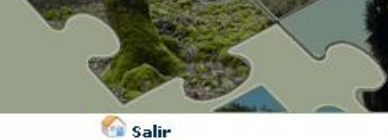

Bienvenido Asuncion Benitez Cruces

#### EXPEDIENTES BIODIVERSIDAD CARTOGRAFÍA MANTENIMIENTOS ADMINISTRACIÓN MANUAL

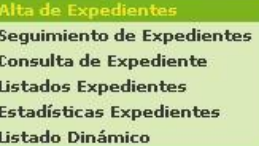

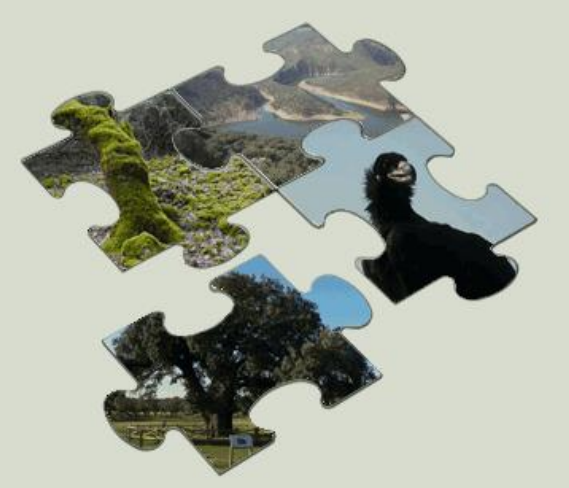

## **CASO PRACTICO**

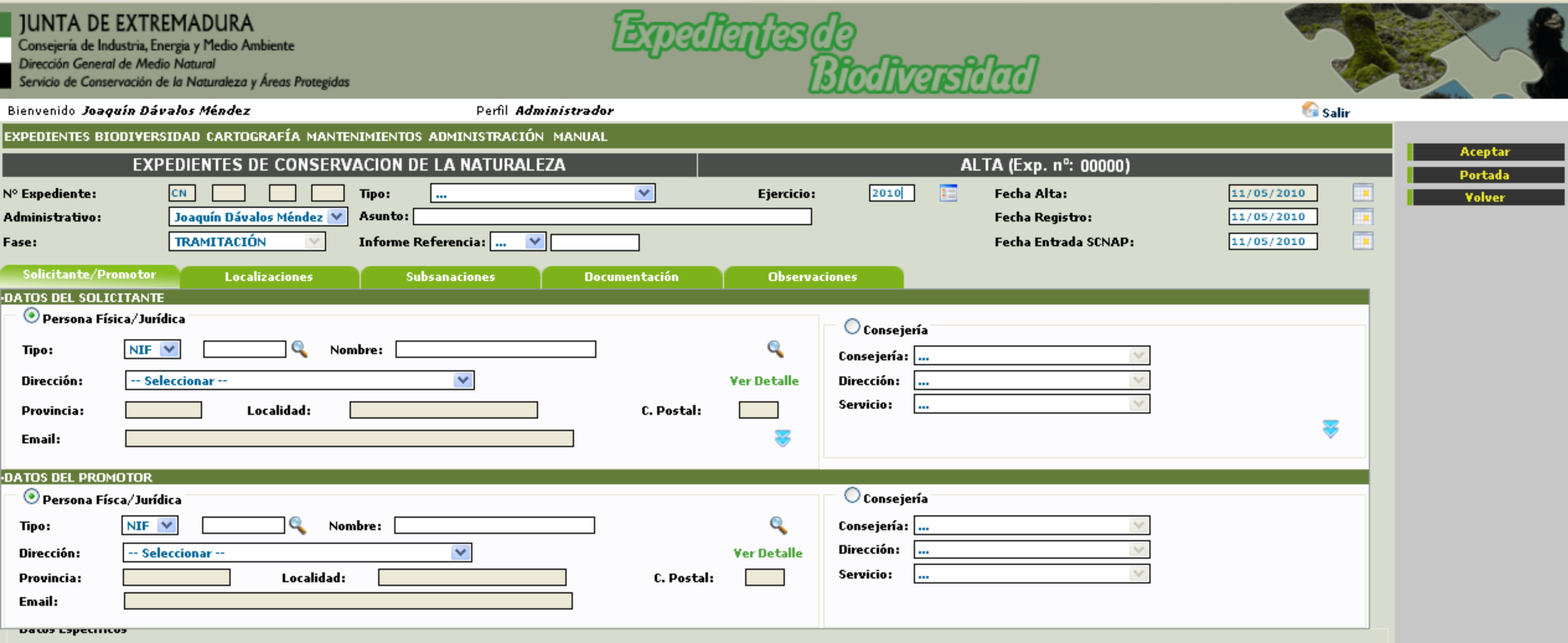

La aplicación recoge muchos datos y para ofrecer un trabajo ágil, se ha distribuido en pestañas que el usuario irá rellenando por orden.

La información referida al Solicitante y Promotor, se obtiene conectándonos a la base de datos "Común para la Consejería", donde podemos buscar cualquier entidad o persona, así como dar de alta.

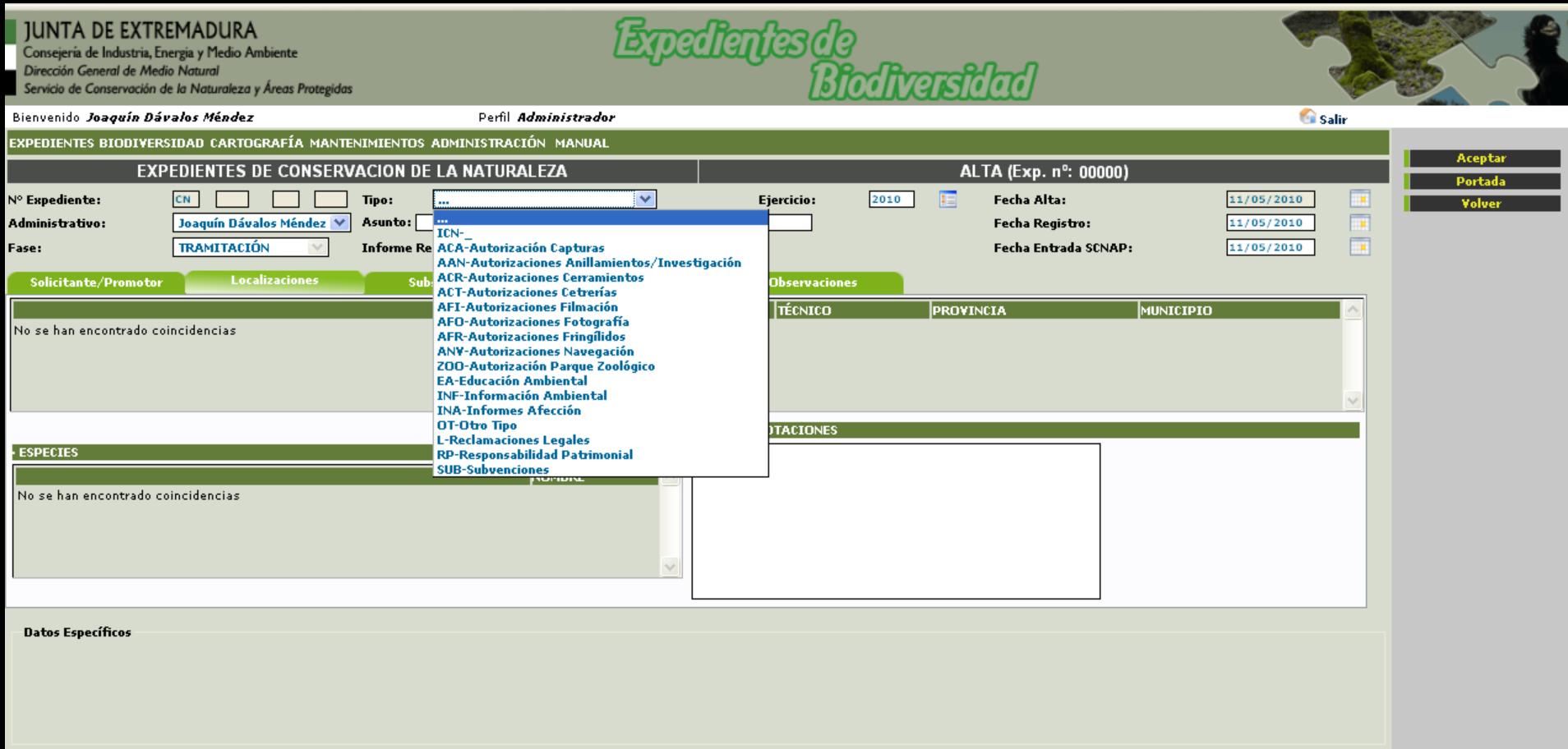

La aplicación esta estructurada para que los datos codificados se puedan elegir de listas desplegables, dichos datos se pueden añadir, modificar y borrar en el mantenimiento.

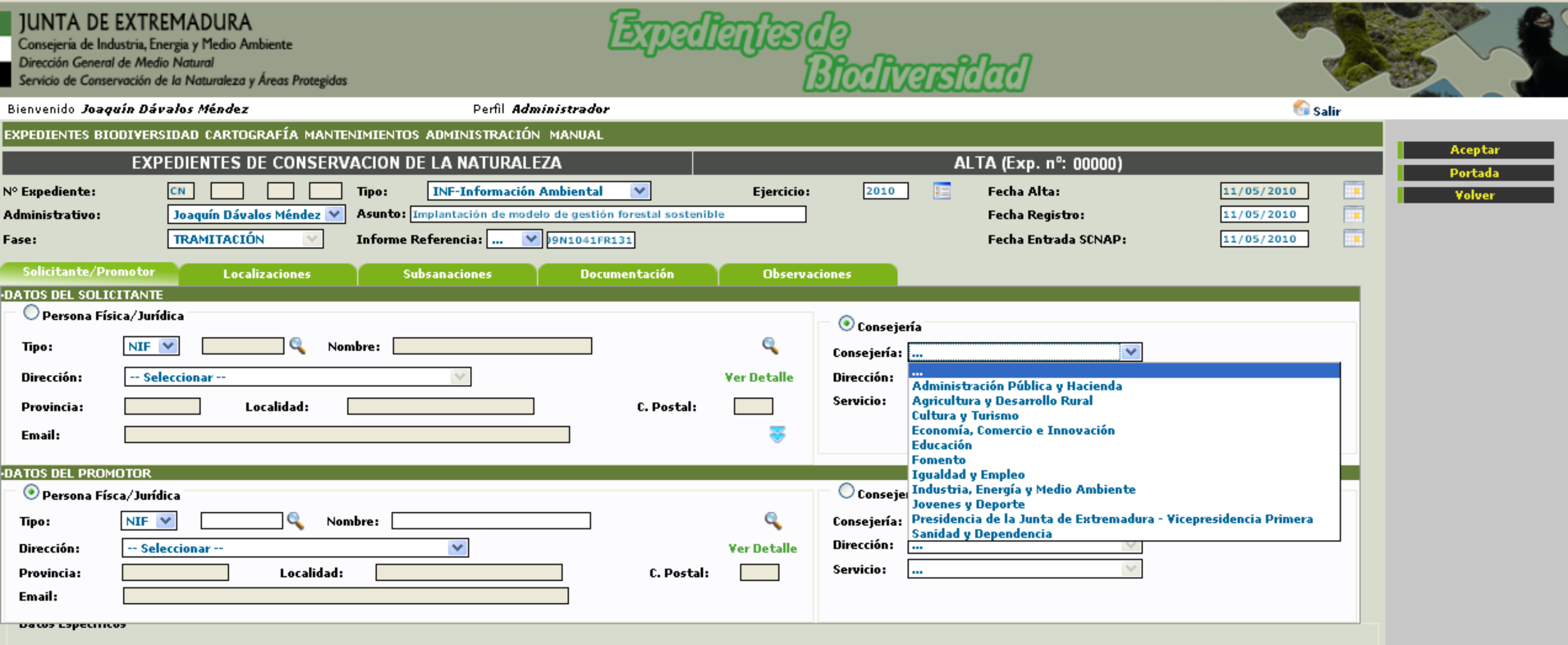

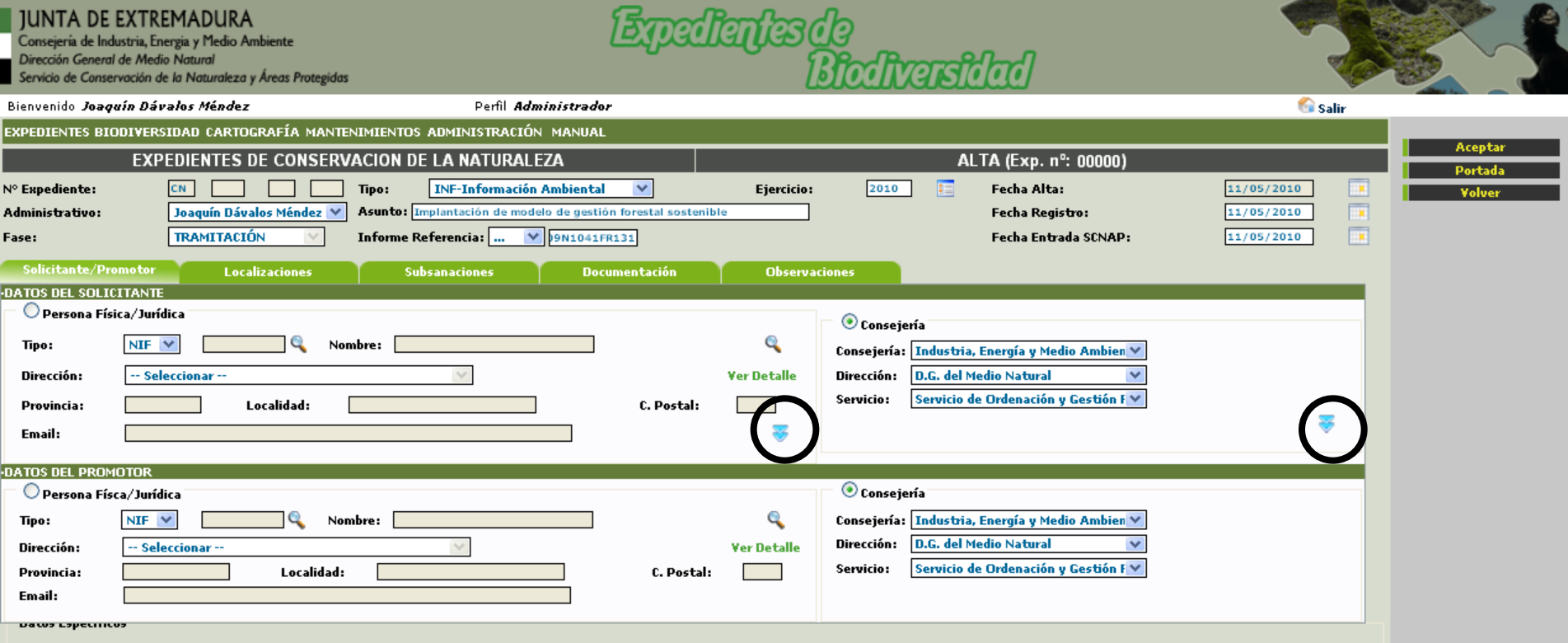

Si los datos se repiten podemos clonar dicha persona o entidad mediante la fecha azul, para agilizar el rellenado de los datos.

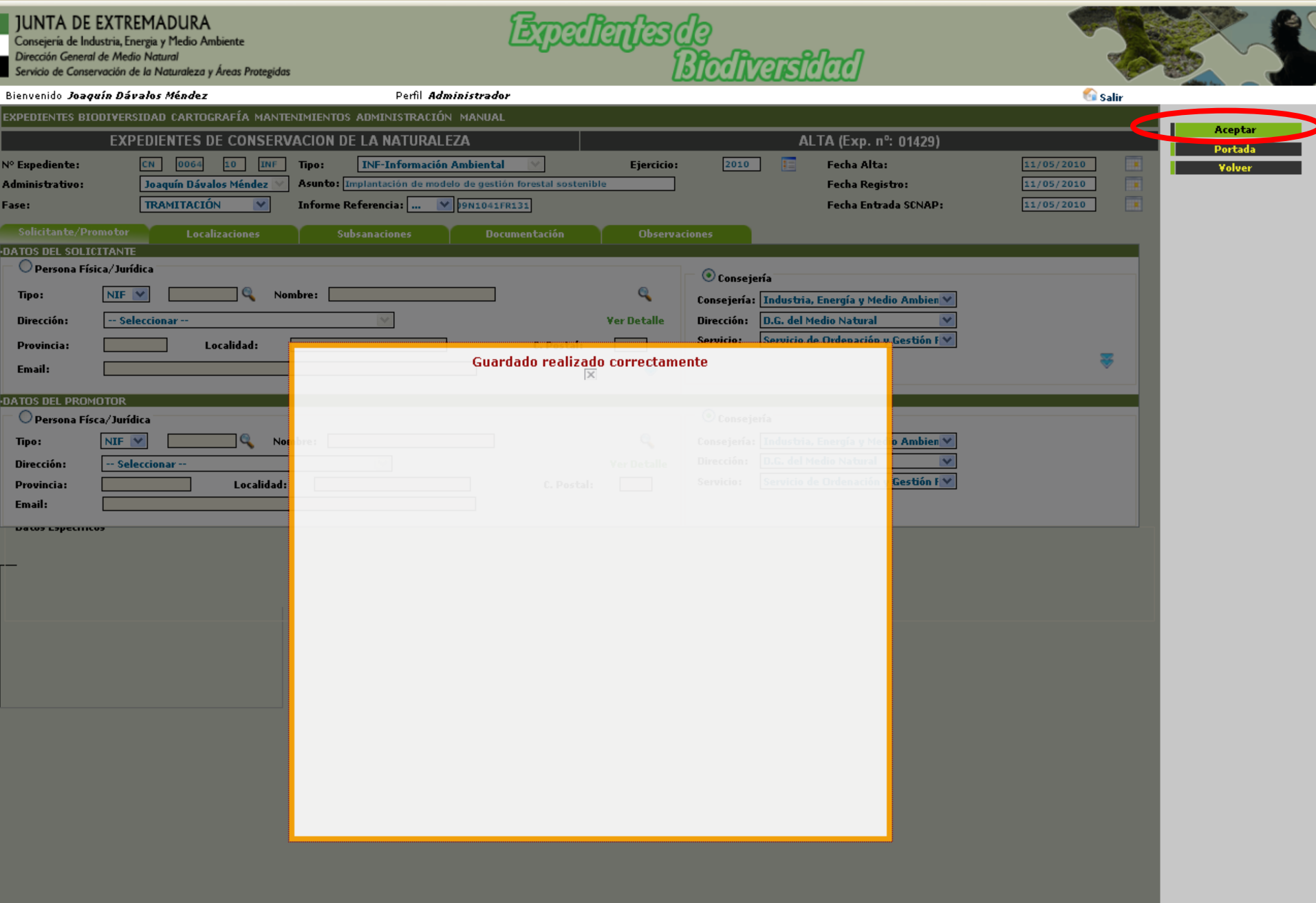

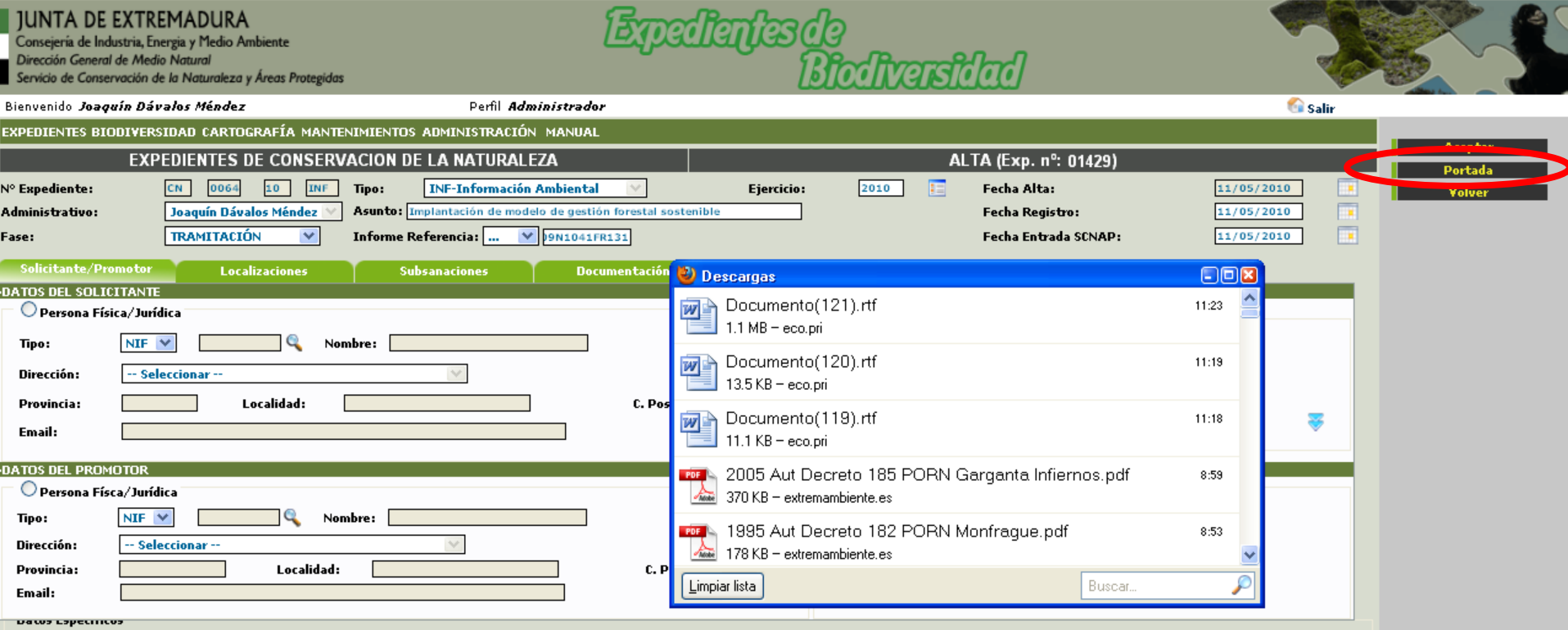

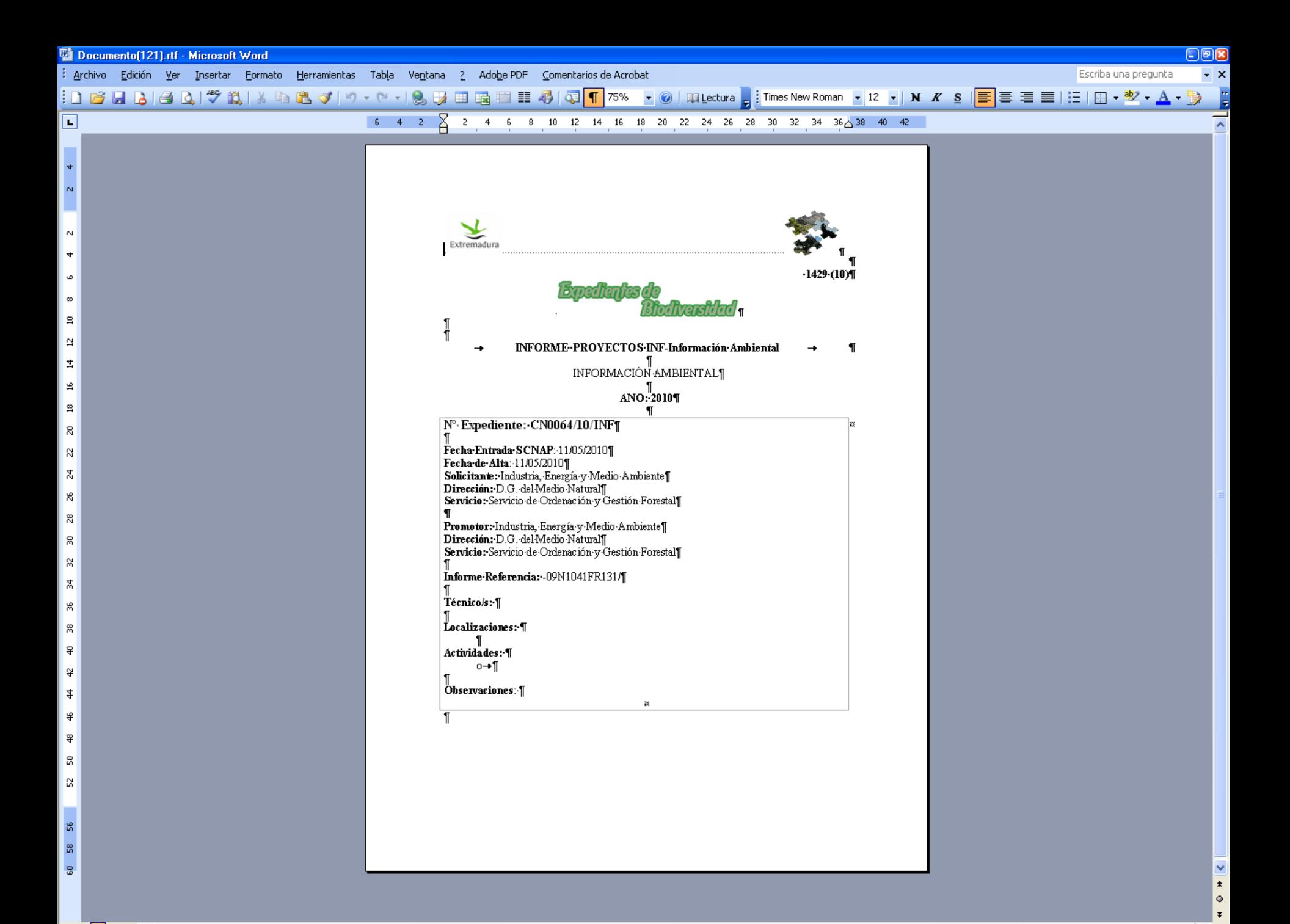

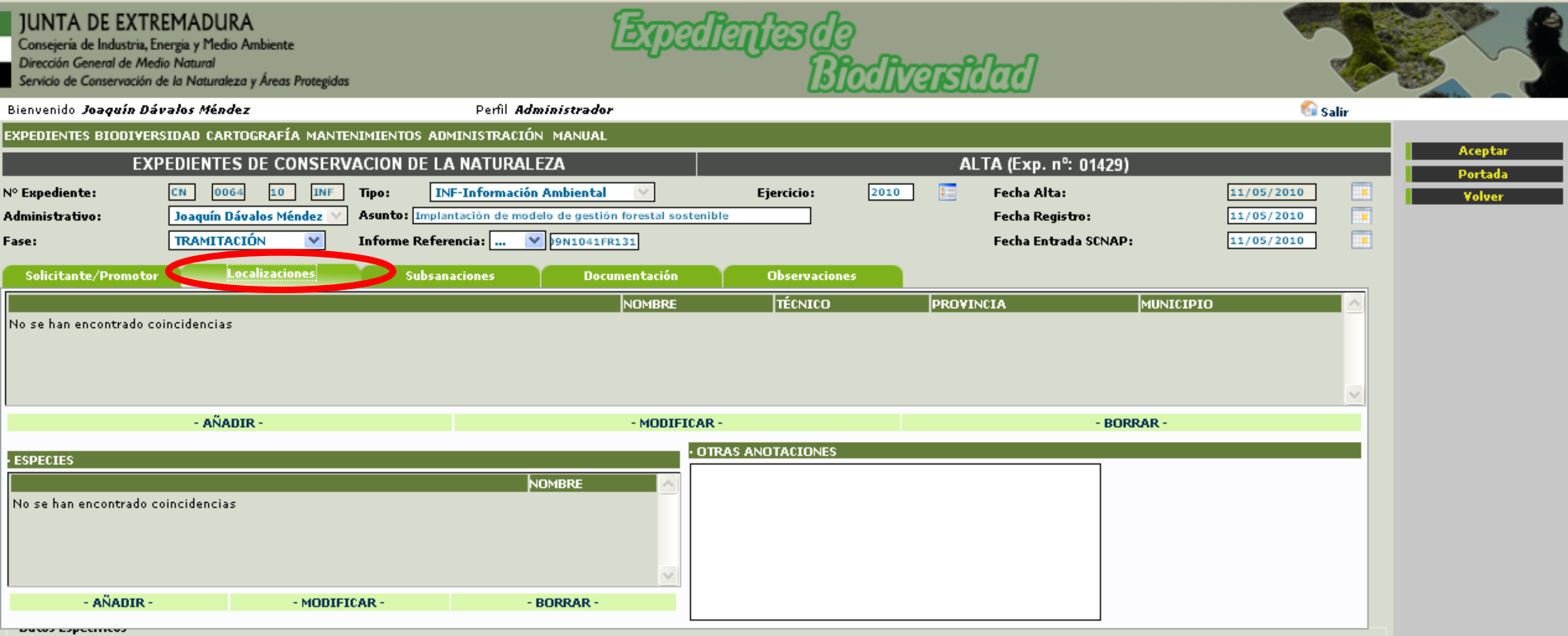

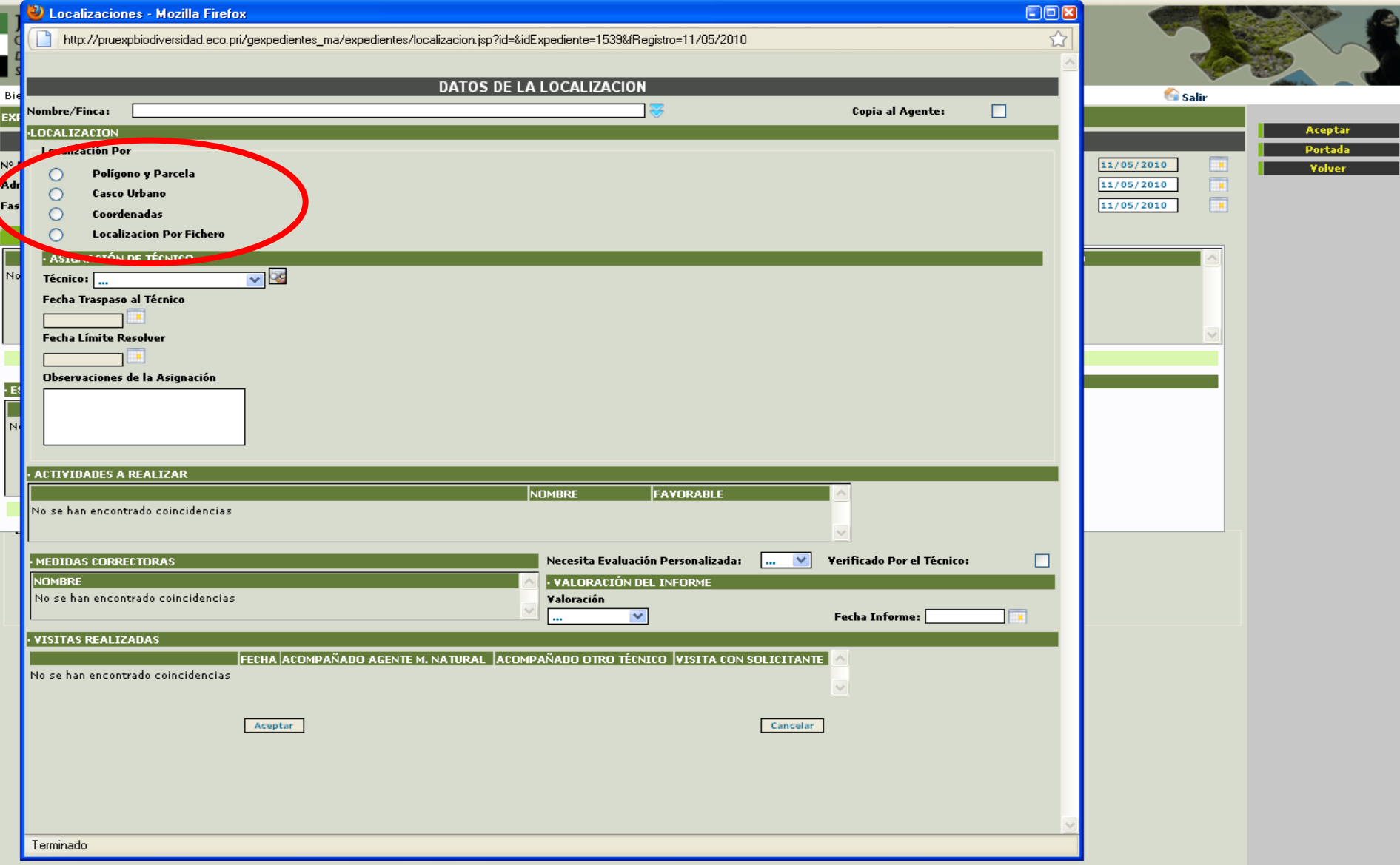

Las localizaciones se realizan de varias formas dependiendo de los datos que dispongamos, esta localización es extraída de las capas cartográficas que tiene el sistema e insertada en otra capa cartográfica de Expediente para tener recogido los datos geográficos de este expediente en el momento del estudio.

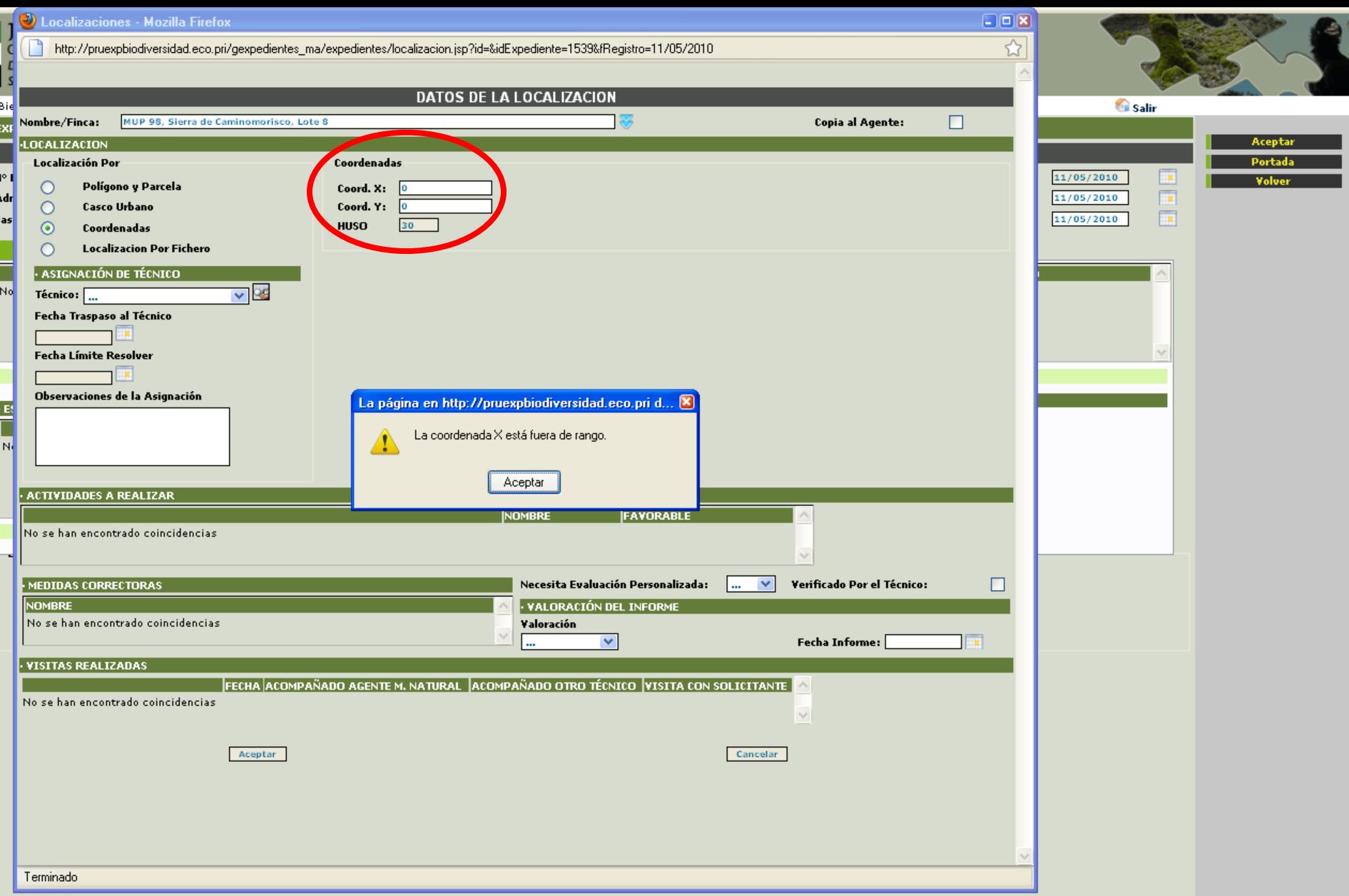

Este caso practico la localización se realiza por coordenadas, acotando el rango de Extremadura para evitar errores groseros.

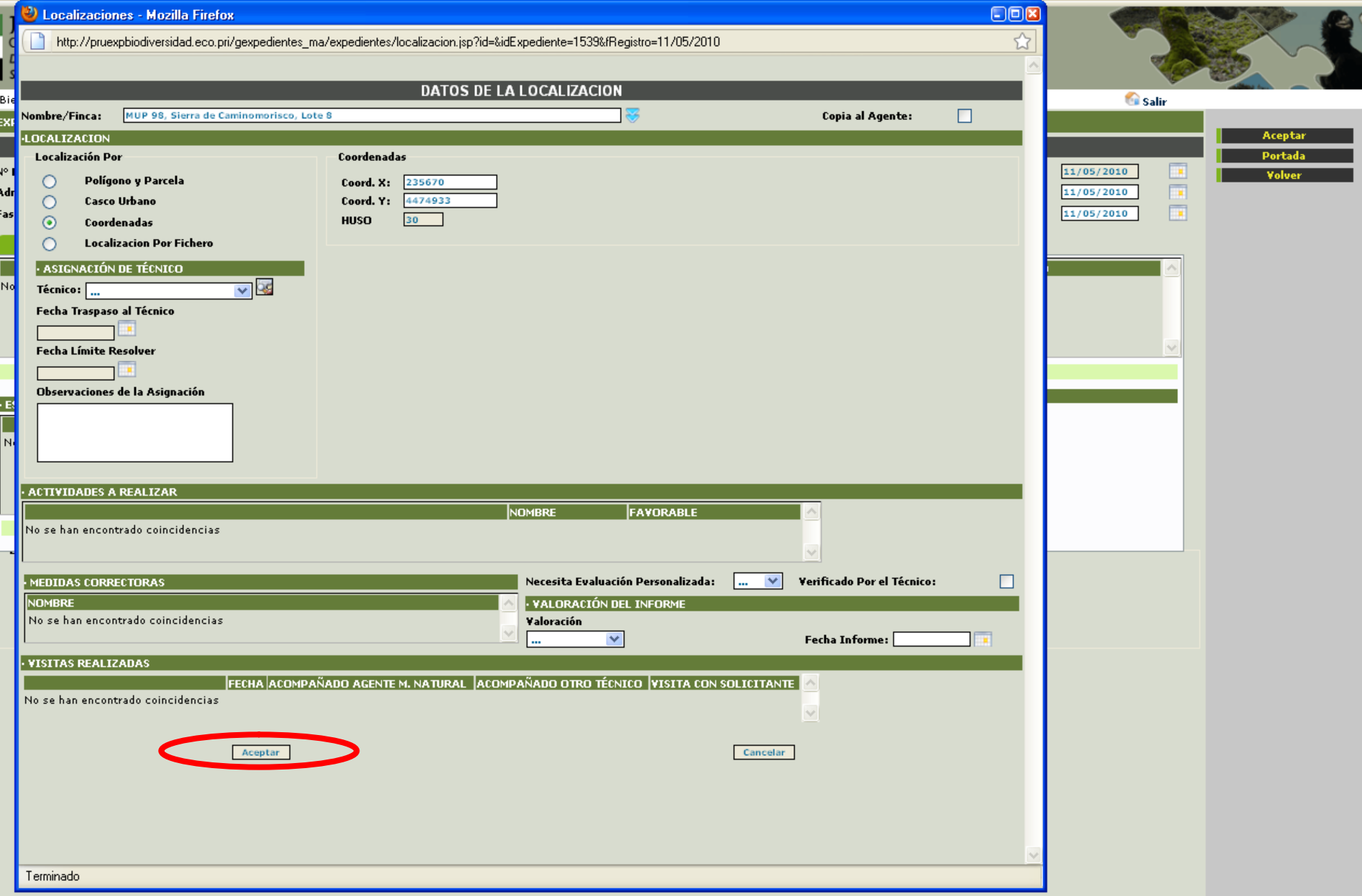

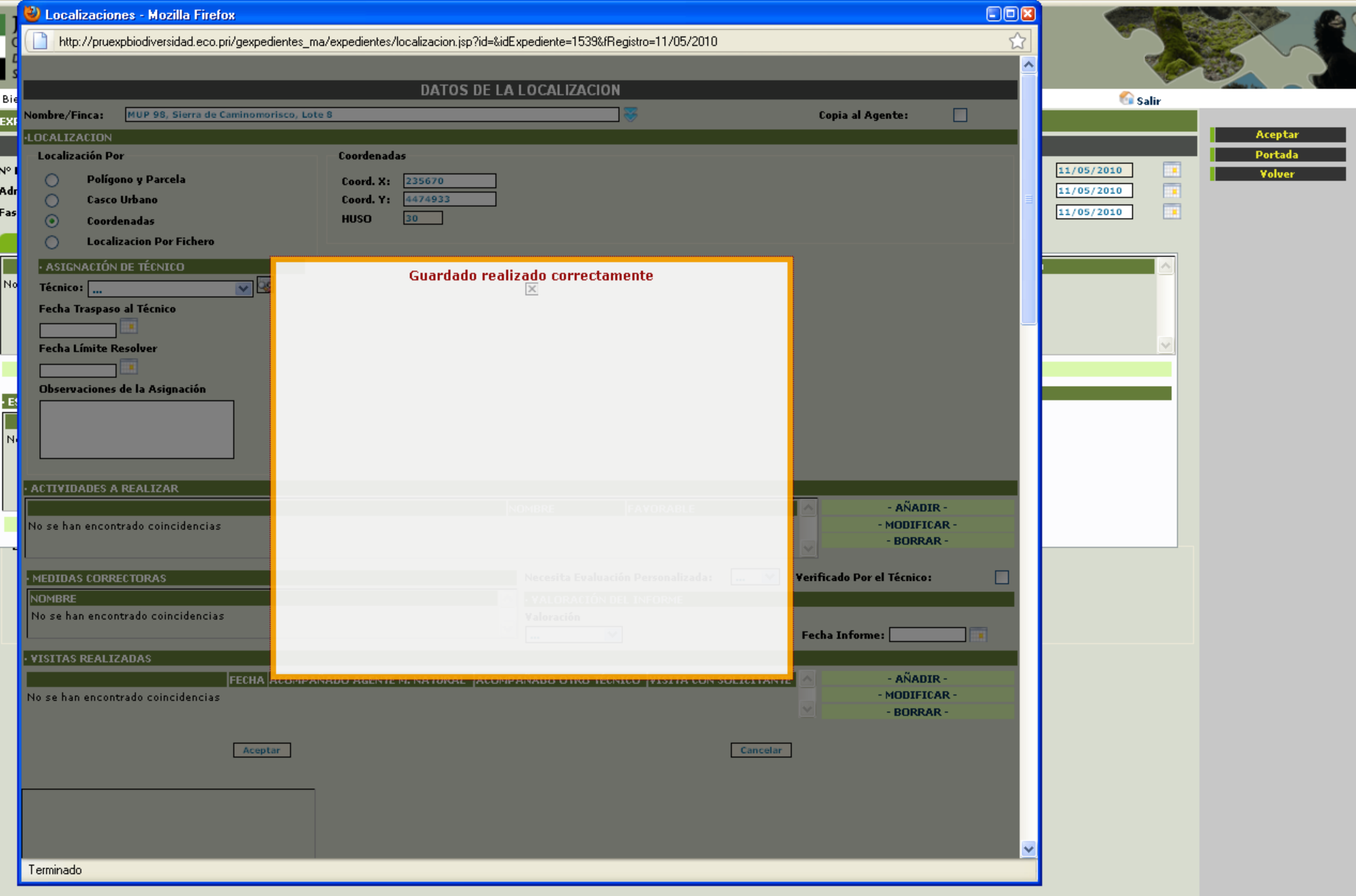

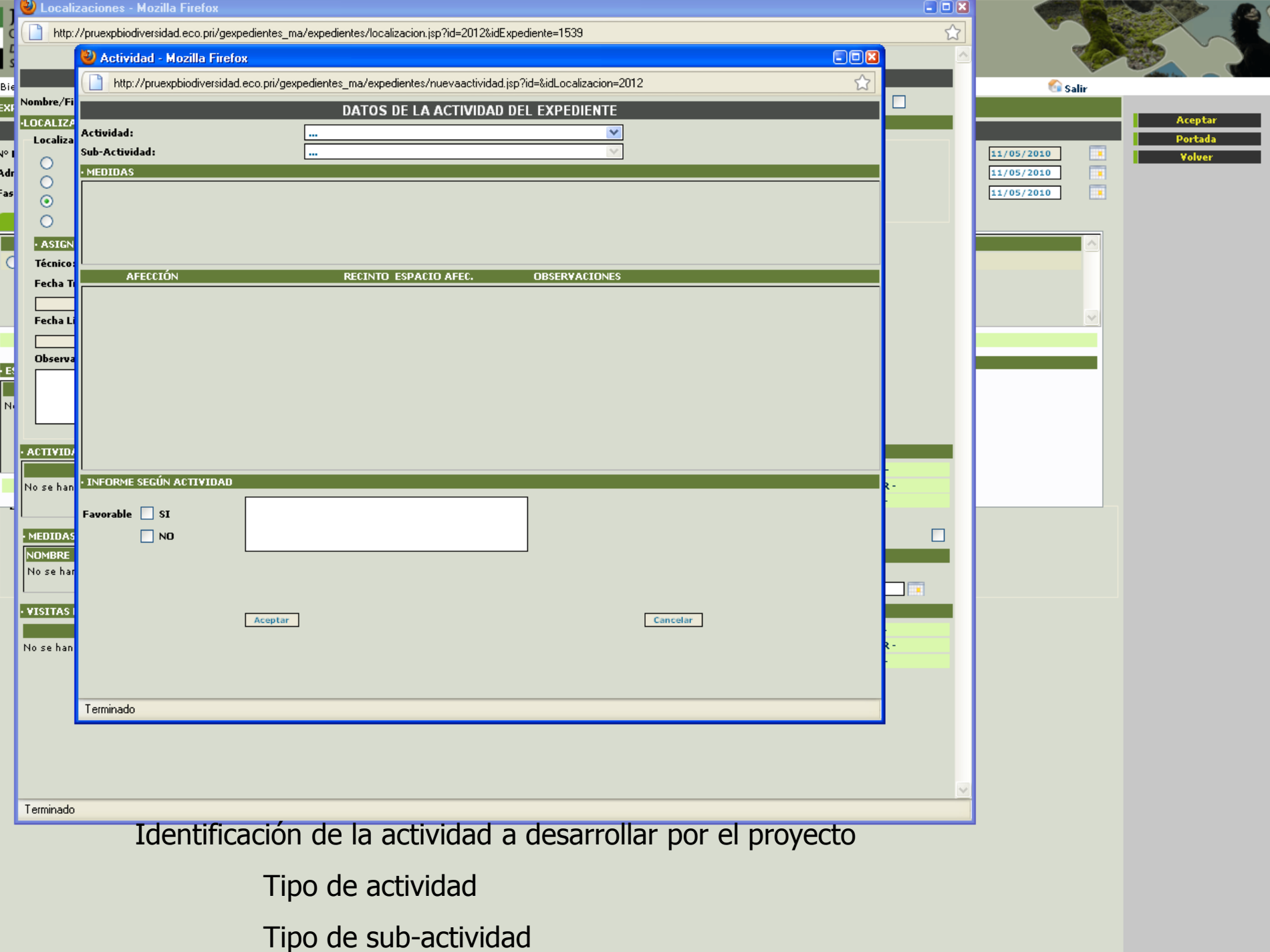
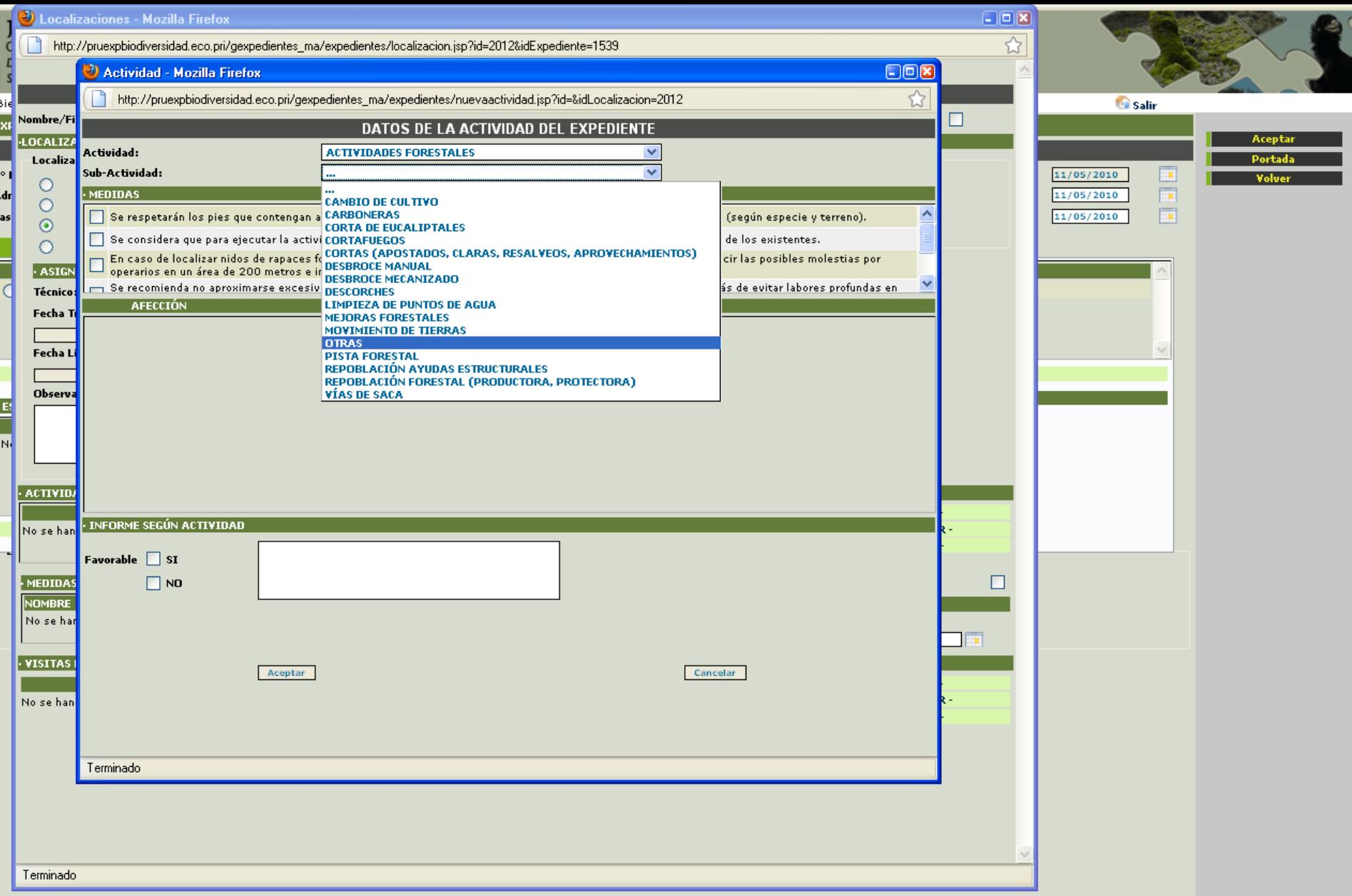

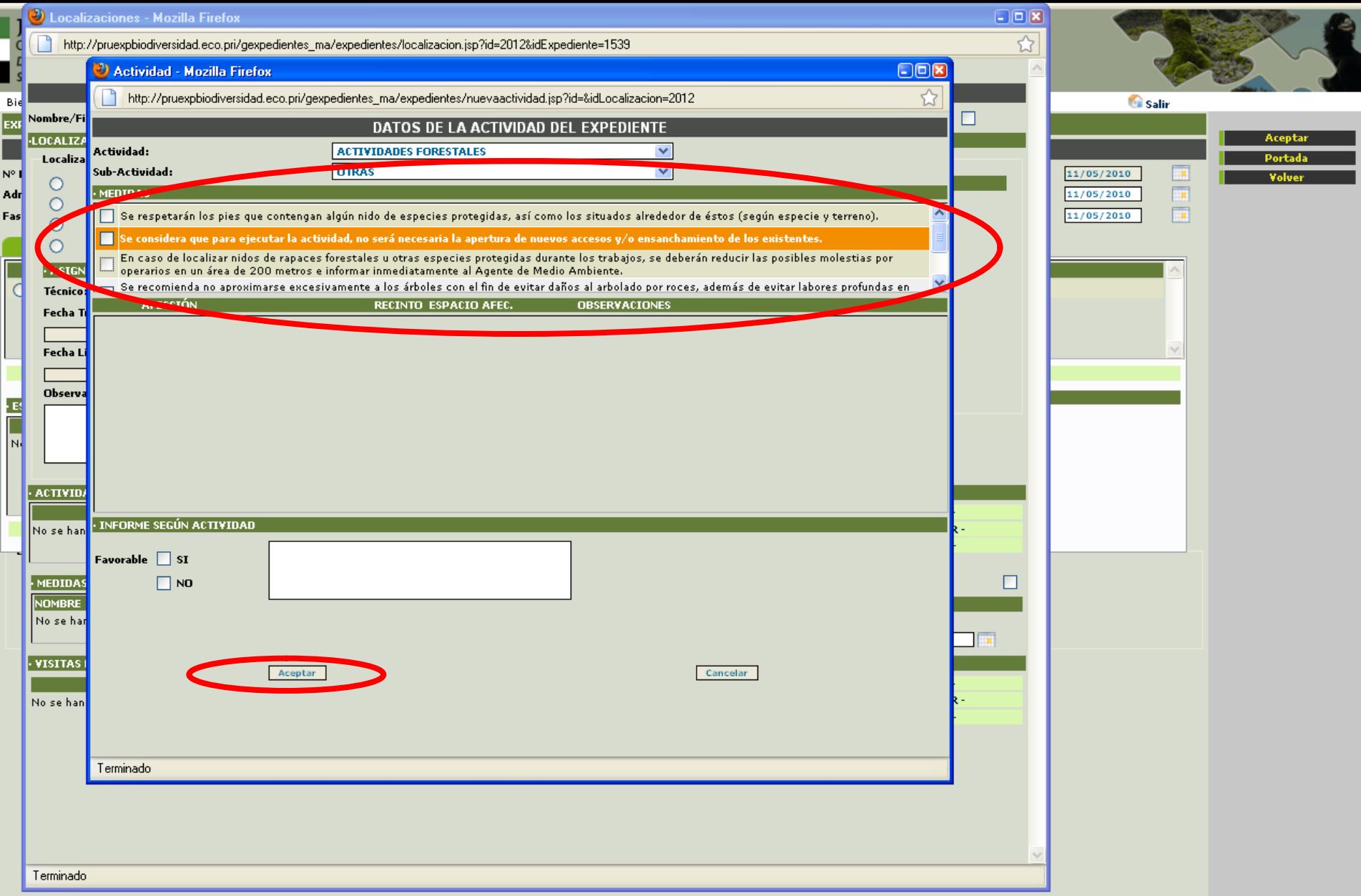

Propuesta de medidas correctoras según la afección y actividad

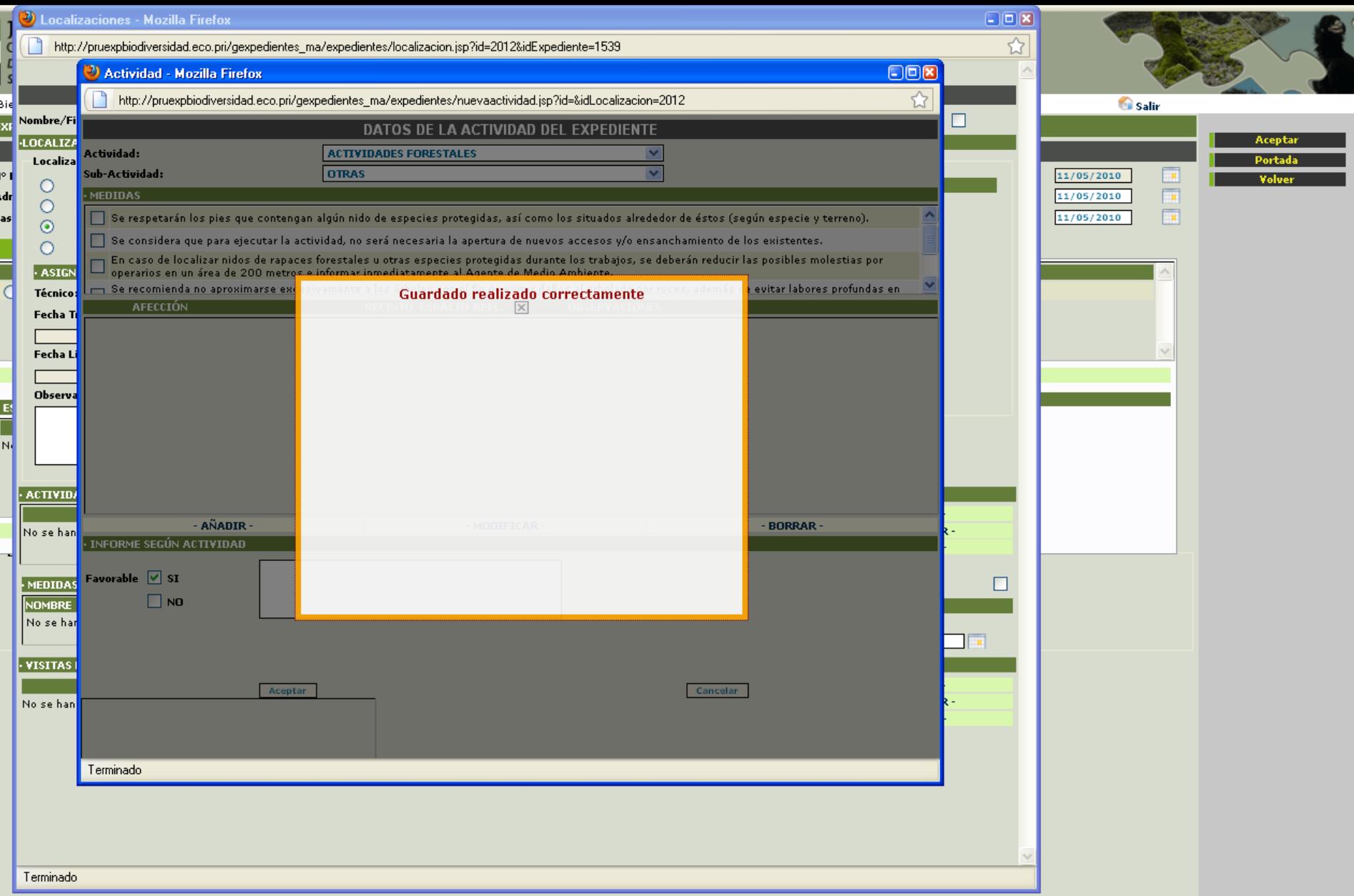

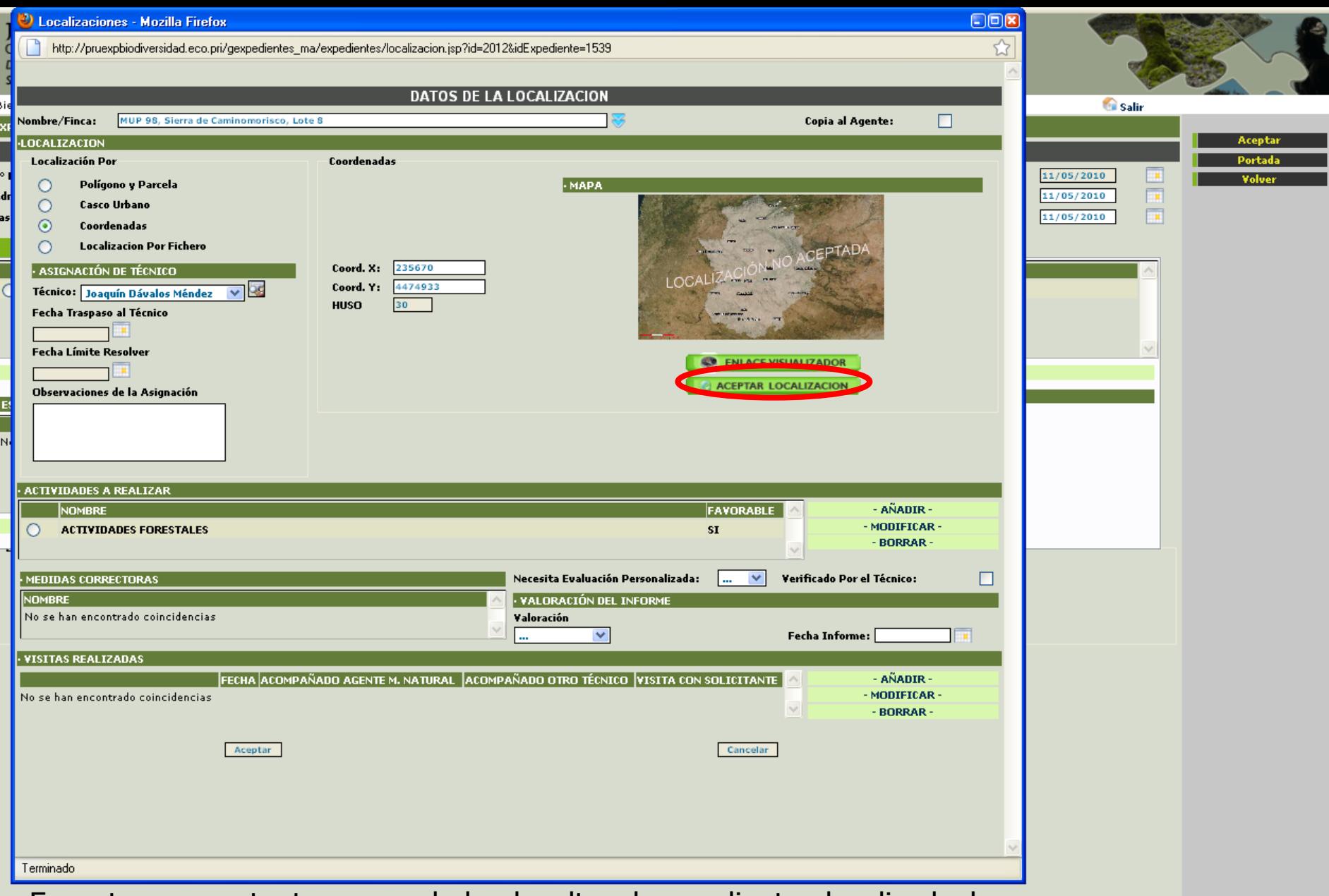

En este momento tenemos dado de alta el expediente, localizada la actuación y asignada una actividad.

Llega el momento del análisis de las posibles afecciones

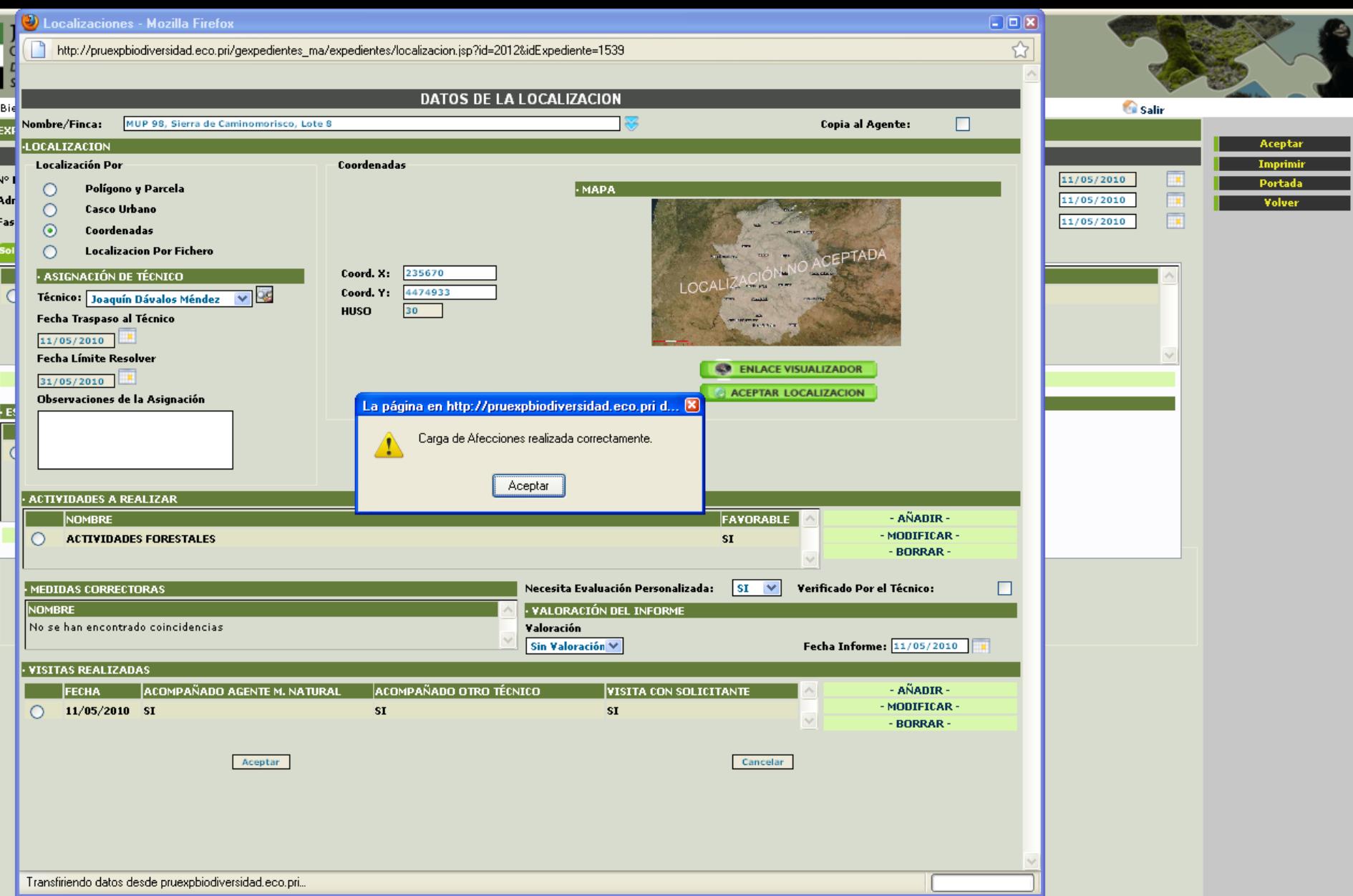

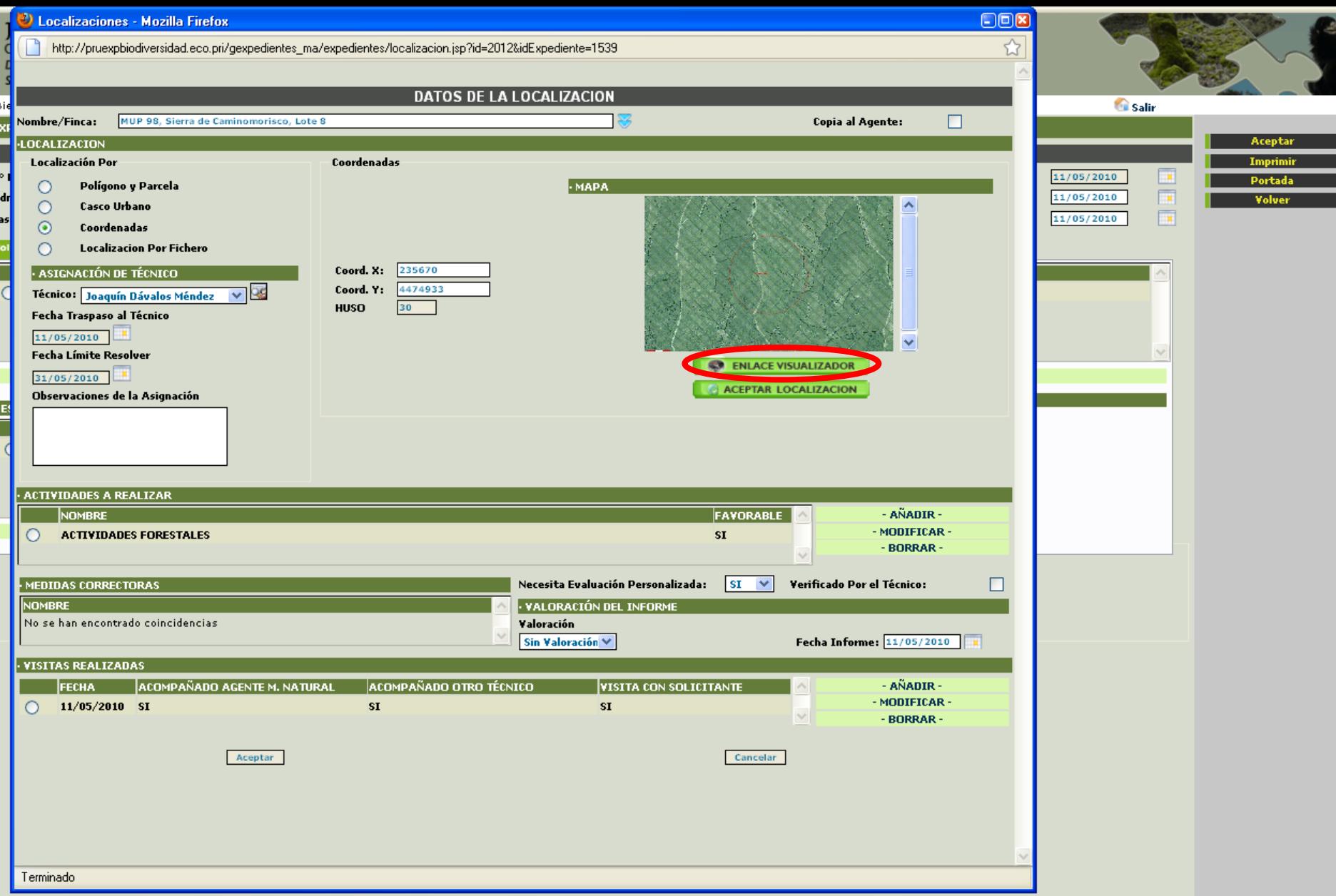

El sistema rellena las afecciones obtenida y nos presenta una imagen de la localización, estos datos se puede ver mejor haciendo un enlace al visualizador.

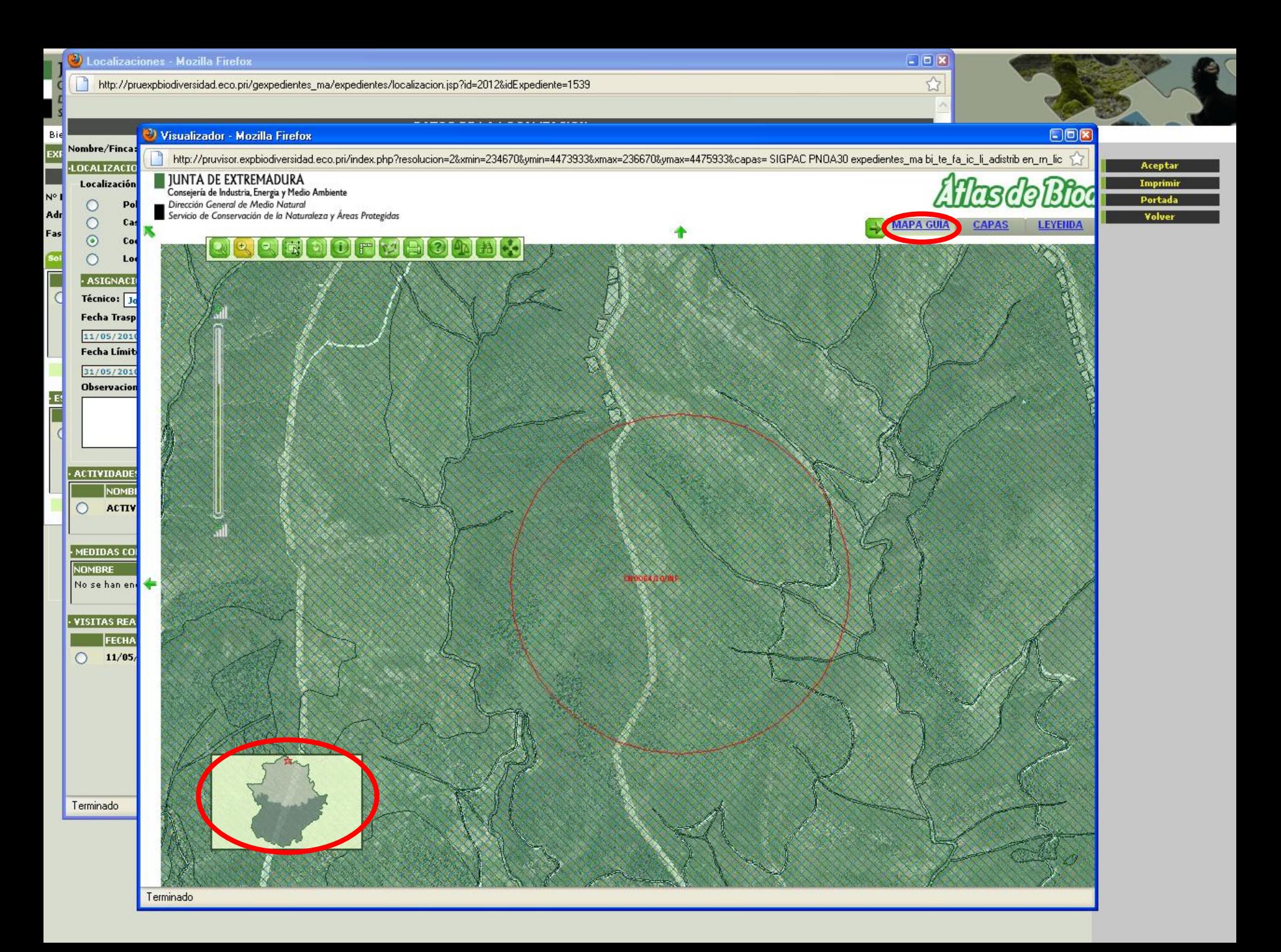

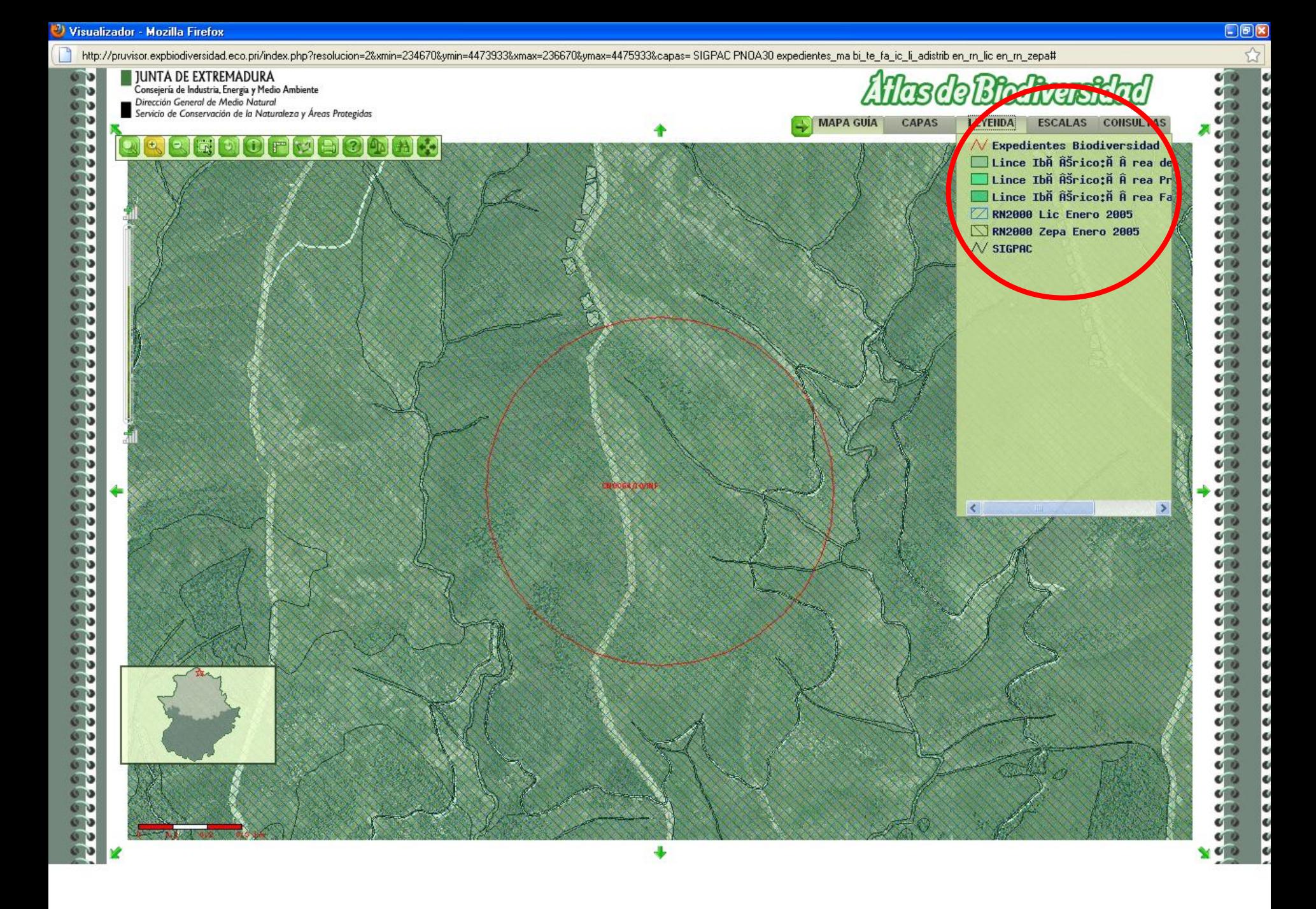

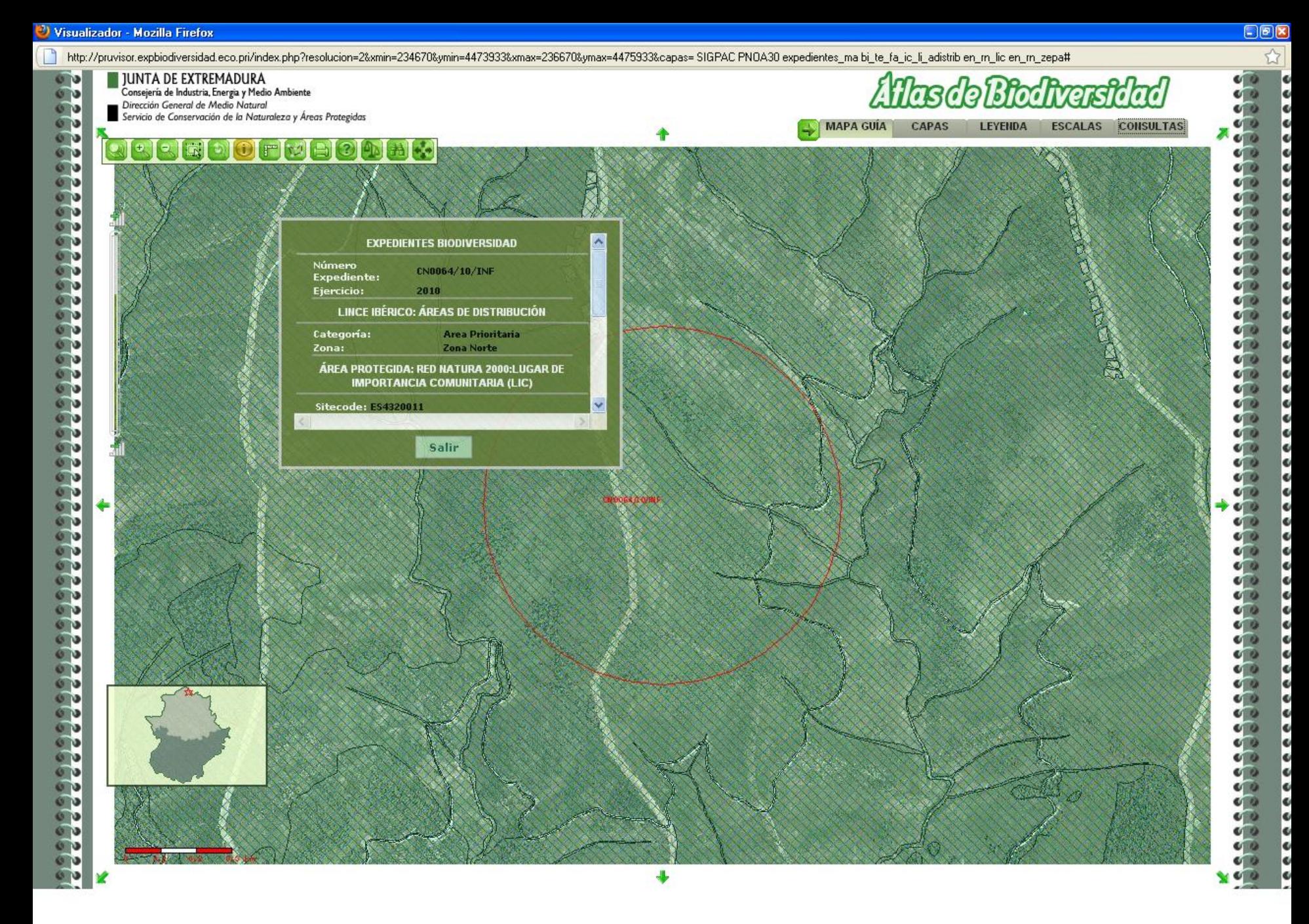

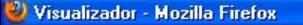

 $E(X)$ 

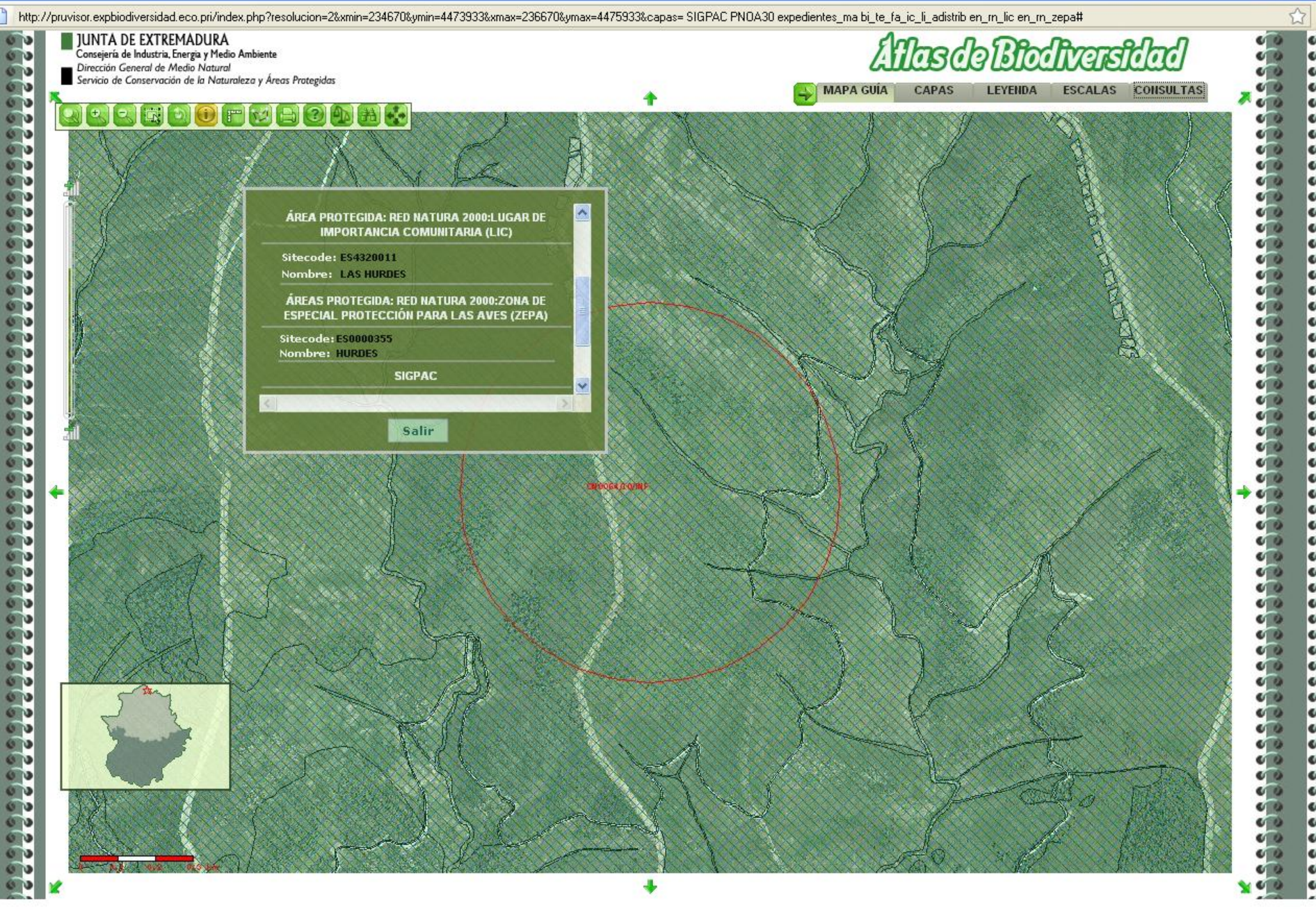

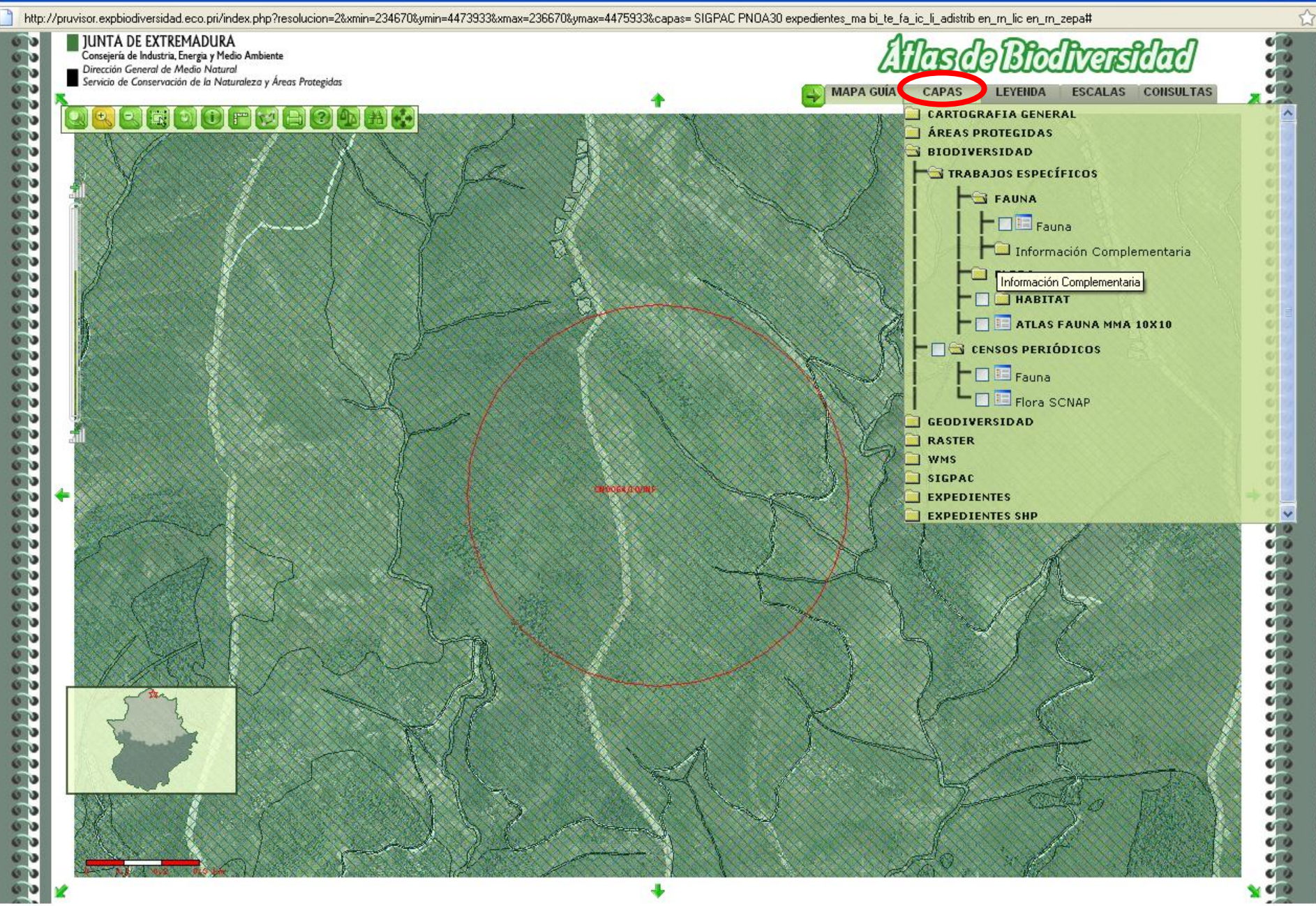

<sup>3</sup>) Visualizador - Mozilla Firefox

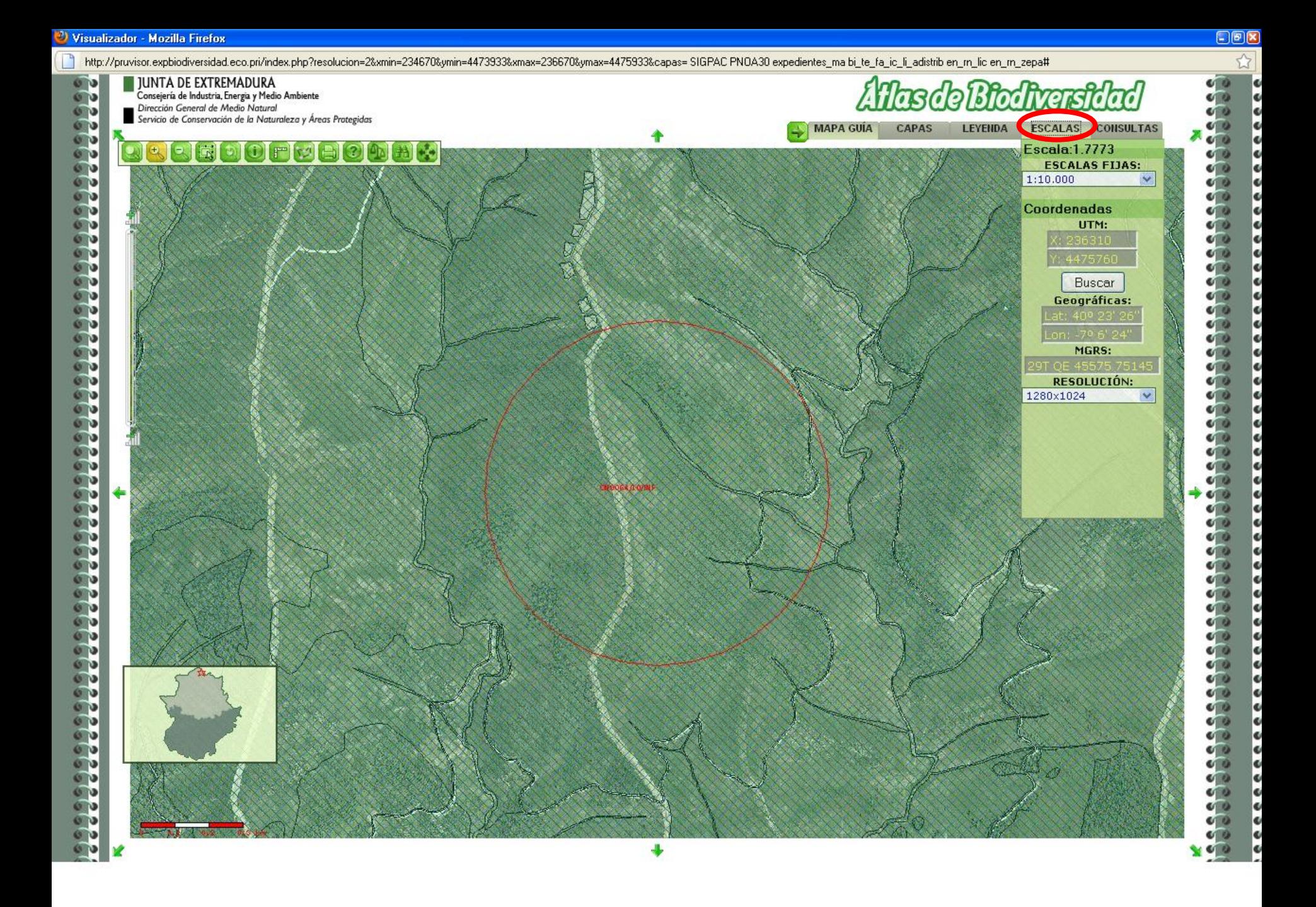

![](_page_48_Figure_0.jpeg)

 $\Box$ pr

![](_page_49_Figure_0.jpeg)

![](_page_50_Picture_0.jpeg)

![](_page_51_Picture_0.jpeg)

![](_page_52_Picture_0.jpeg)

![](_page_53_Picture_0.jpeg)

![](_page_54_Figure_0.jpeg)

![](_page_55_Figure_0.jpeg)

¢  $\bullet$ 

![](_page_56_Figure_0.jpeg)

**OD** 

**G**o  $\frac{6}{6}$  ⇚

![](_page_56_Picture_1.jpeg)

 $-|\theta|$   $\times$ 

 $\frac{1}{2}$ 

 $\frac{1}{2}$ 

 $\frac{1}{2}$ 

 $\frac{1}{2}$ 

 $rac{1}{2}$ 

 $\frac{1}{2}$  $rac{1}{2}$ 

 $\frac{1}{2}$ 

 $\frac{1}{2}$  $\frac{1}{2}$ 

e e e e e e e e e e

 $\sim$  0  $\frac{1}{2}$  ☆

¢

e<br>e

Terminado

![](_page_57_Figure_0.jpeg)

El visualizador también se puede utilizar fuera de la aplicación, como se ha mostrado antes tiene las funcionalidades comunes de un visualizador y además consultas especificas para biodiversidad, consulta de las capas así como sus metadatos.

![](_page_58_Figure_0.jpeg)

![](_page_59_Figure_0.jpeg)

Se conecta a servicios WMS de Catastro, SIGPAC y PNOA

![](_page_60_Figure_0.jpeg)

 $\frac{1}{2}$ 

 $C$   $\Theta$  $\frac{1}{2}$ 

 $\frac{1}{2}$ 

 $\bullet$ 

 $\frac{1}{2}$ 

 $\bullet$  $\frac{1}{2}$ 

 $\frac{1}{2}$ 

 $\bullet$ 

 $C$   $Q$ 

 $C$   $Q$ 

 $\bullet$ 

 $C$   $\omega$  $\frac{1}{2}$  $\frac{1}{2}$  $O$   $\omega$ k  $\frac{1}{2}$ 

![](_page_61_Figure_0.jpeg)

ø

Ιøί

Ιøί

Ιcί

Ιcί

۷Ï

Ιcί

ecc

**ki** 

M

loi

Ιcί

lei

Ιcί

Ιoί

Ιcί ۰ï

۱ci

Ιcί

юİ

 $\frac{1}{2}$ 

**M** 

۱u

Ιcί

loi

Ιcί

Ιsί

Ιcί

юī

lo.

۰ī ۰ï

Ιcί

**Ceces** 

lo.

loi Ιsί

۷İ

Ιsί

Ιcί

юï

**C** 

۰ī

ecece

![](_page_62_Figure_0.jpeg)

۱ø Ιøί

۱Ø

۱ø

lei

lei

lei

lei

loi

Ιøί

ø

Ιøί

Ιøί

lei

юi

lei

lei

lei loj

Ιøί Ιsί lei

lei

Ιcί

lei ۰i

۰i

۰i

Ιsί ece lei

> lei loi ۵Í lei lei lei

> lei lei

> lei

ΙøΪ

Ιsί

Ιsί ۰í lei ю loi lei loi

Ιsί Ιsί

Ιsί

![](_page_63_Picture_1.jpeg)

![](_page_64_Picture_1.jpeg)

![](_page_65_Picture_1.jpeg)

![](_page_66_Picture_0.jpeg)

![](_page_67_Picture_1.jpeg)

![](_page_68_Picture_1.jpeg)

![](_page_69_Picture_1.jpeg)

## **JUNTA DE EXTREMADURA**

Consejería de Industria, Energia y Medio Ambiente Dirección General de Medio Natural

Servicio de Conservación de la Naturaleza y Áreas Protegidas

![](_page_70_Picture_3.jpeg)

 $\Delta$ 

![](_page_70_Picture_17.jpeg)

![](_page_71_Picture_1.jpeg)
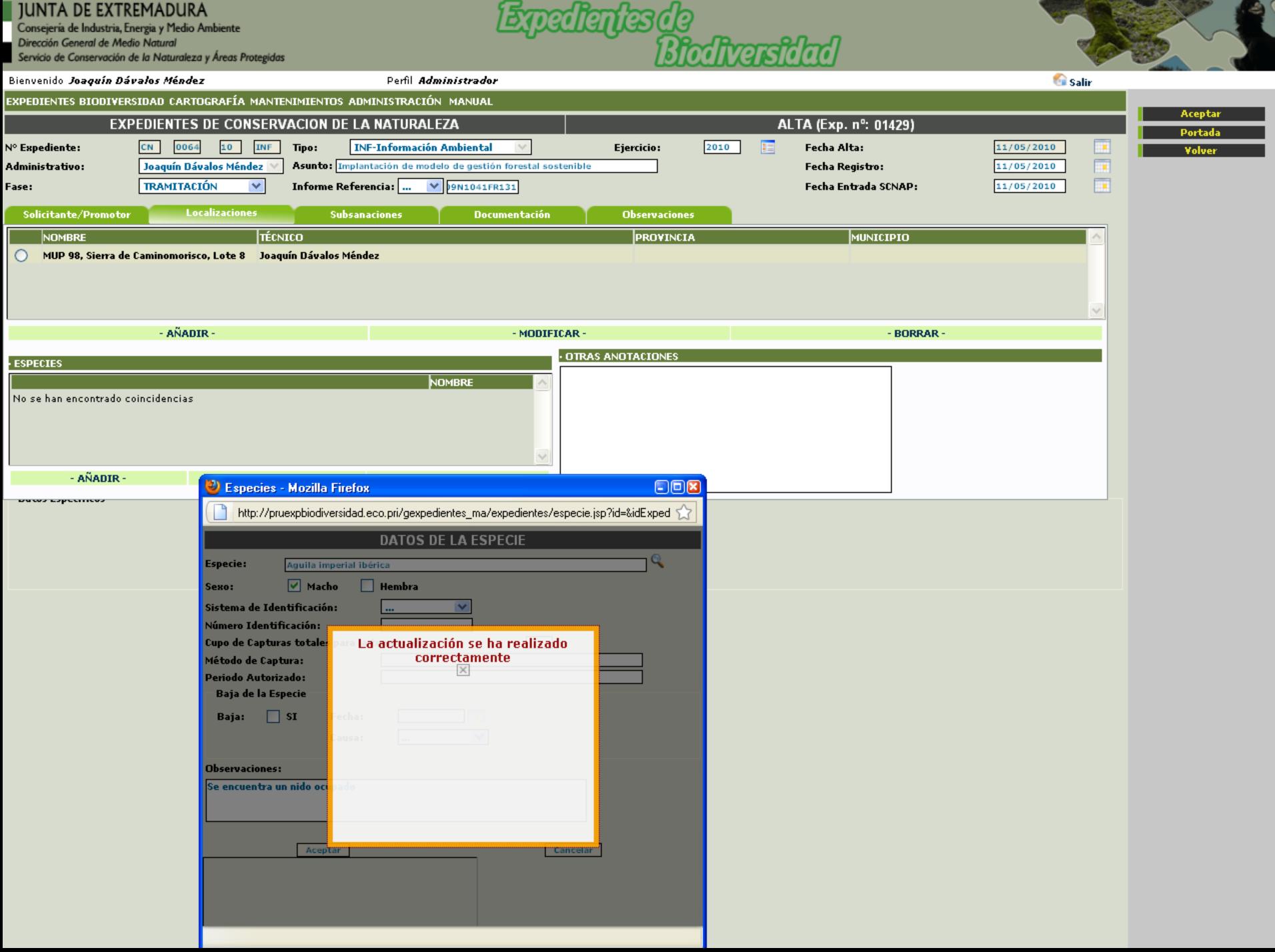

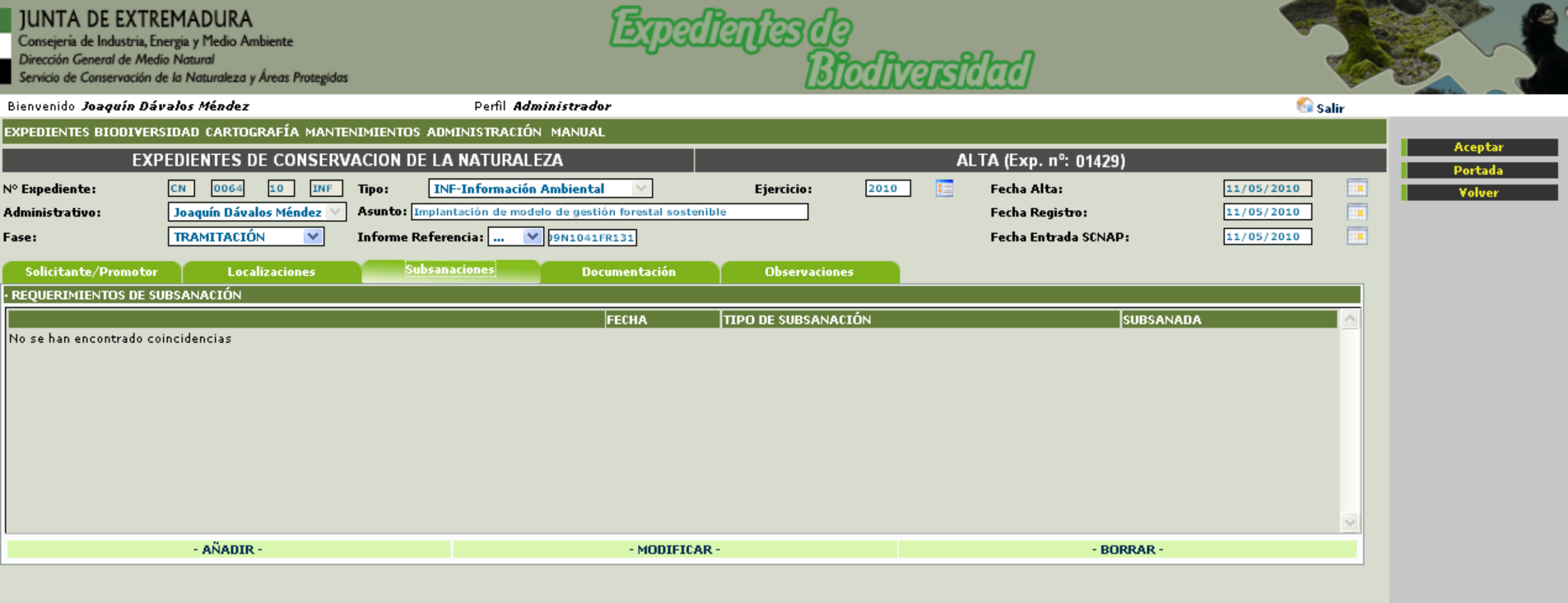

Datos Específicos

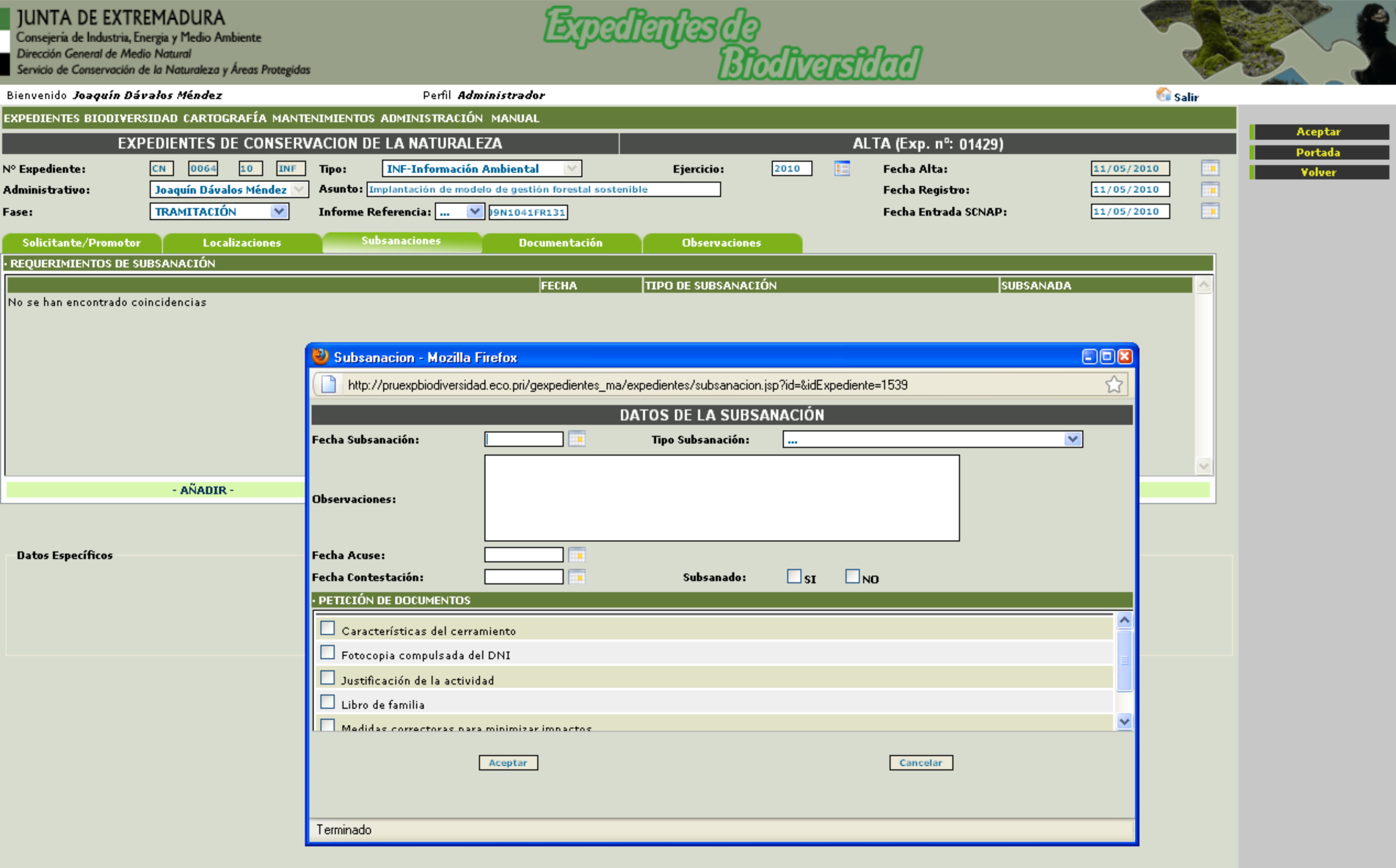

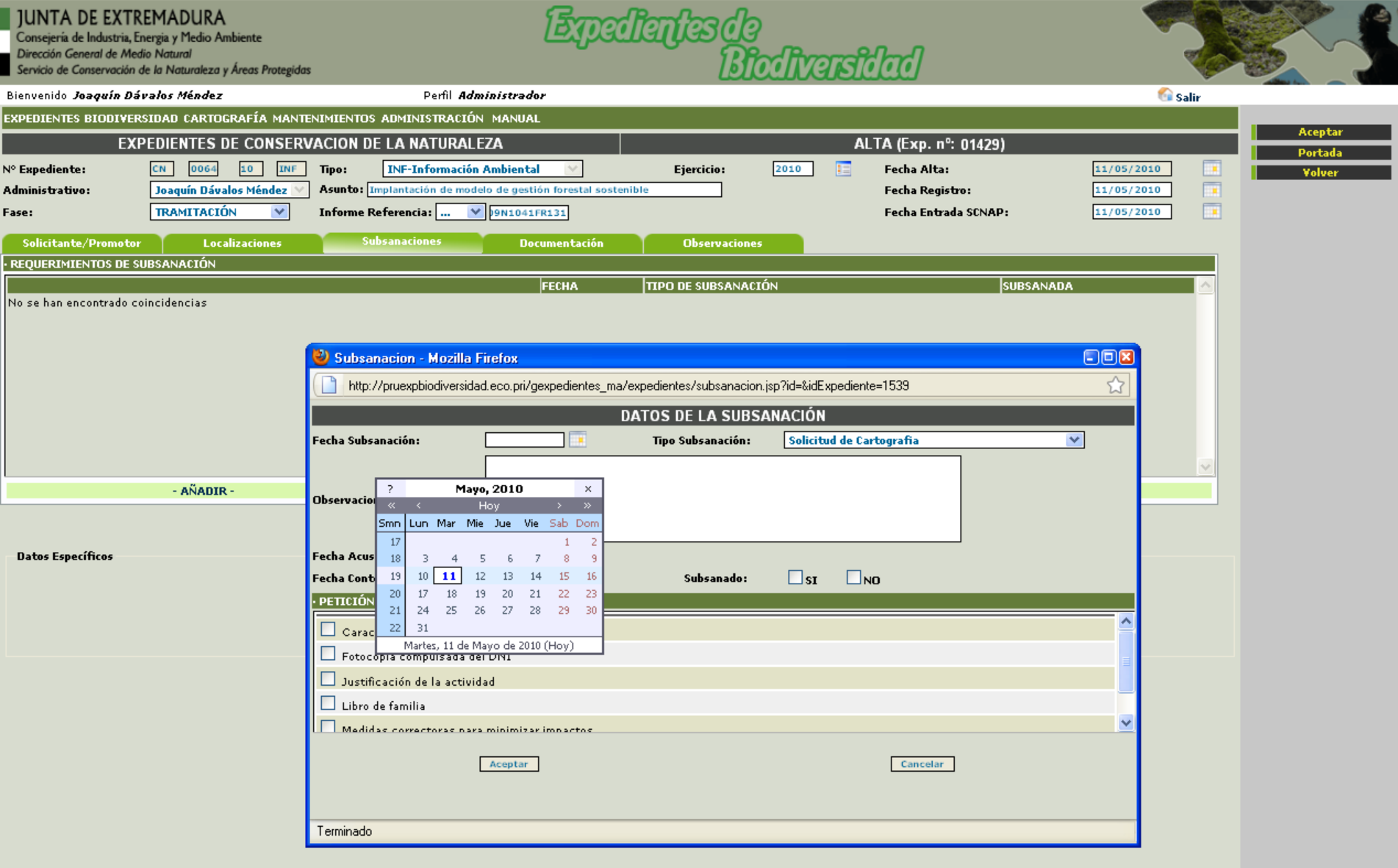

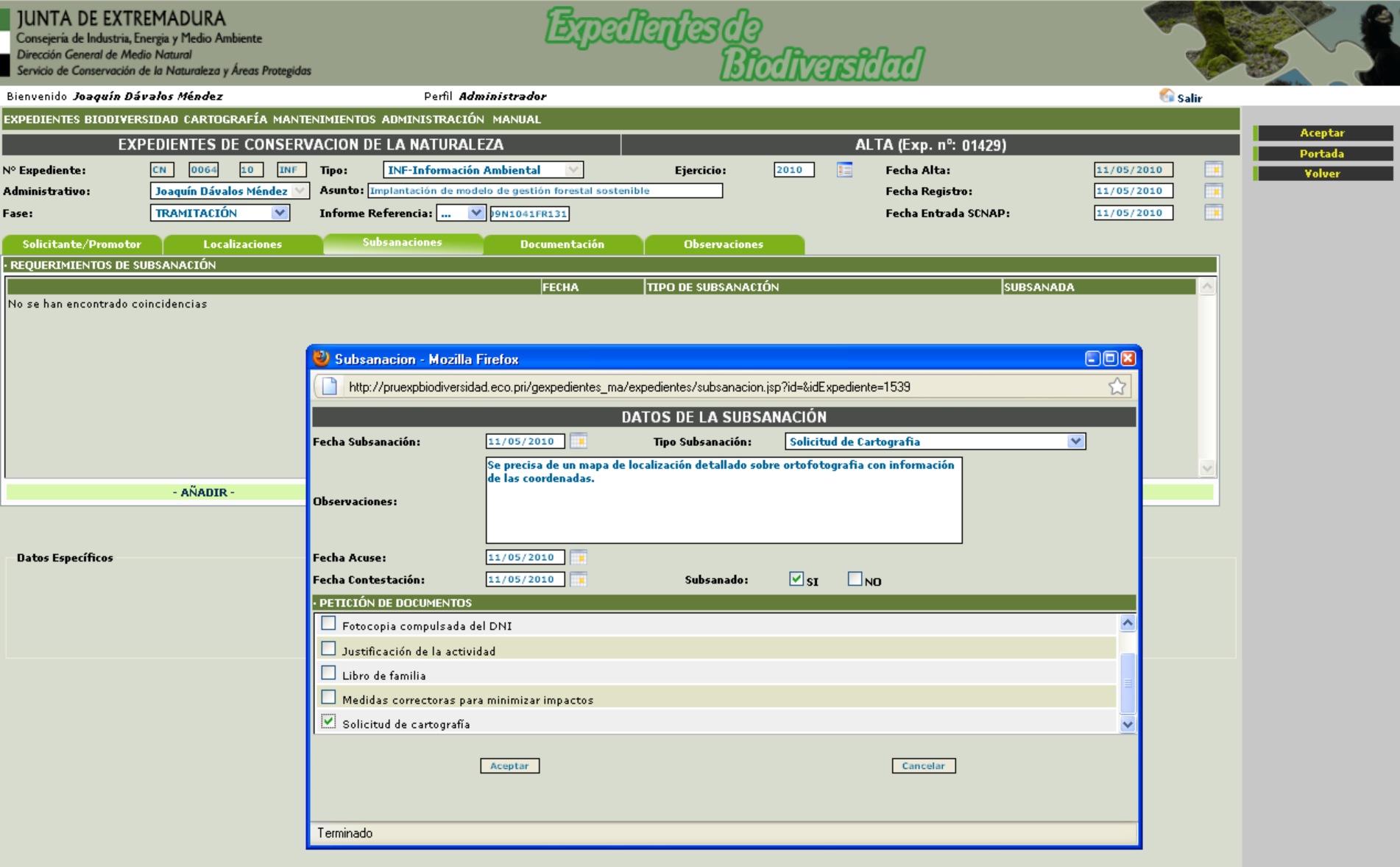

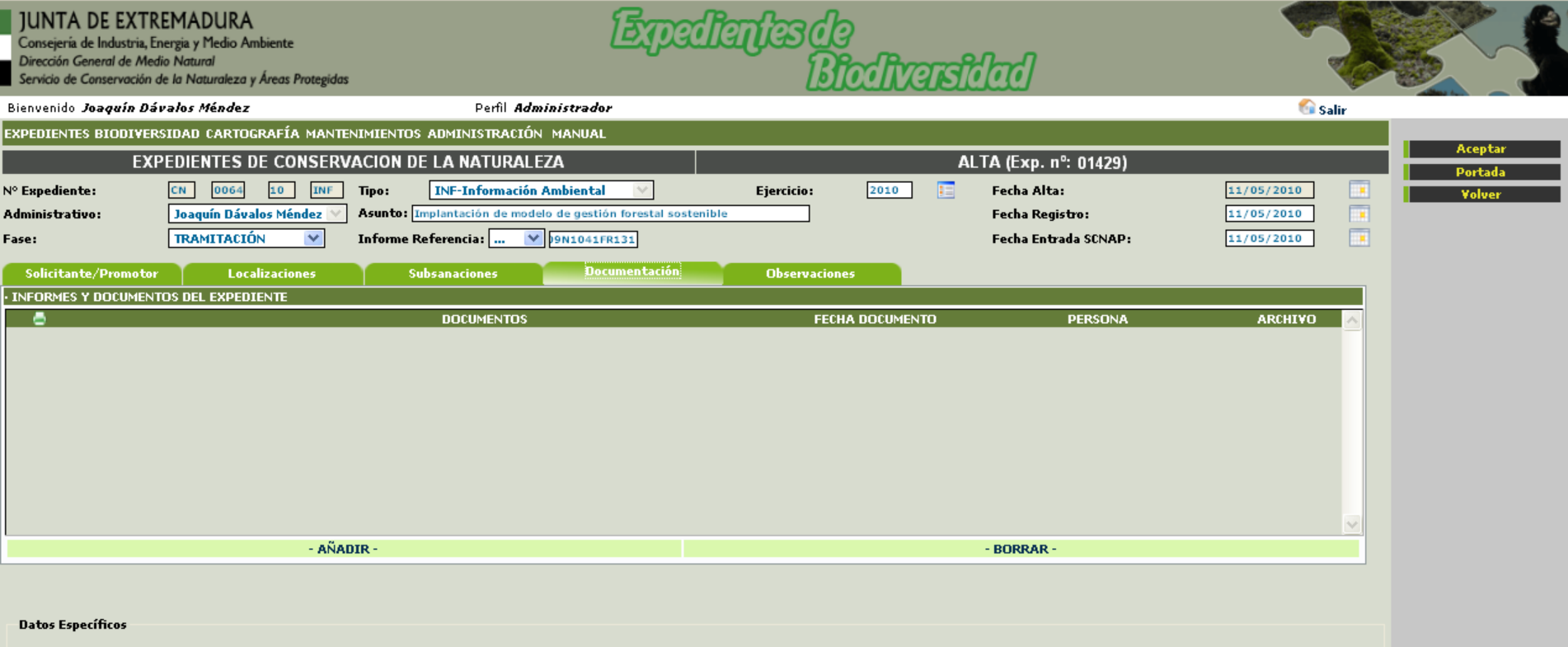

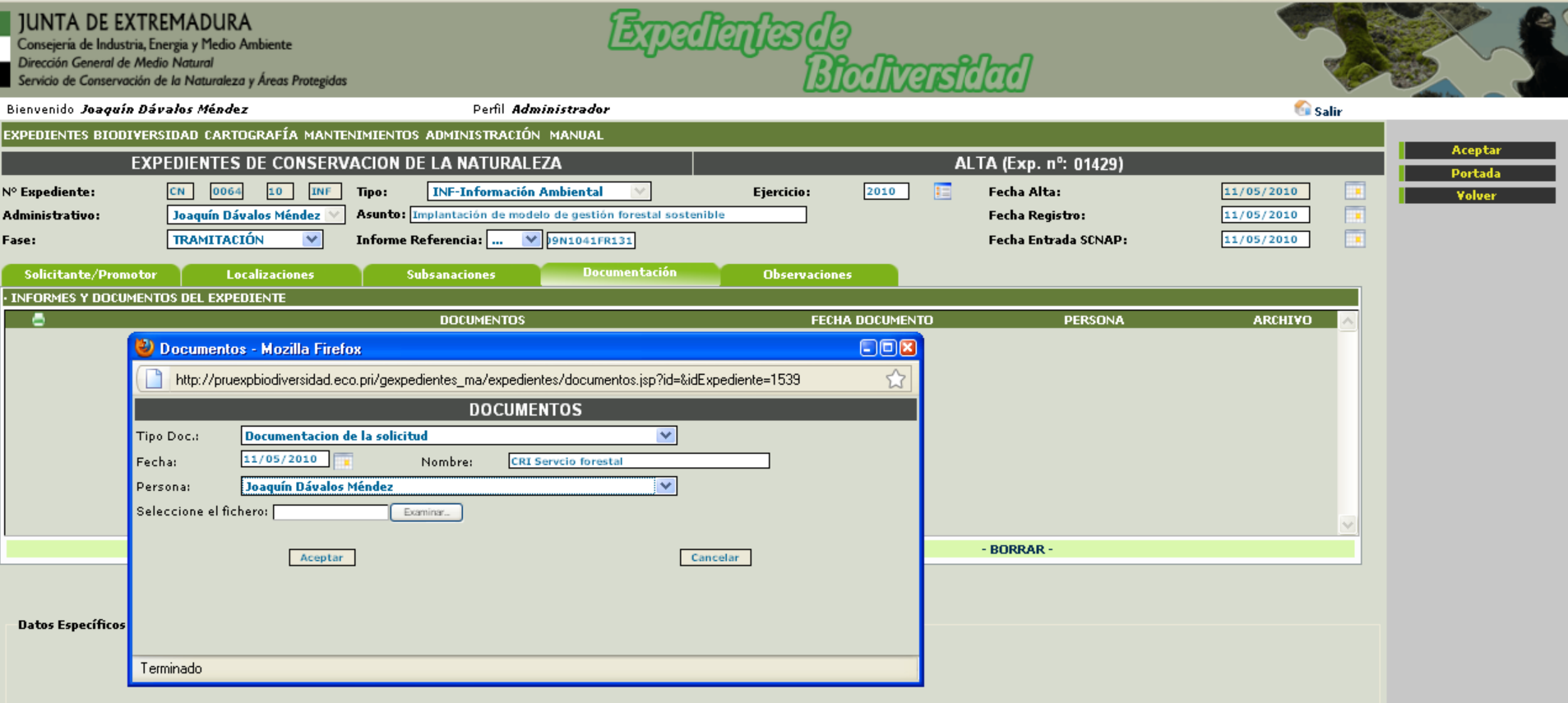

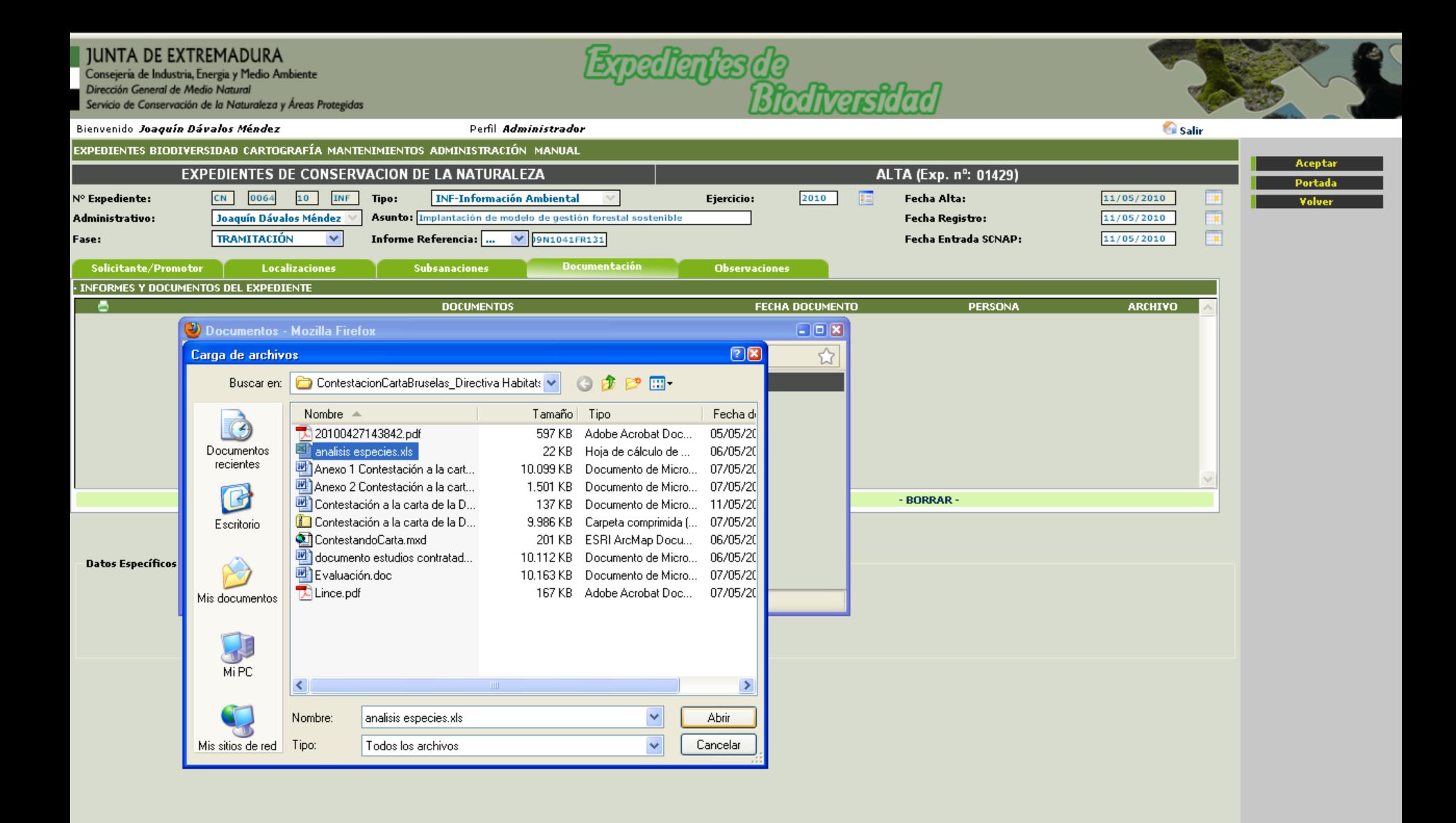

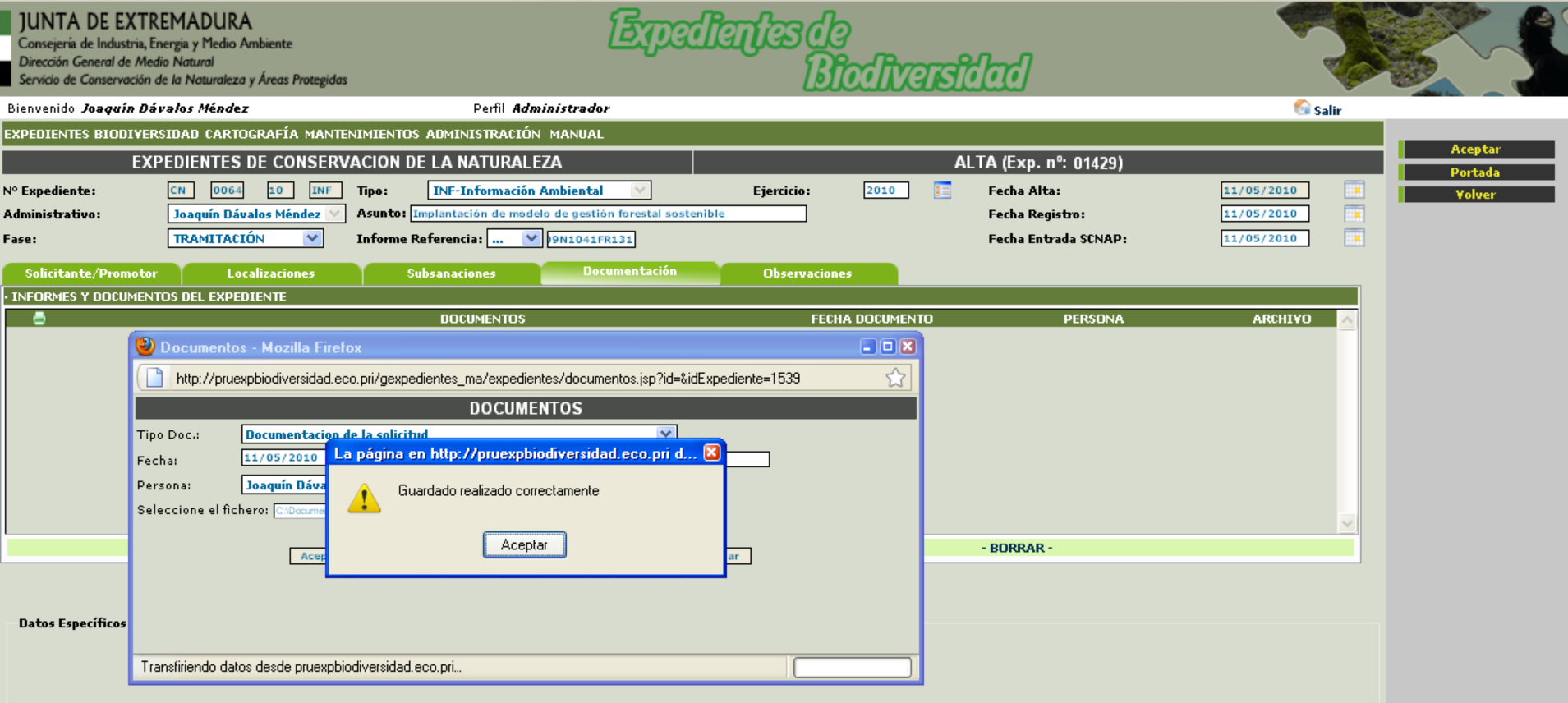

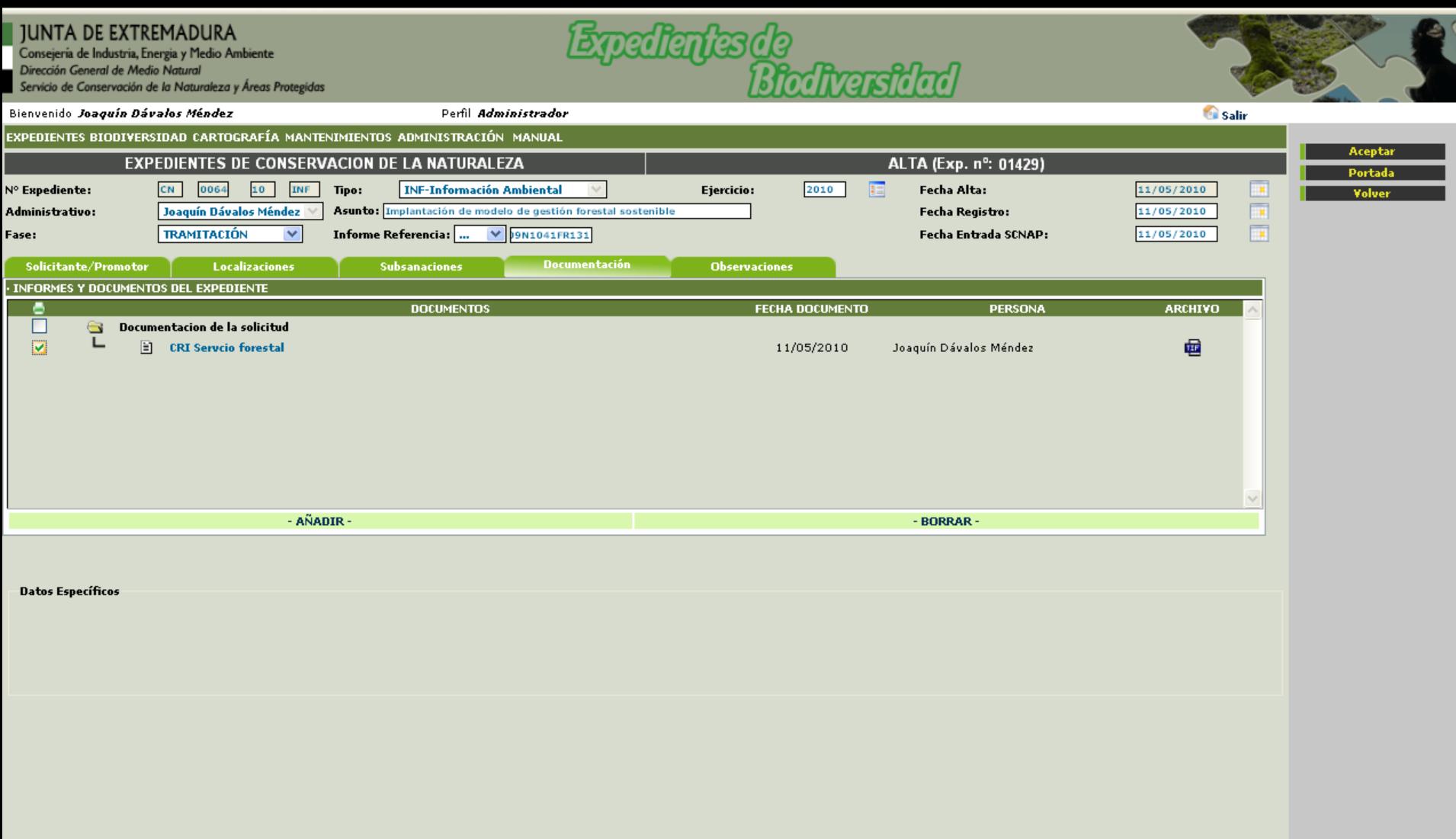

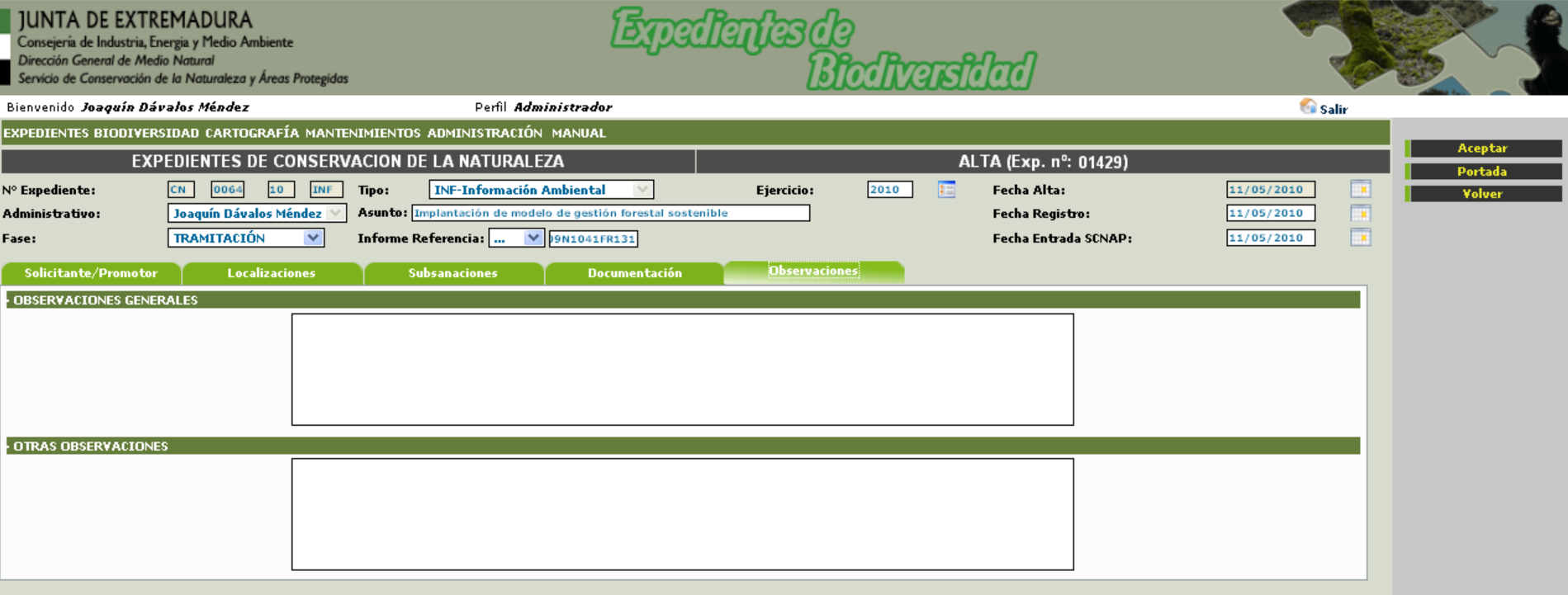

Datos Específicos

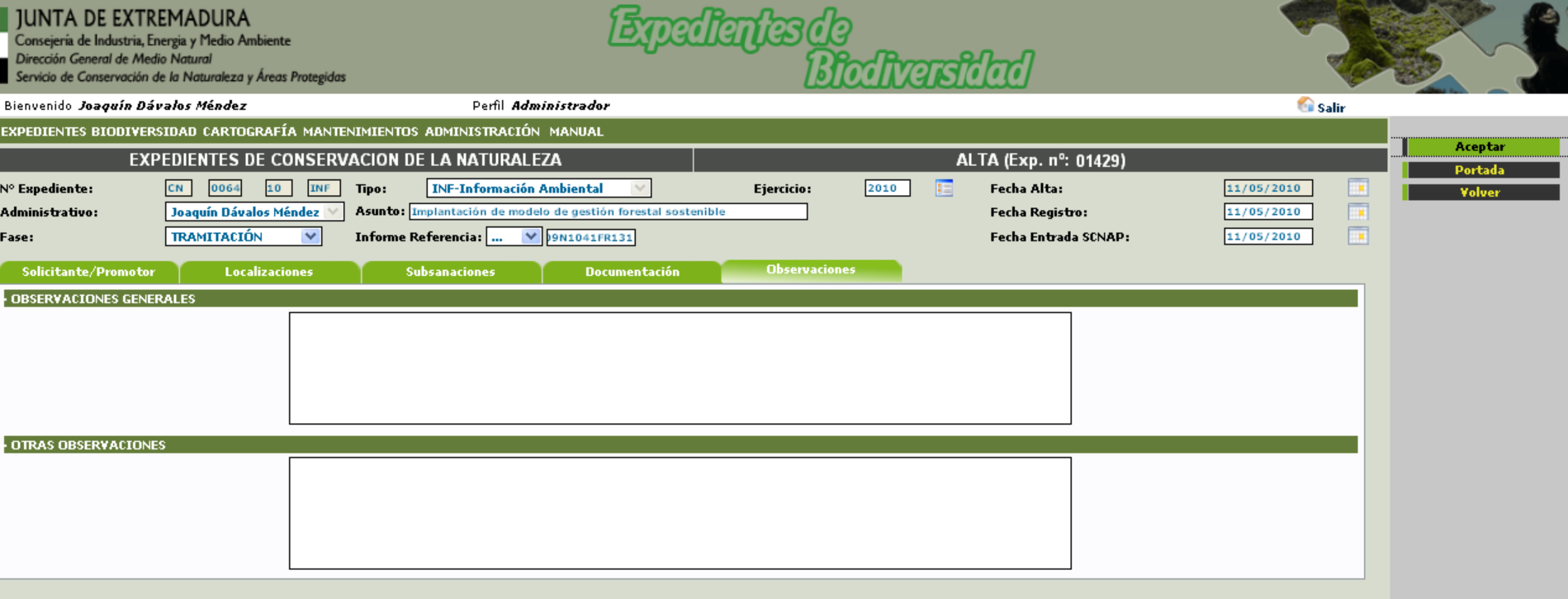

### **Datos Específicos**

Una vez que hemos rellenado todos los datos aceptamos la localización para que el sistema haga el cruce de la localización con todas las capas de biodiversidad y espacios naturales obteniendo las posibles afecciones que tiene el expediente y técnico pueda valorar adecuadamente con los máximos datos posibles.

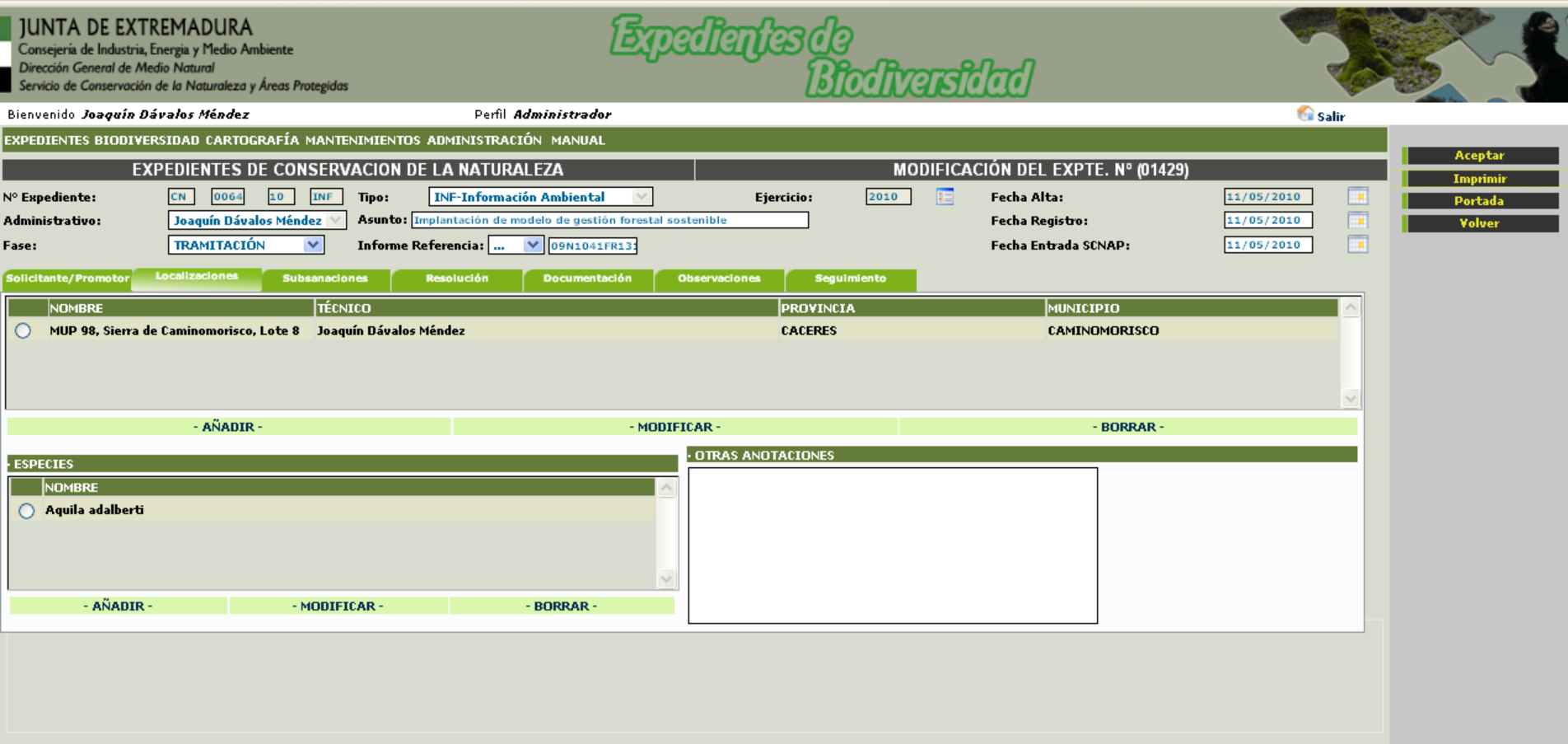

Cuando el técnico ha hecho el análisis pertinente e incorporado todos los pormenores necesarios, se pasa imprimir el expediente, el sistema proporcionará los modelos posibles a utilizar en este expediente dependiendo de los cruces con las diversas capas.

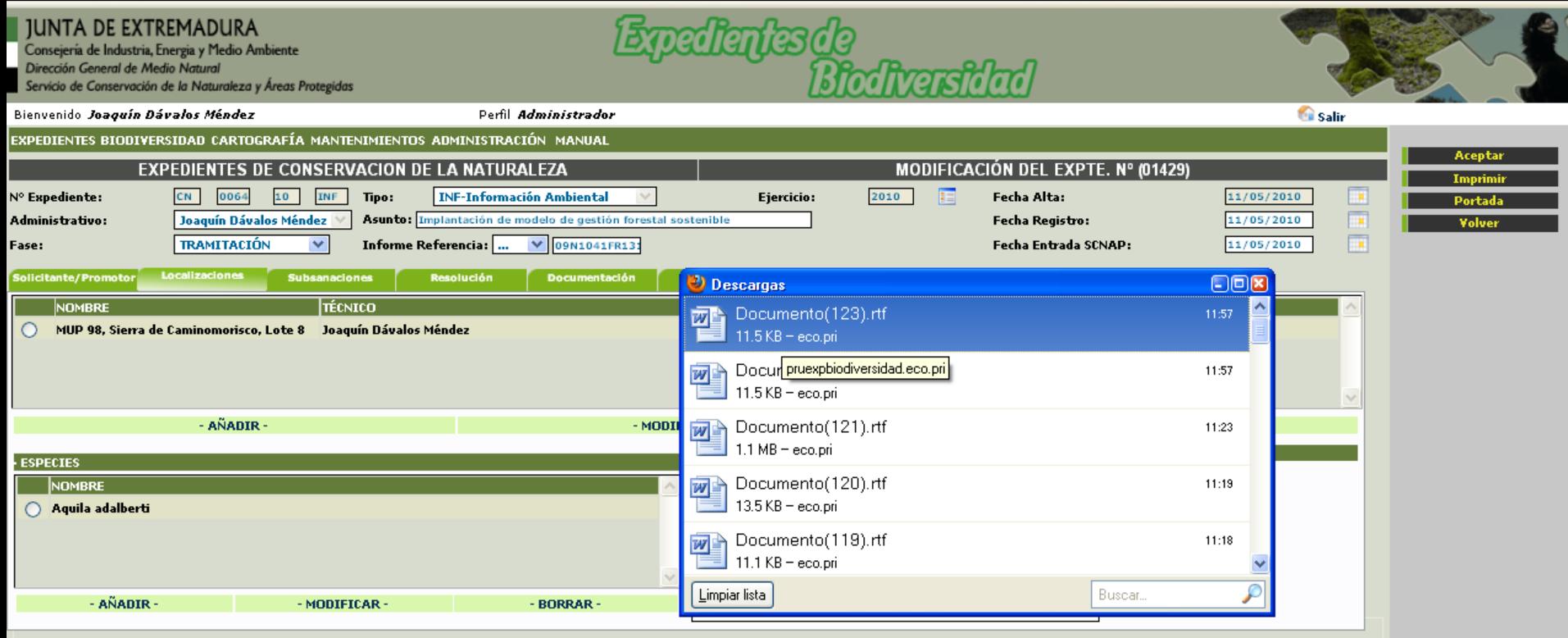

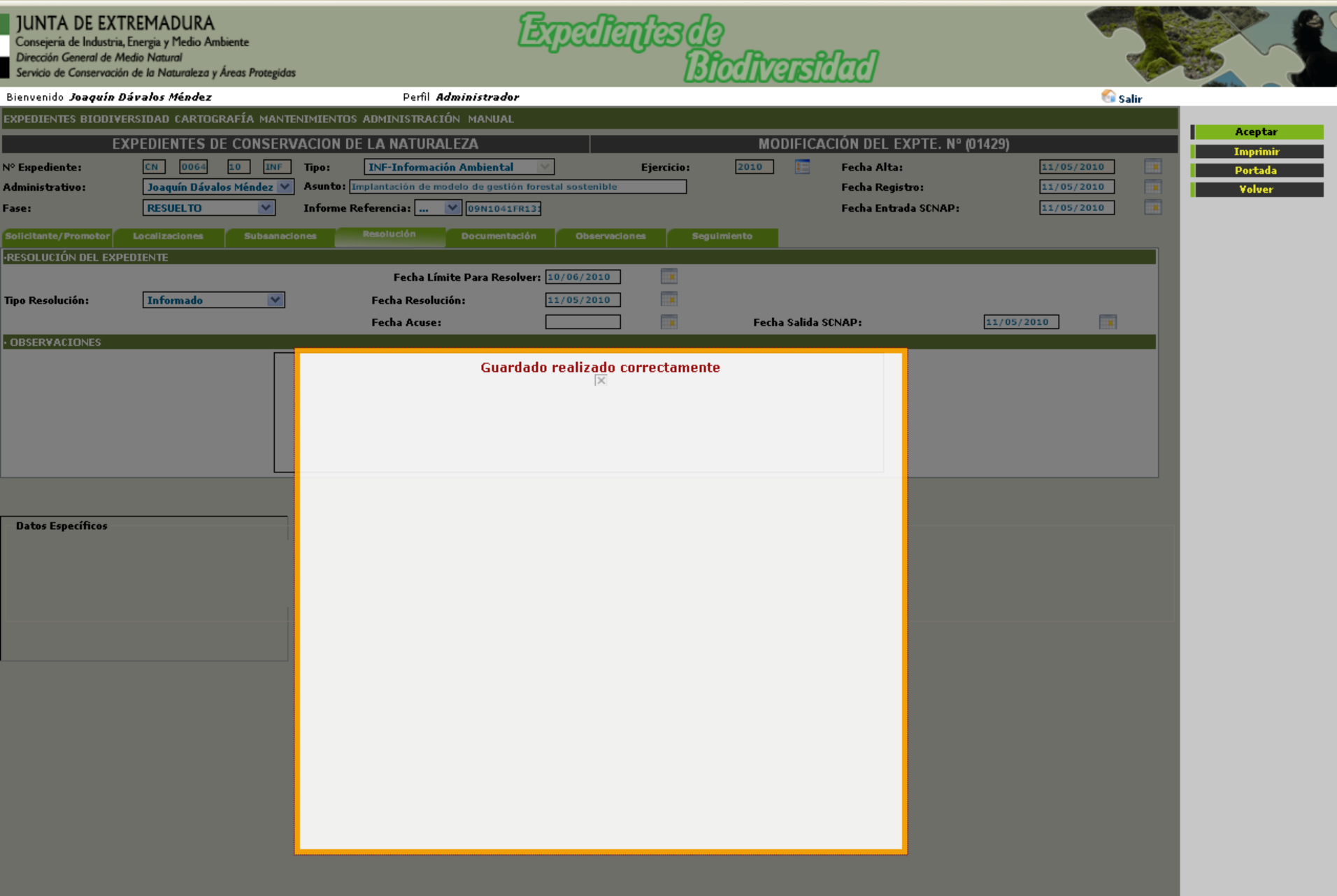

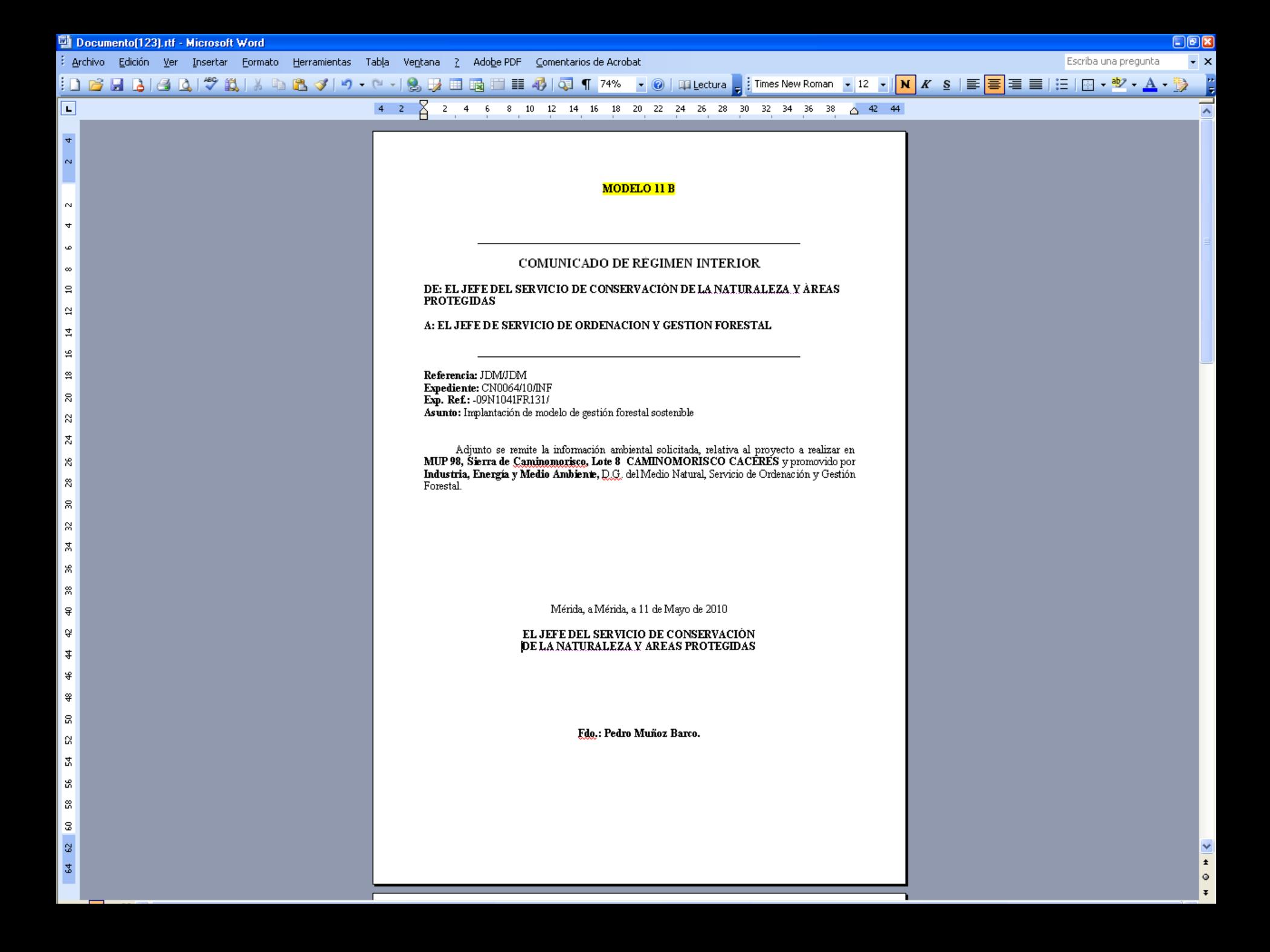

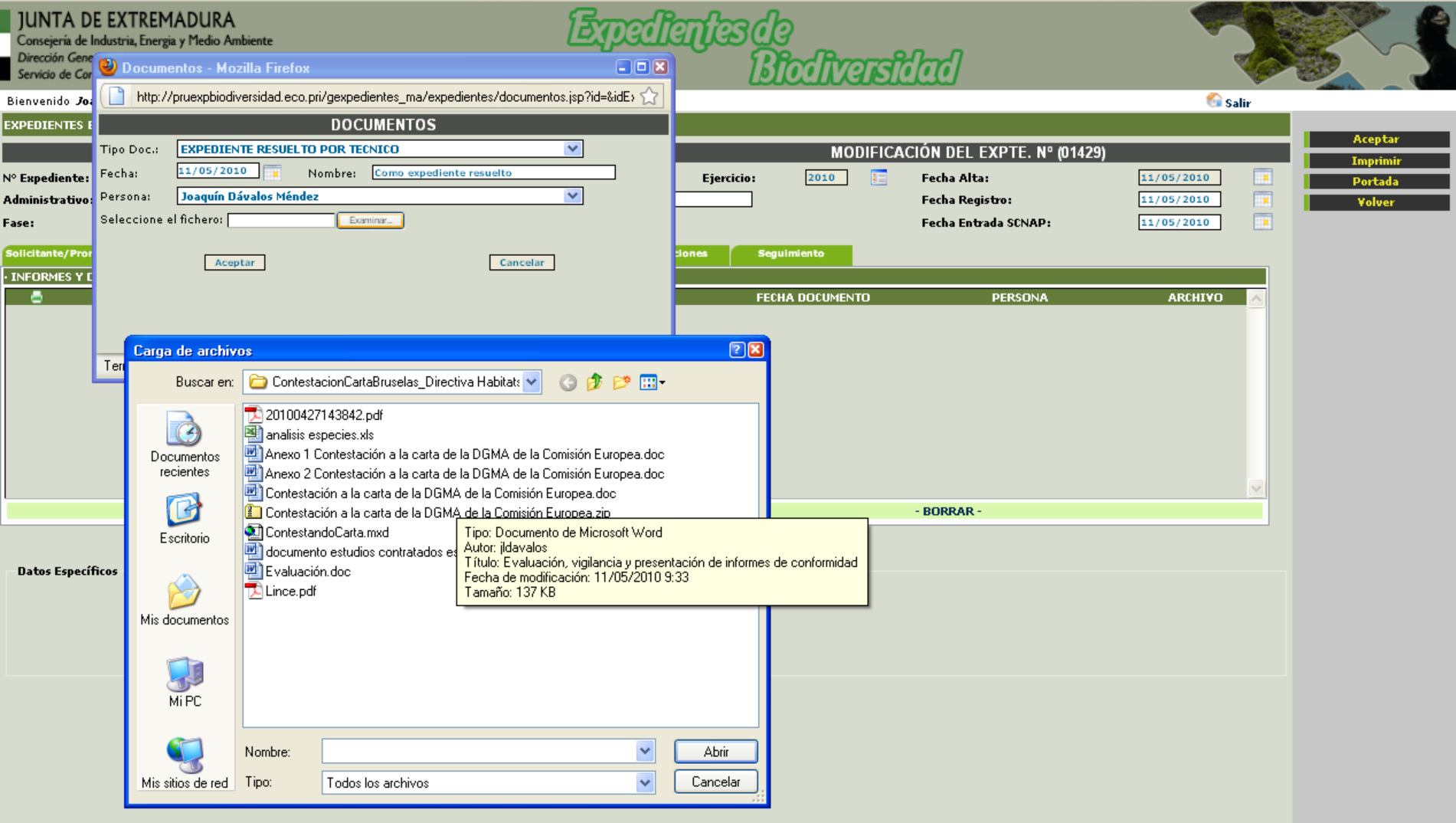

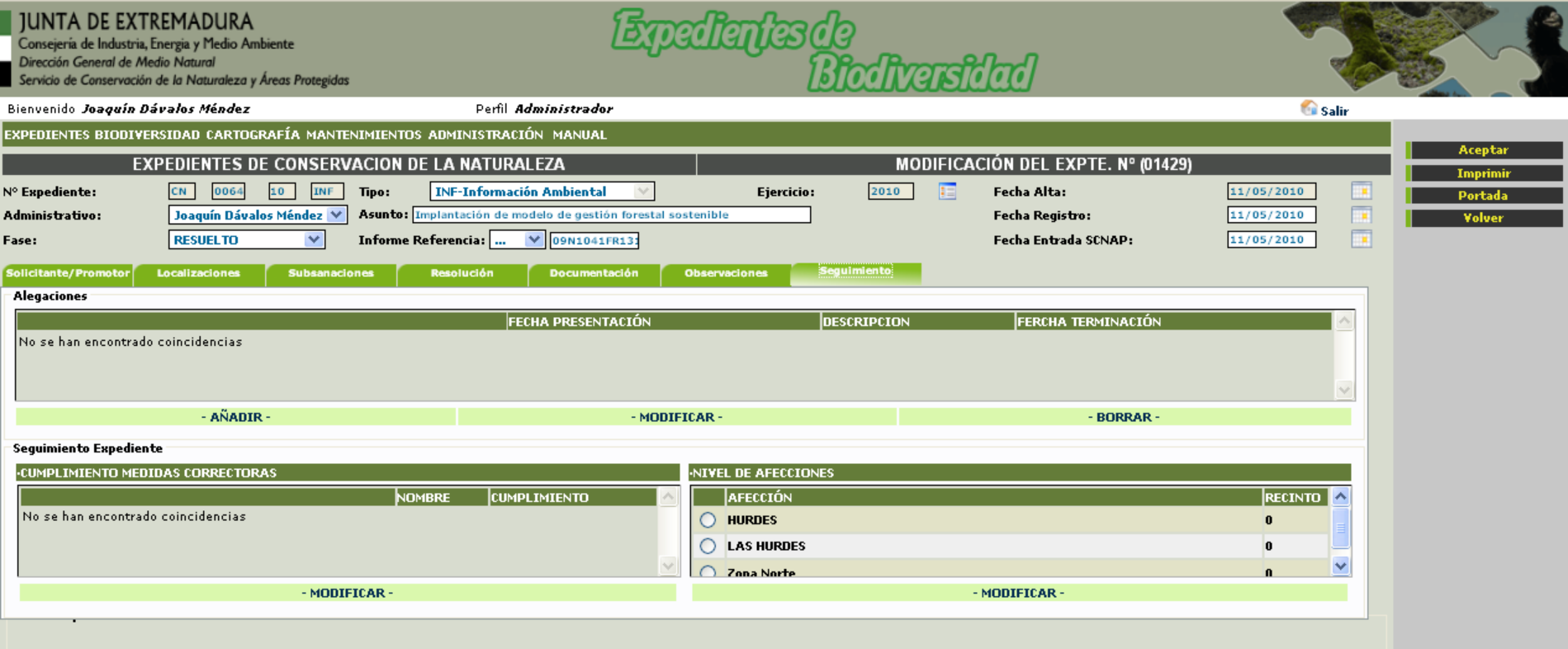

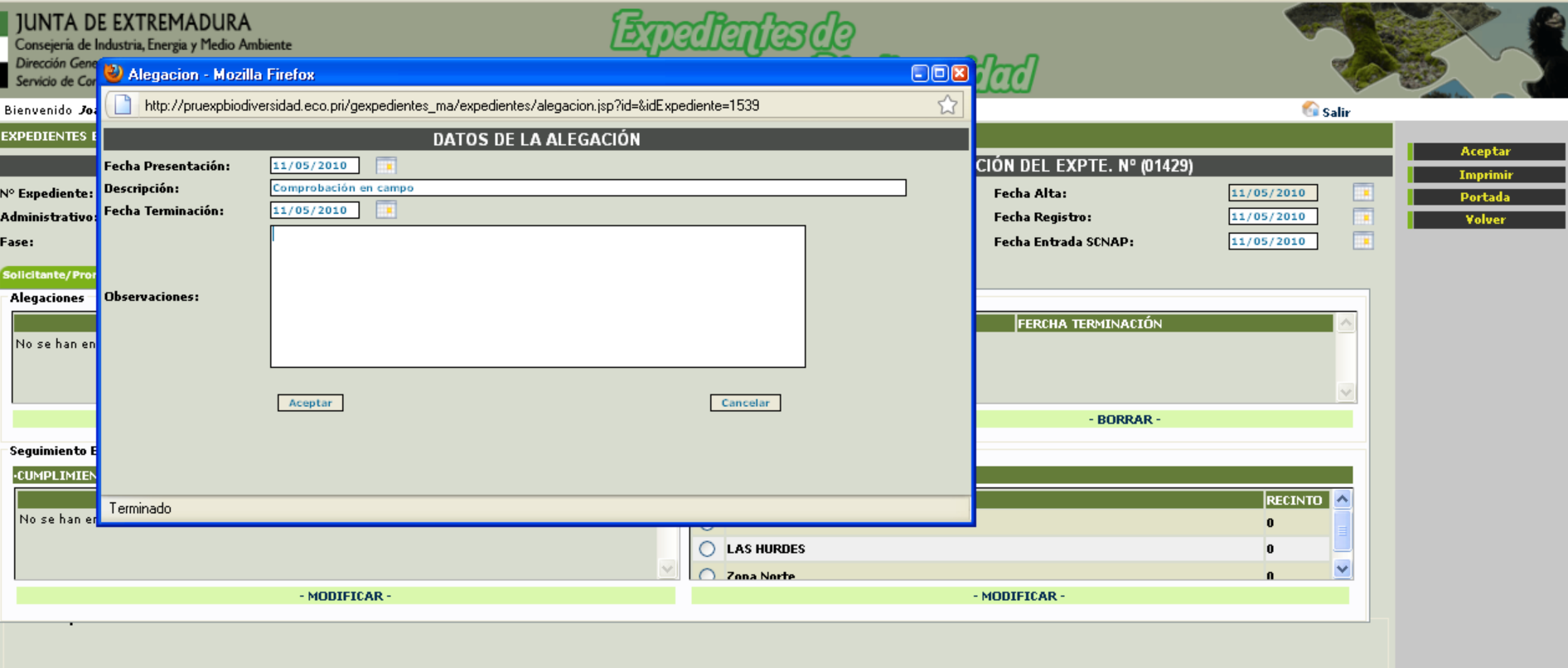

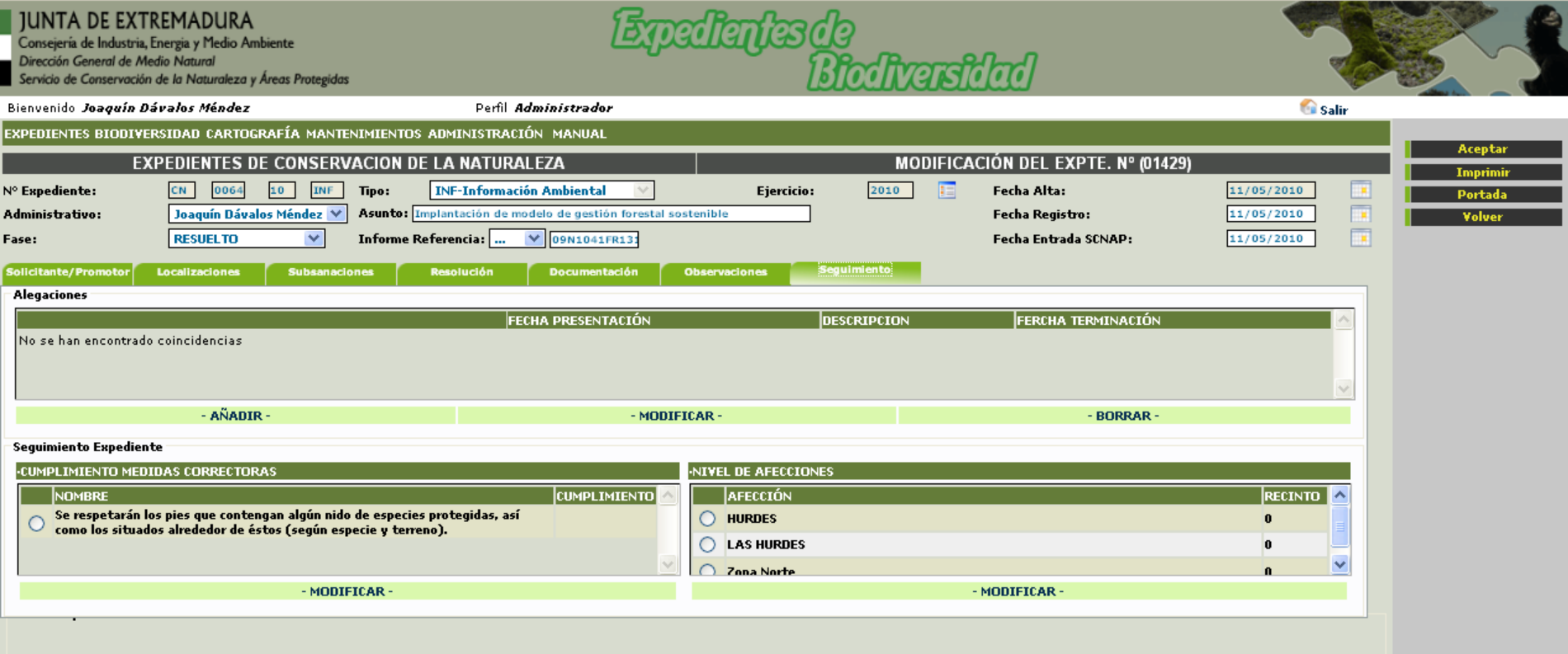

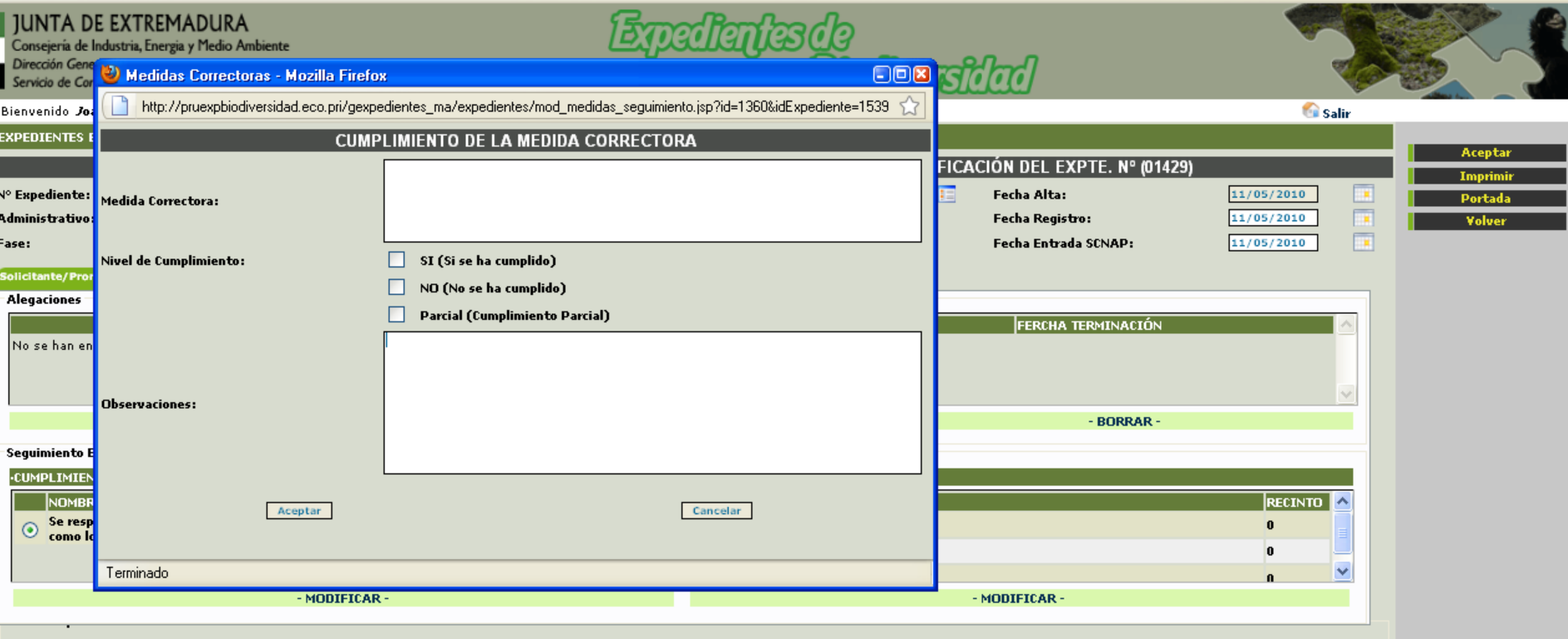

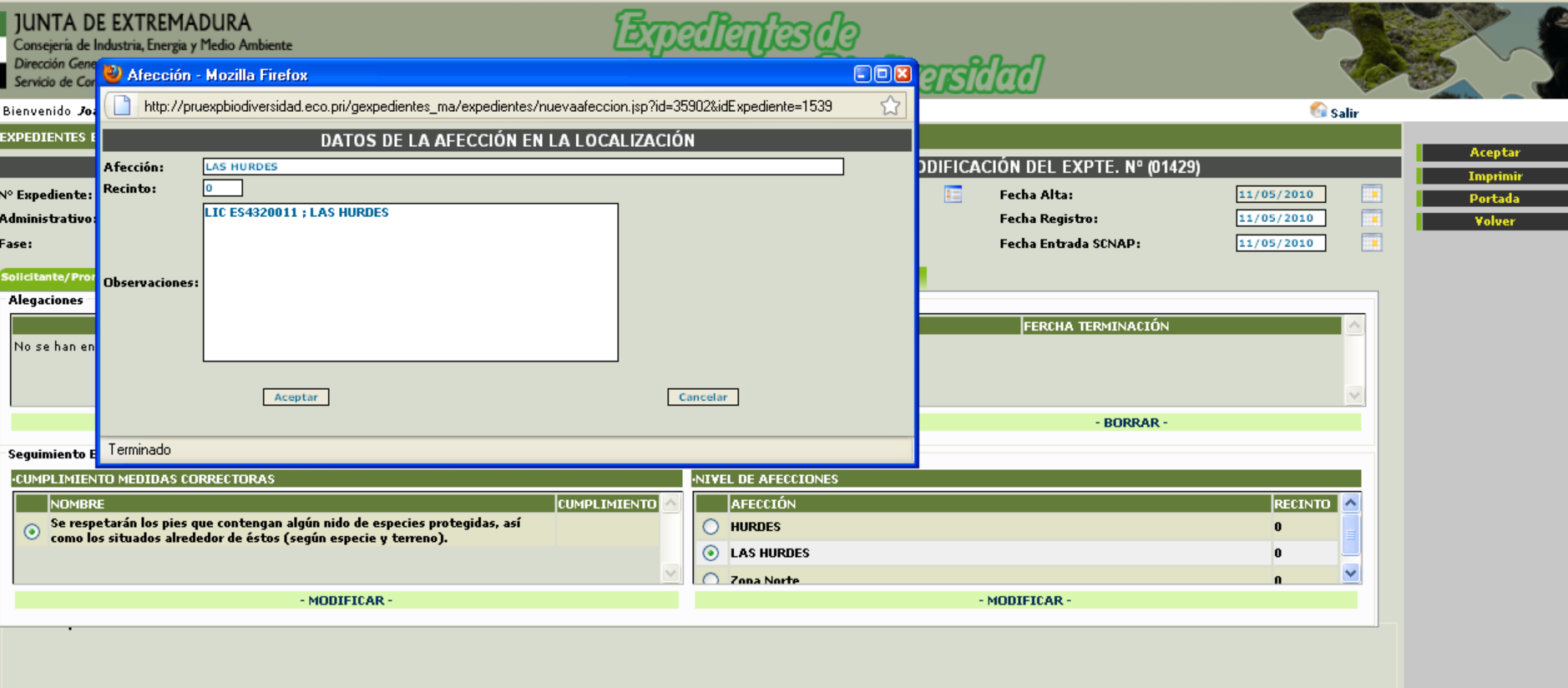

Una vez firmado el expediente por las autoridades pertinentes se digitaliza y se sube al sistema cerrando de esta forma el expediente, se tendrá toda la documentación recogida para su posible consulta.

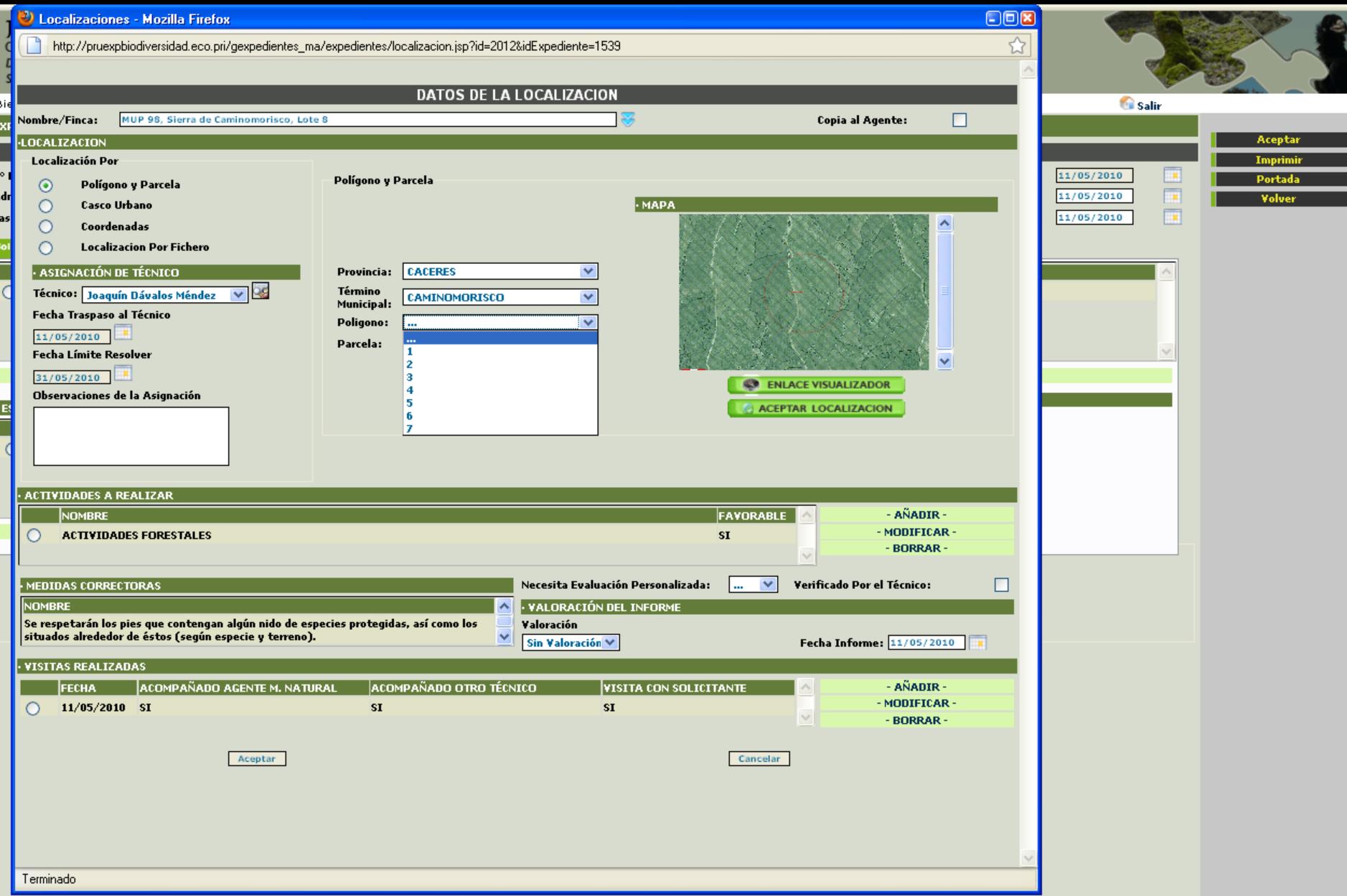

Cualquier localización que hagamos el sistema asigna al aceptar la localización a el técnico correspondiente.

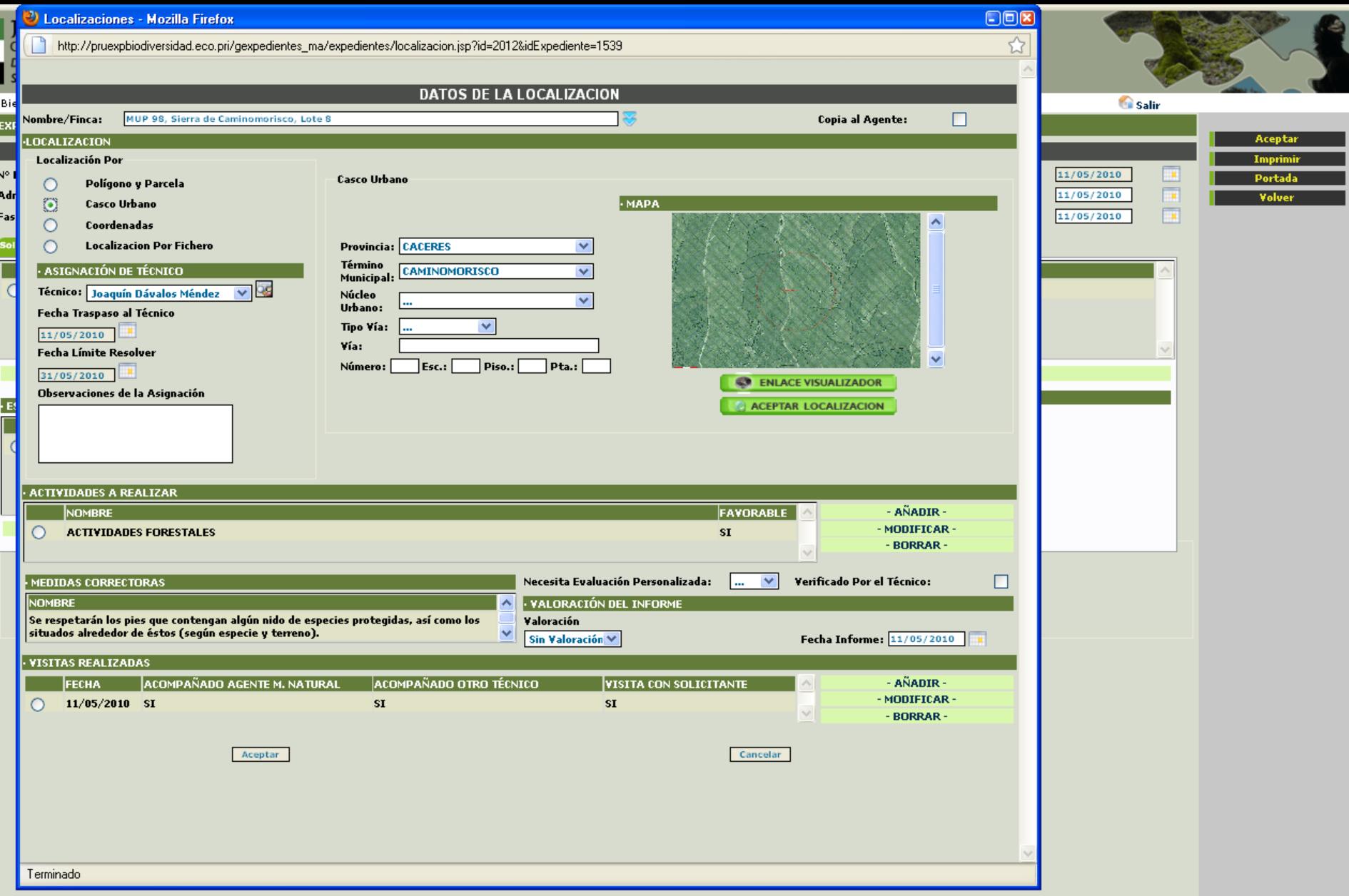

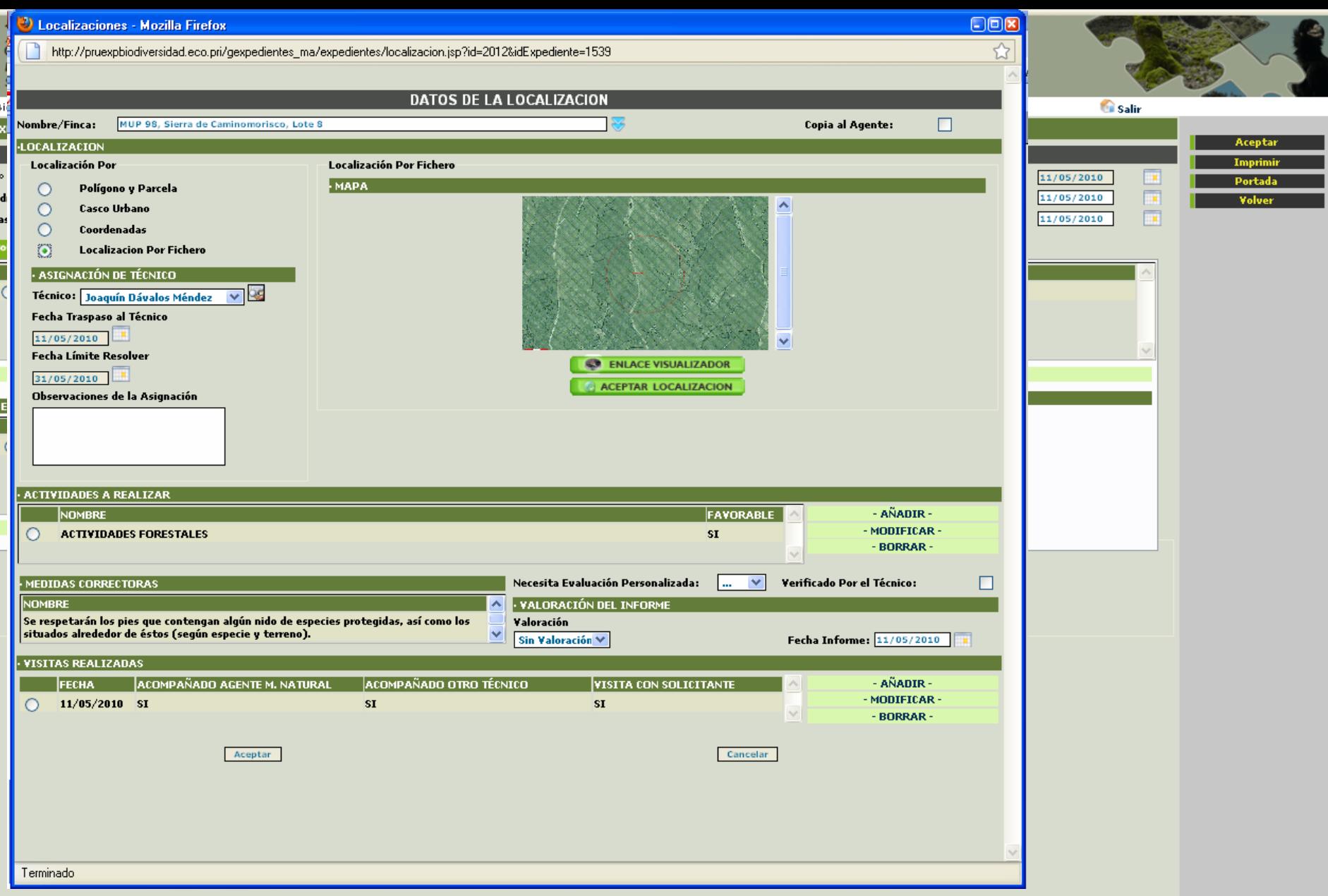

e

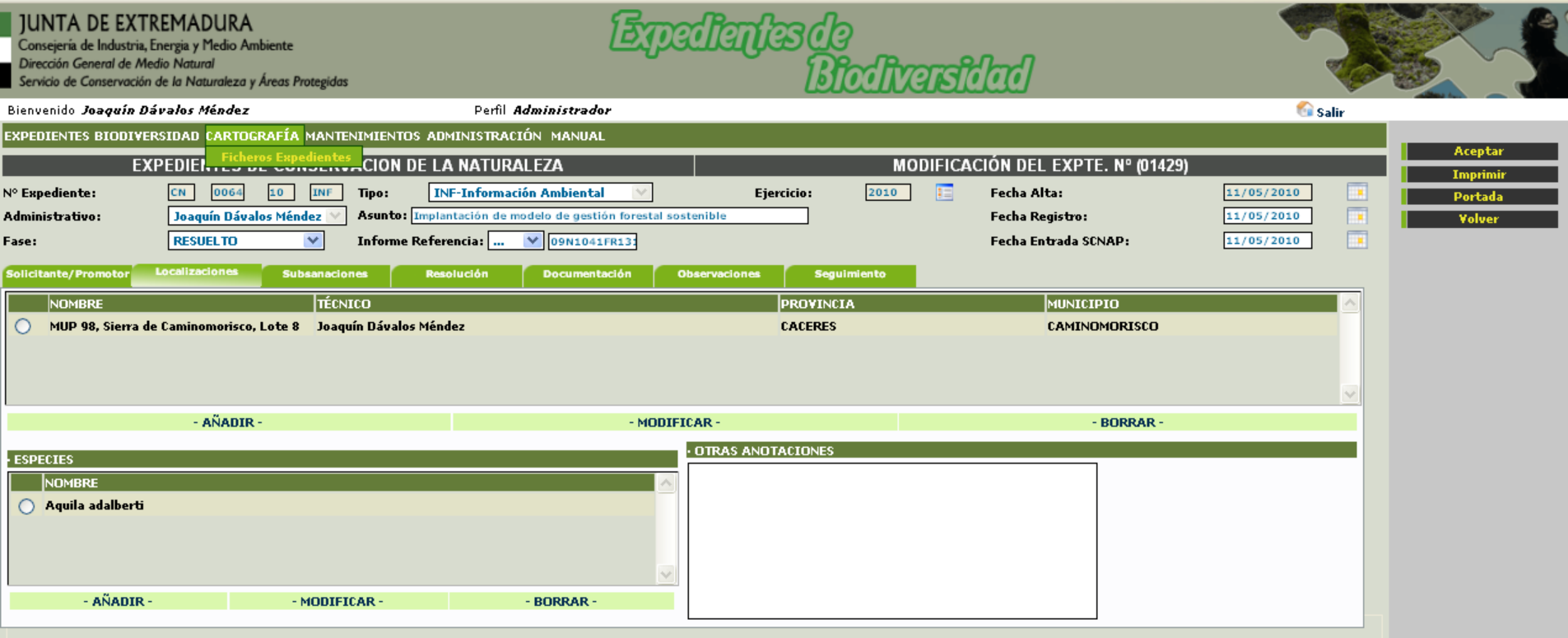

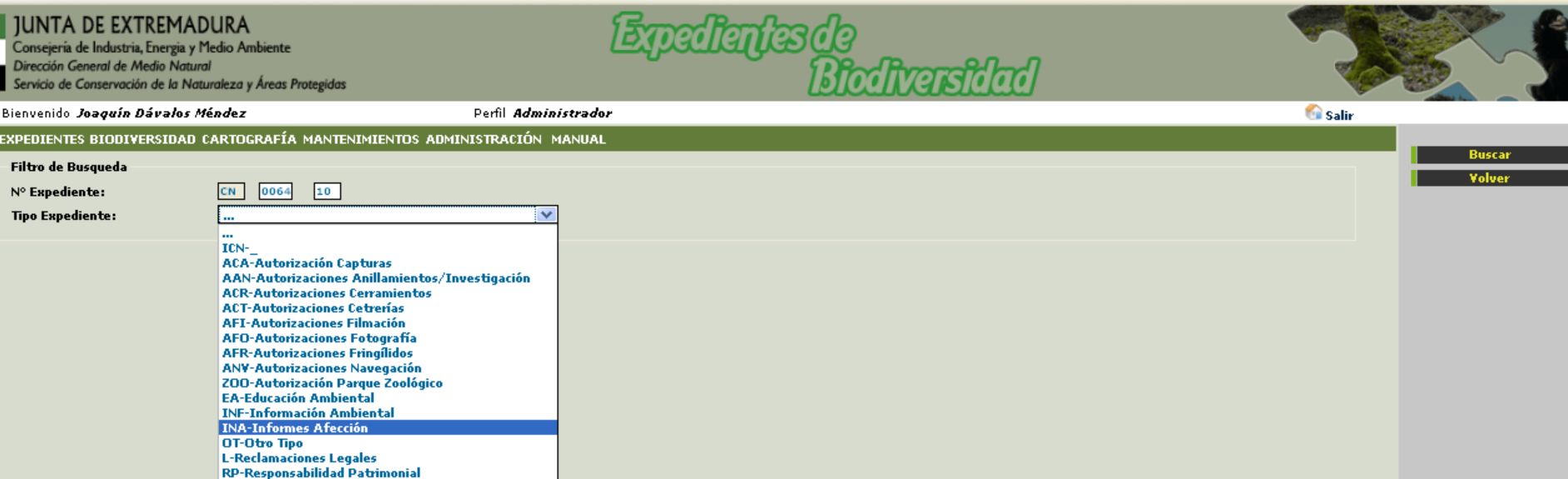

**SUB-Subvenciones** 

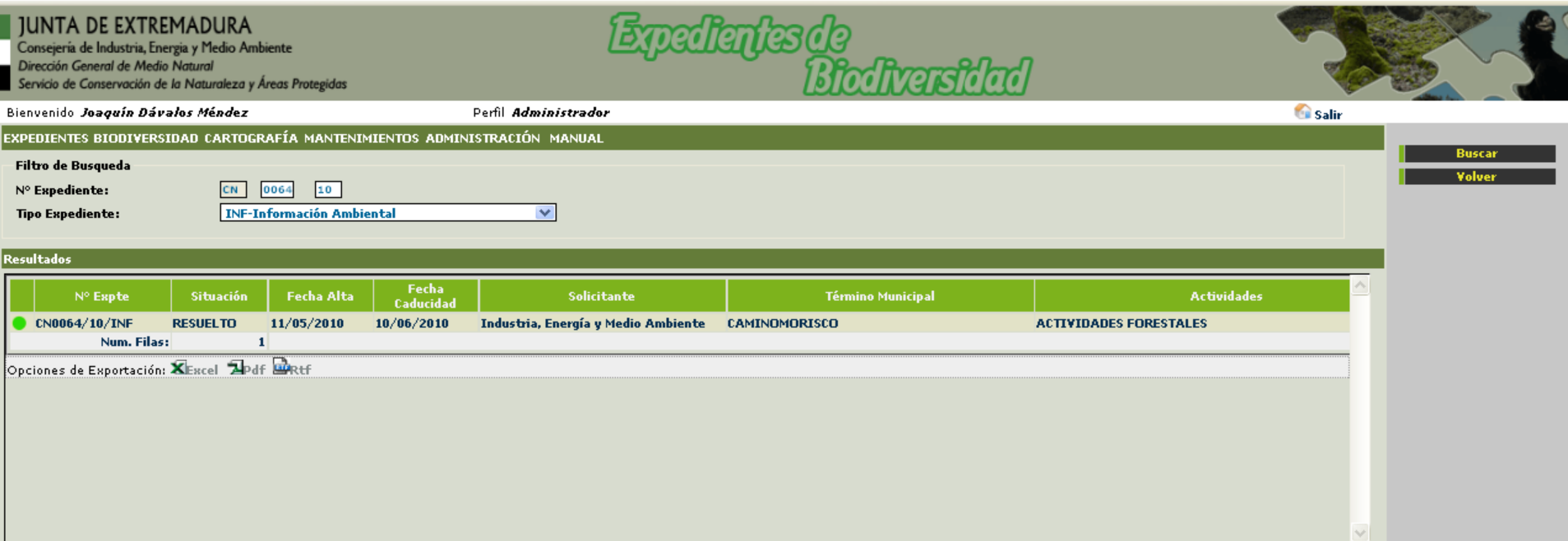

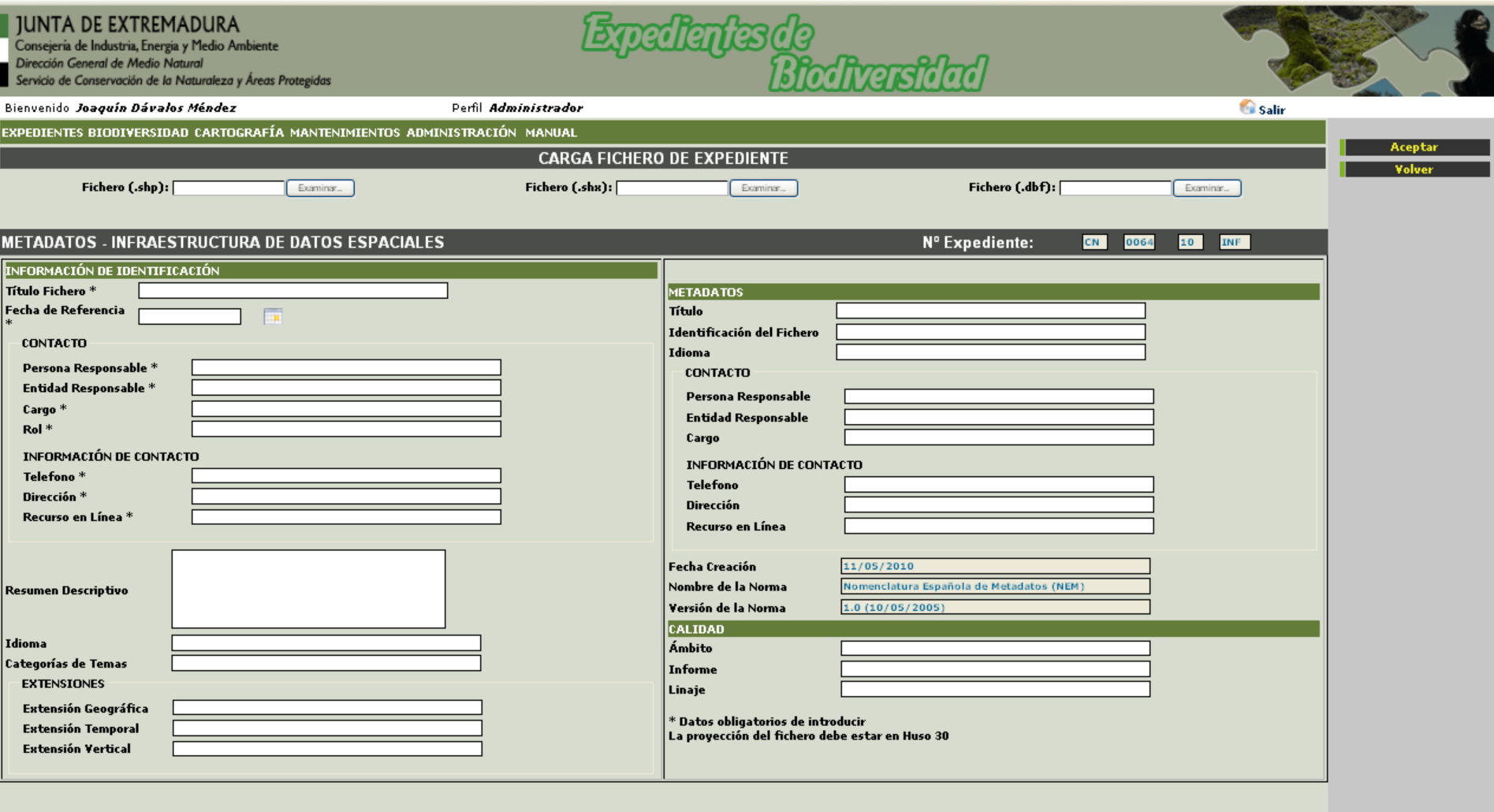

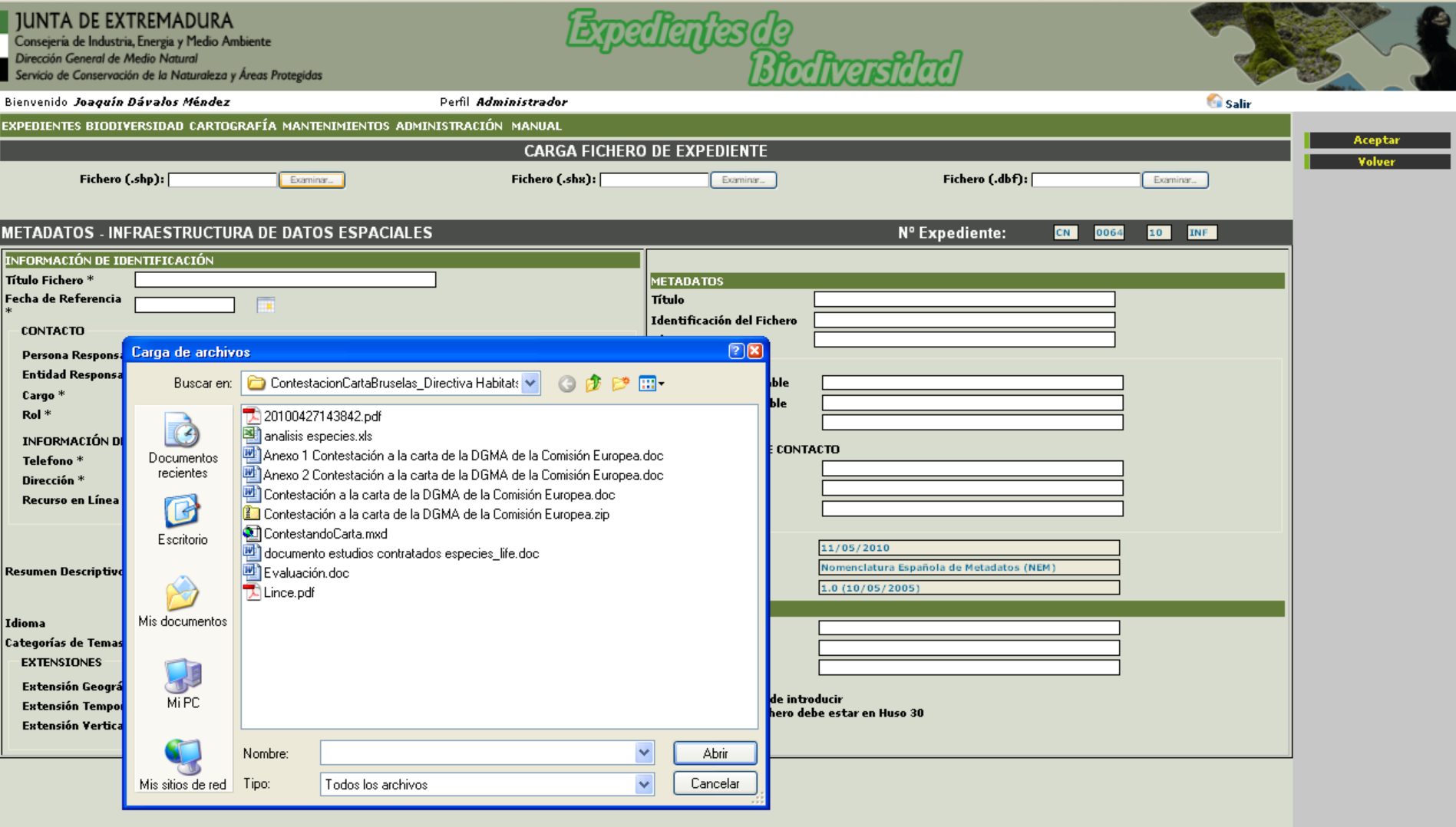

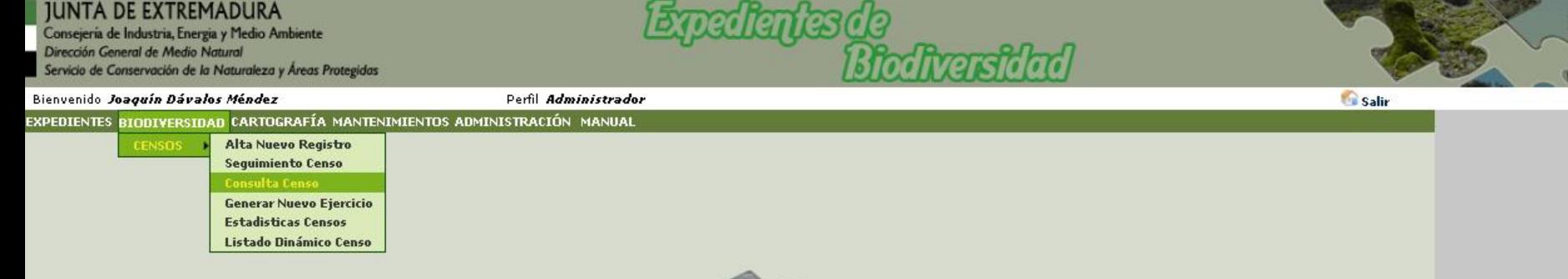

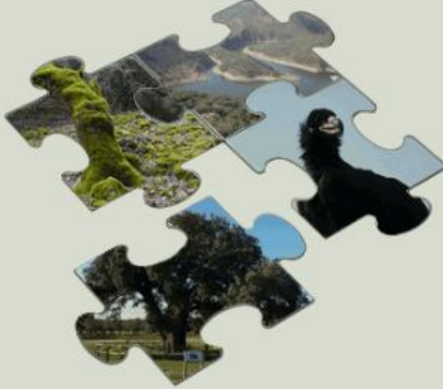

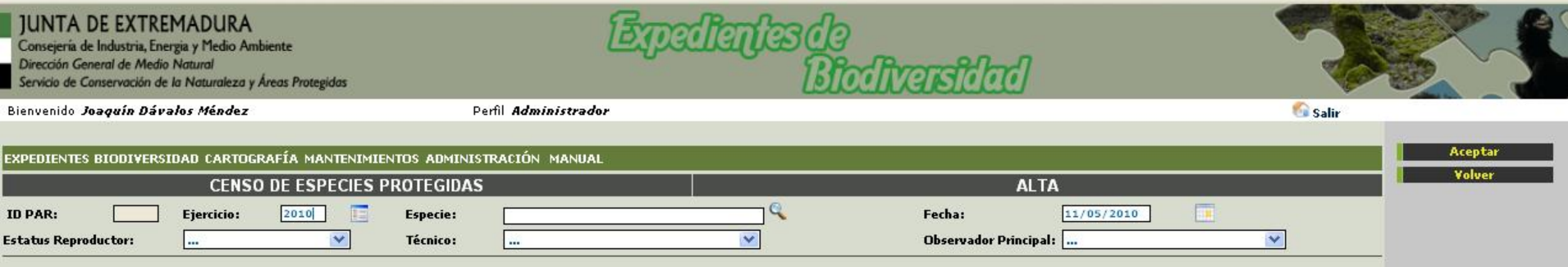

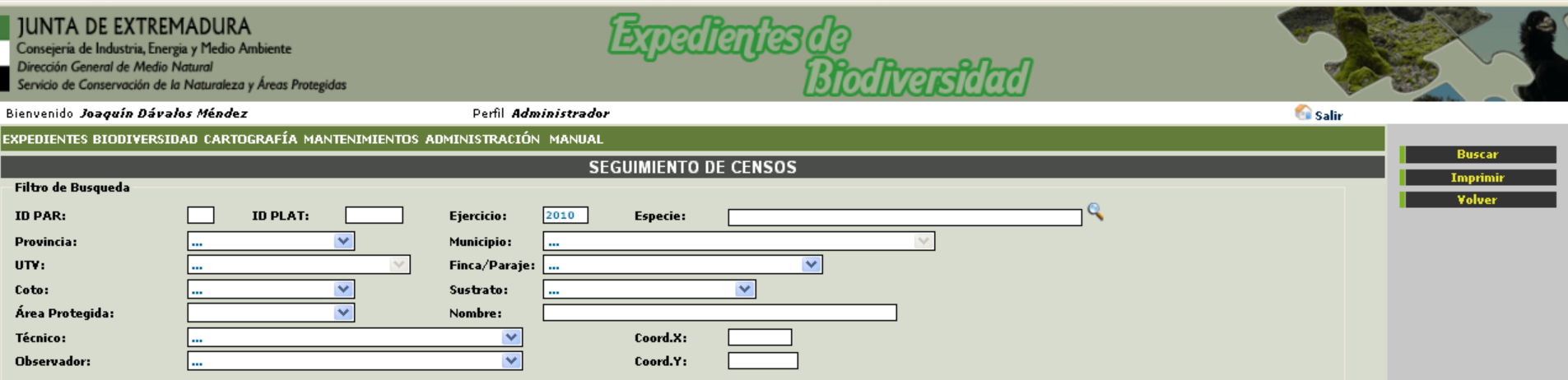

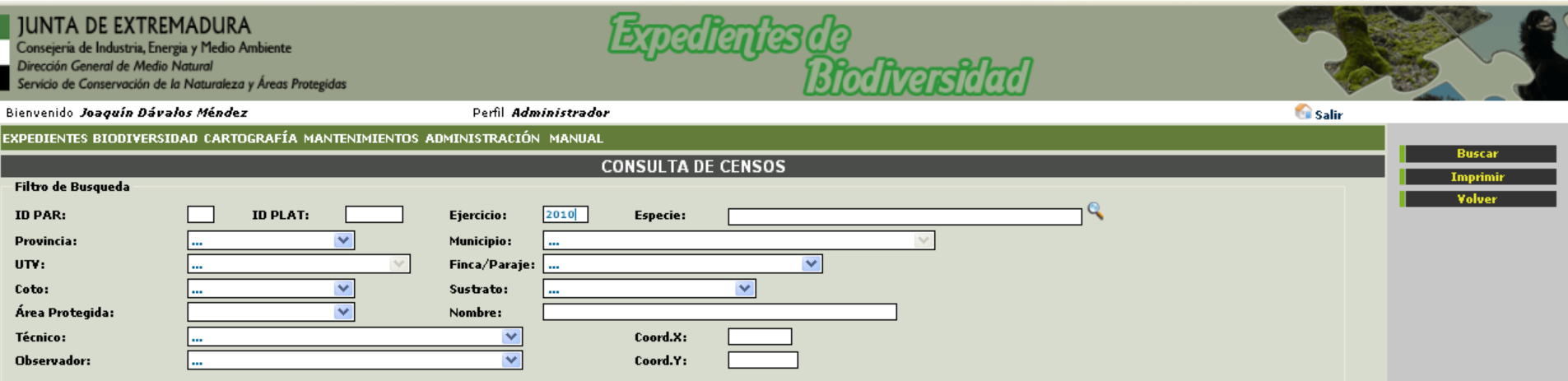

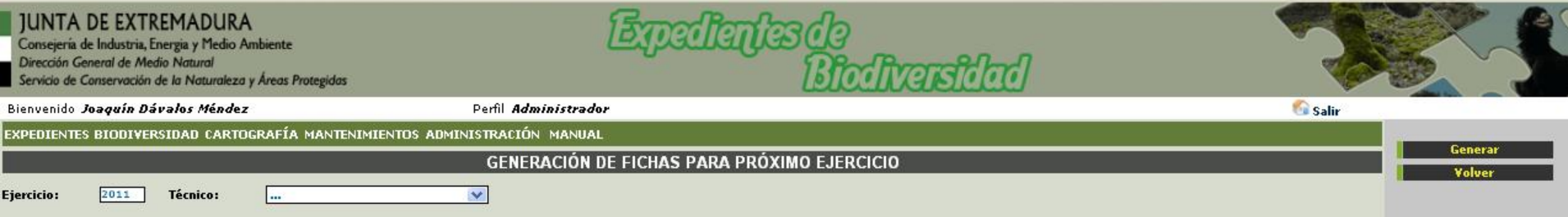

# **JUNTA DE EXTREMADURA**

Consejería de Industria, Energia y Medio Ambiente Dirección General de Medio Natural Servicio de Conservación de la Naturaleza y Áreas Protegidas

ediantes de<br>Biodivarsidad 后

#### Bienvenido Joaquín Dávalos Méndez

**Casalir** 

## EXPEDIENTES BIODIVERSIDAD CARTOGRAFÍA MANTENIMIENTOS ADMINISTRACIÓN MANUAL

## **ESTADISTICA DE CENSOS DE ESPECIES PROTEGIDAS**

Perfil Administrador

## Opciones de Estadisticas

Imprimir Volve

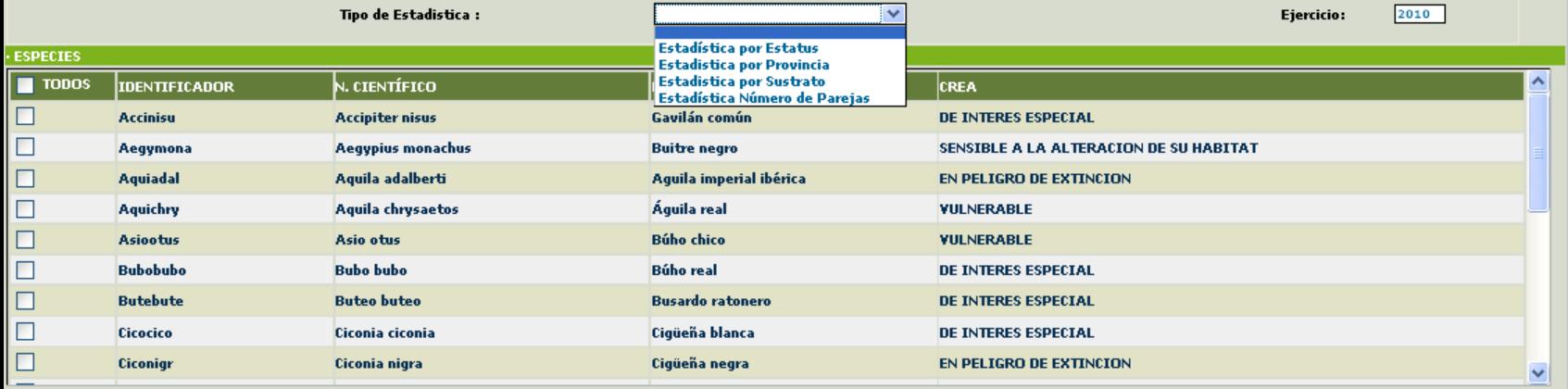

**Buscar Otros**
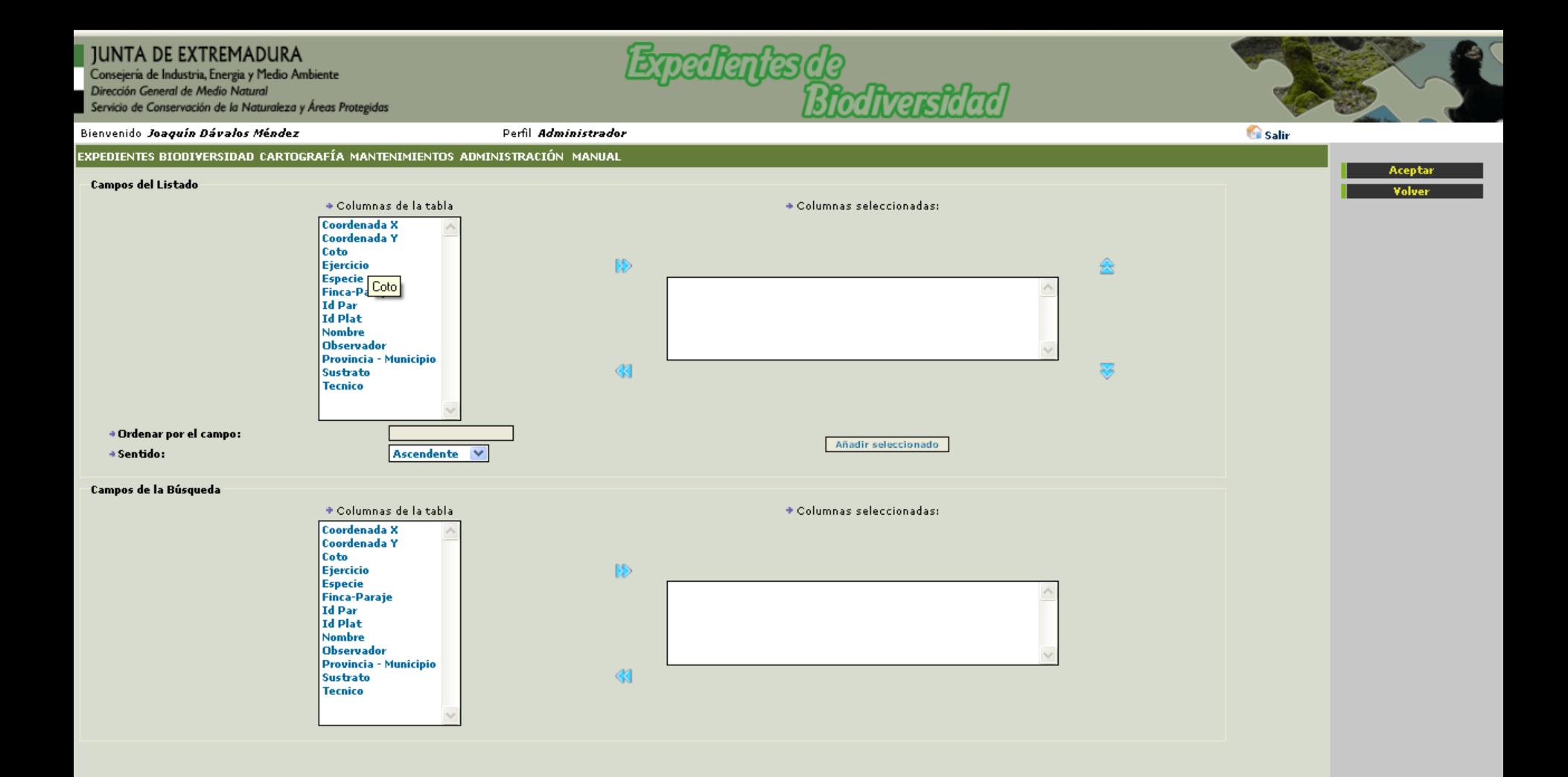

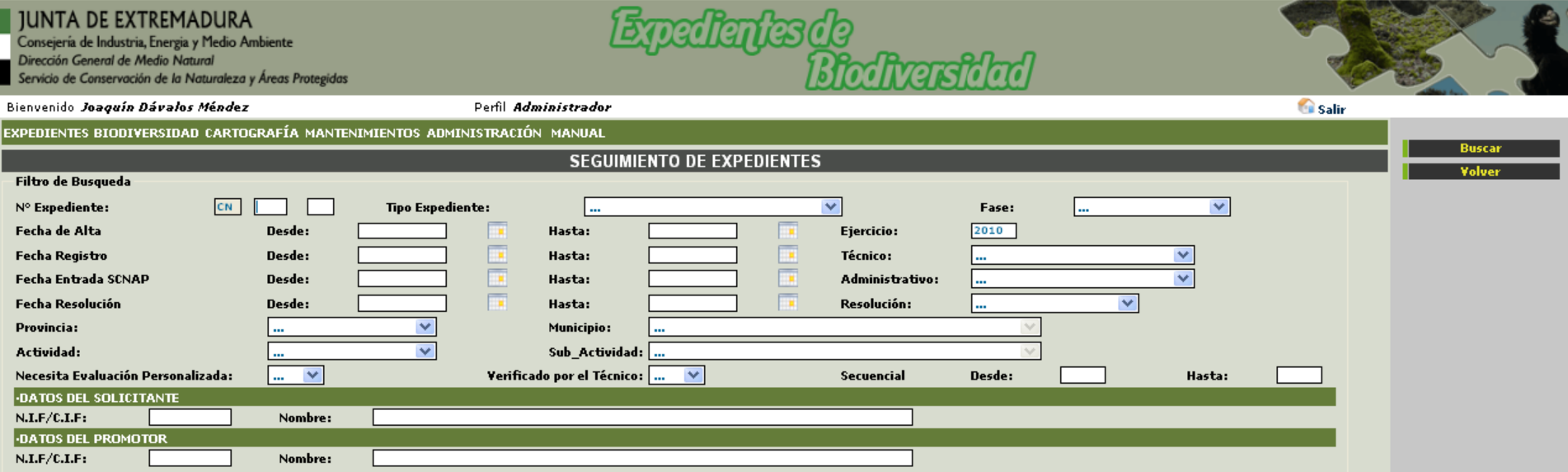

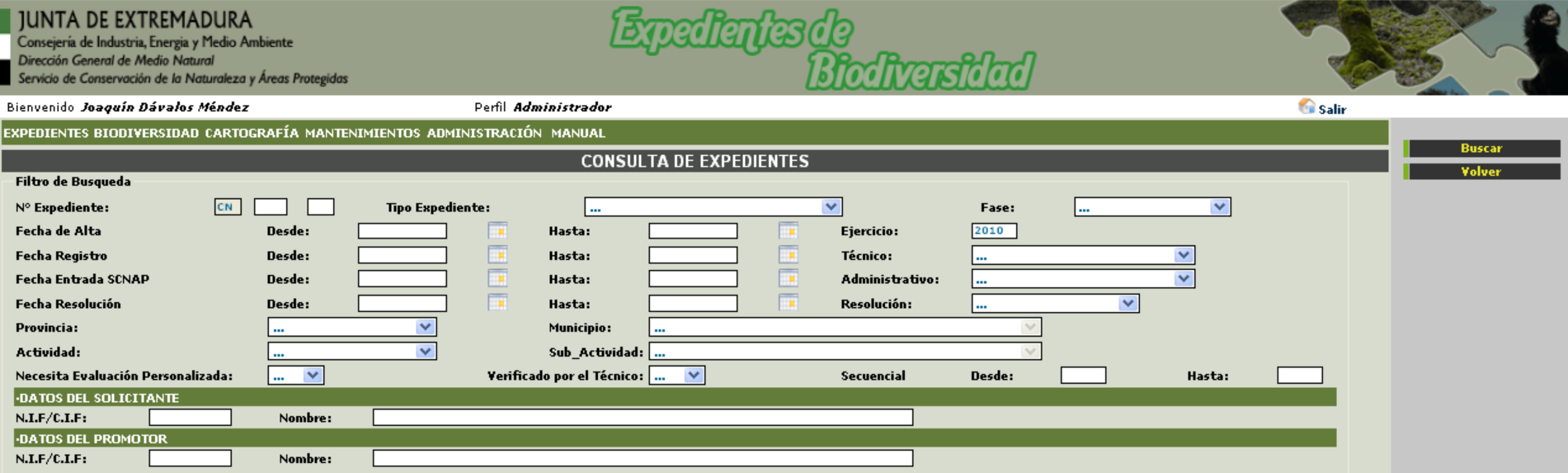

## JUNTA DE EXTREMADURA<br>Consejería de Industria, Energia y Medio Ambiente

Bienvenido Joaquín Dávalos Méndez

Dirección General de Medio Natural

Servicio de Conservación de la Naturaleza y Áreas Protegidas

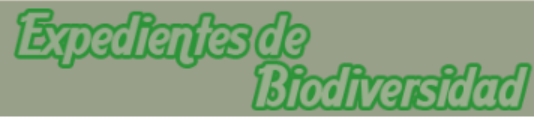

**Casalir** 

**Imprimir** 

EXPEDIENTES BIODIVERSIDAD CARTOGRAFÍA MANTENIMIENTOS ADMINISTRACIÓN MANUAL

Perfil Administrador

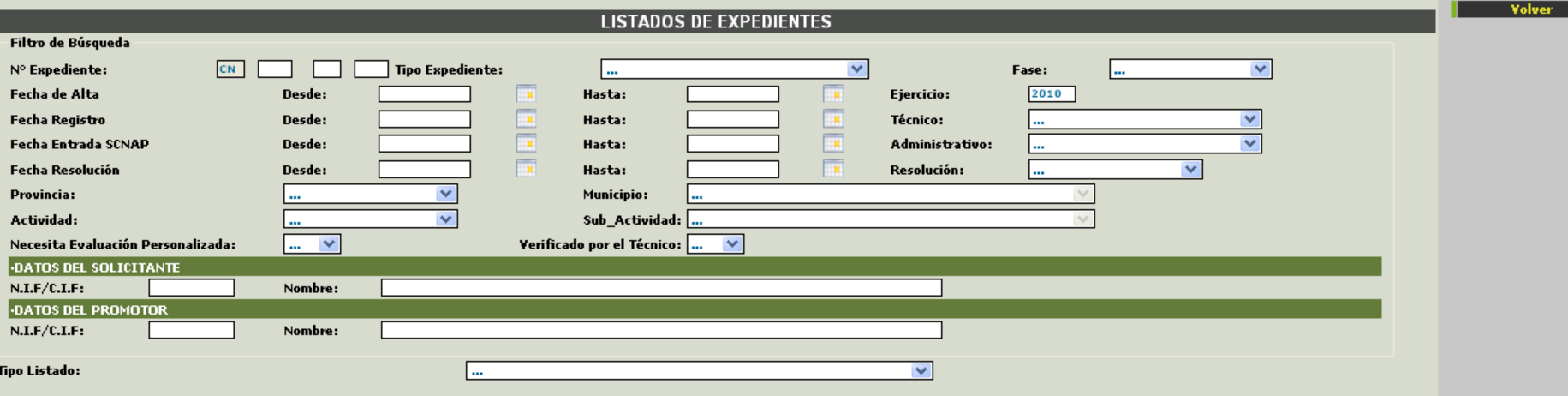

## JUNTA DE EXTREMADURA<br>Consejería de Industria, Energia y Medio Ambiente

Bienvenido Joaquín Dávalos Méndez

Dirección General de Medio Natural

Servicio de Conservación de la Naturaleza y Áreas Protegidas

Egedianksde<br>Biodivarsidad

**Casalir** 

Imprimir Volver

EXPEDIENTES BIODIVERSIDAD CARTOGRAFÍA MANTENIMIENTOS ADMINISTRACIÓN MANUAL

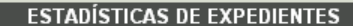

Perfil Administrador

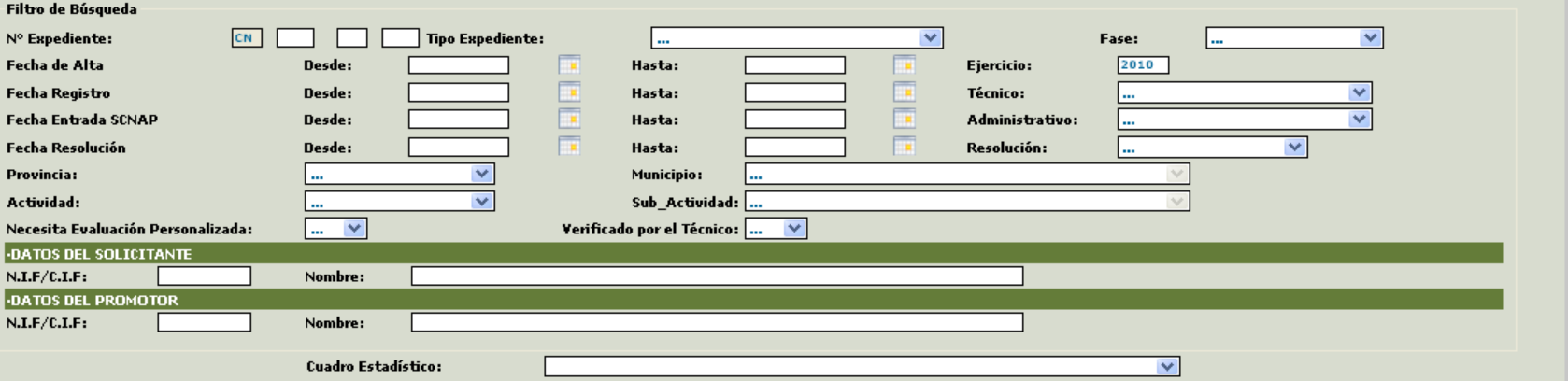

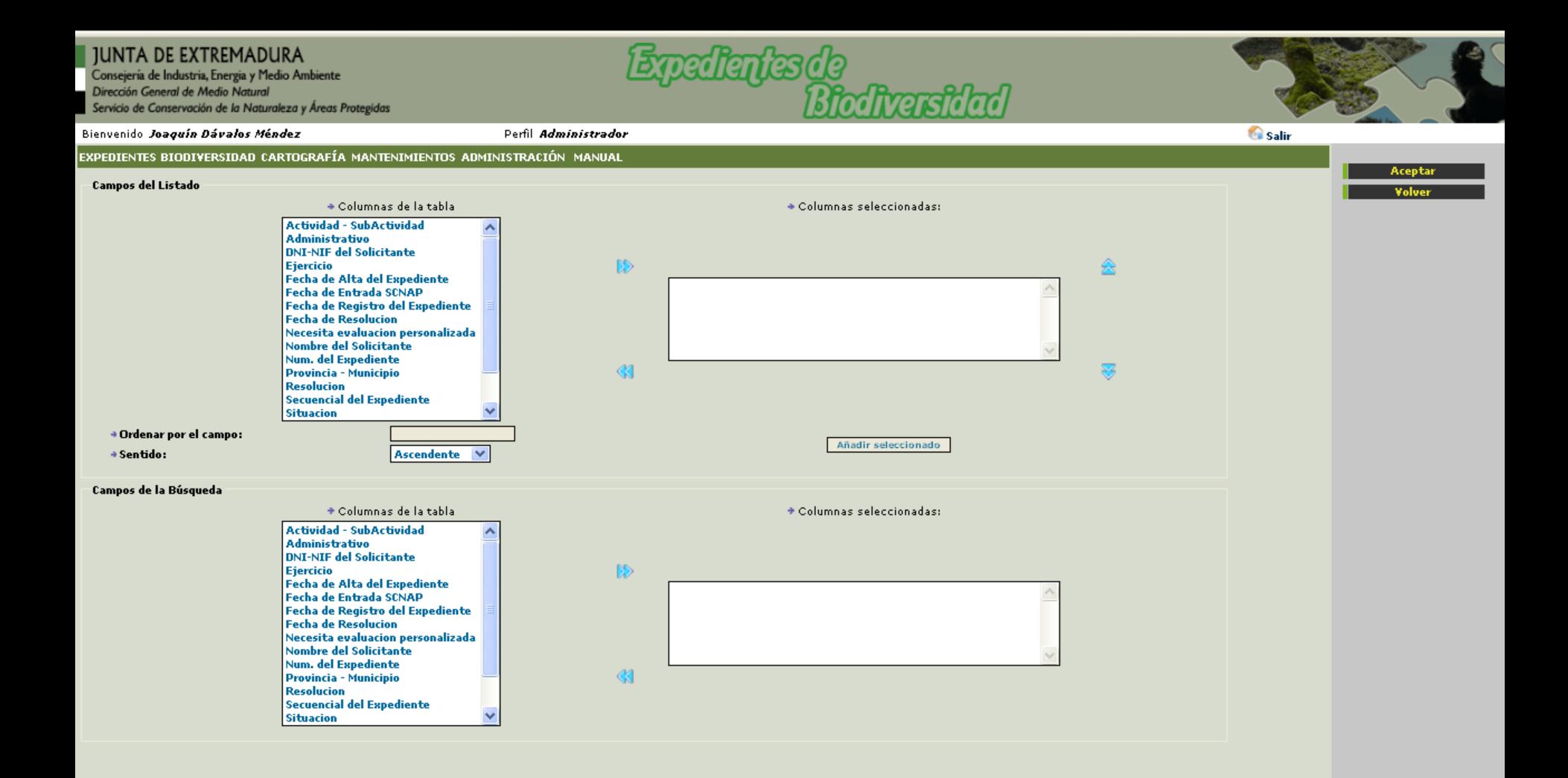

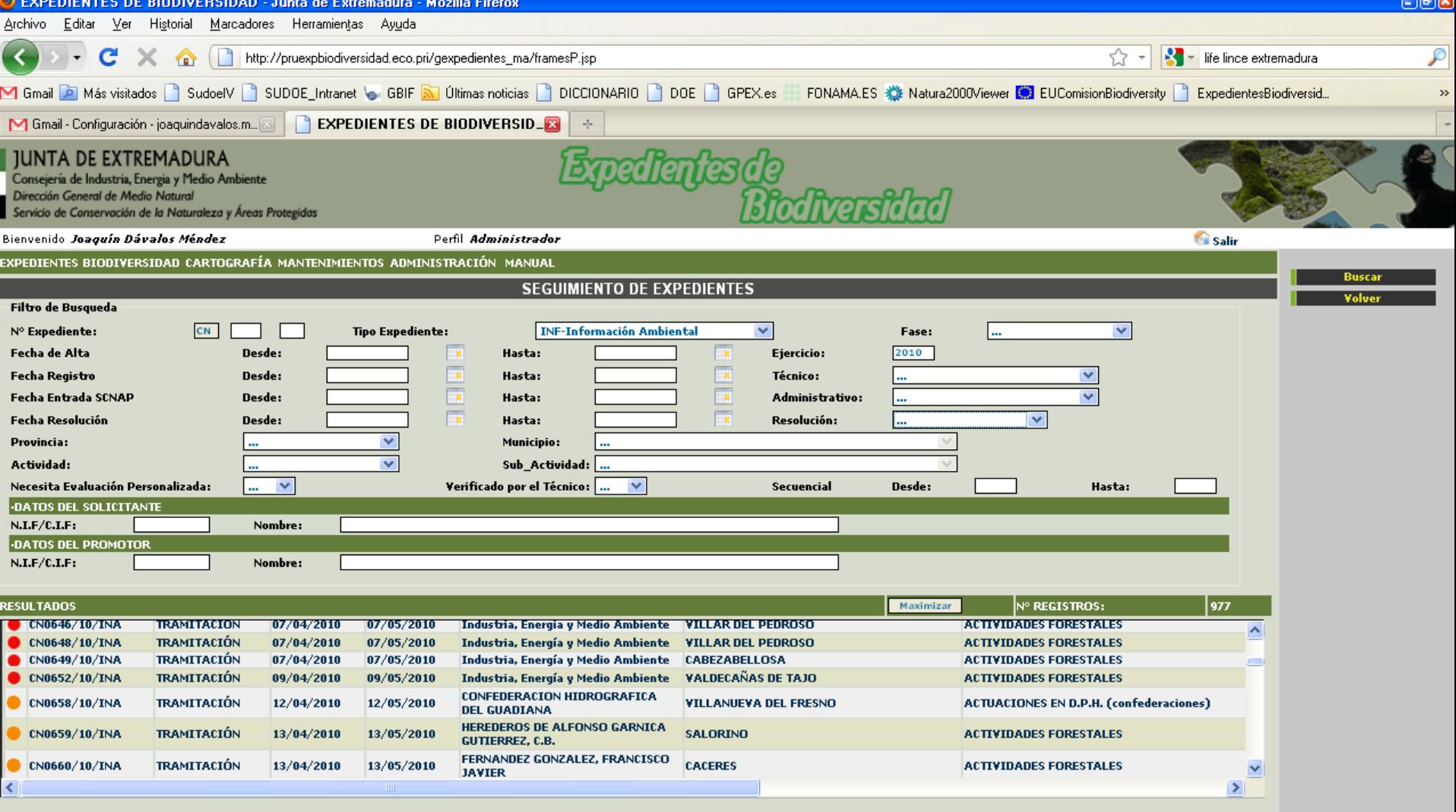

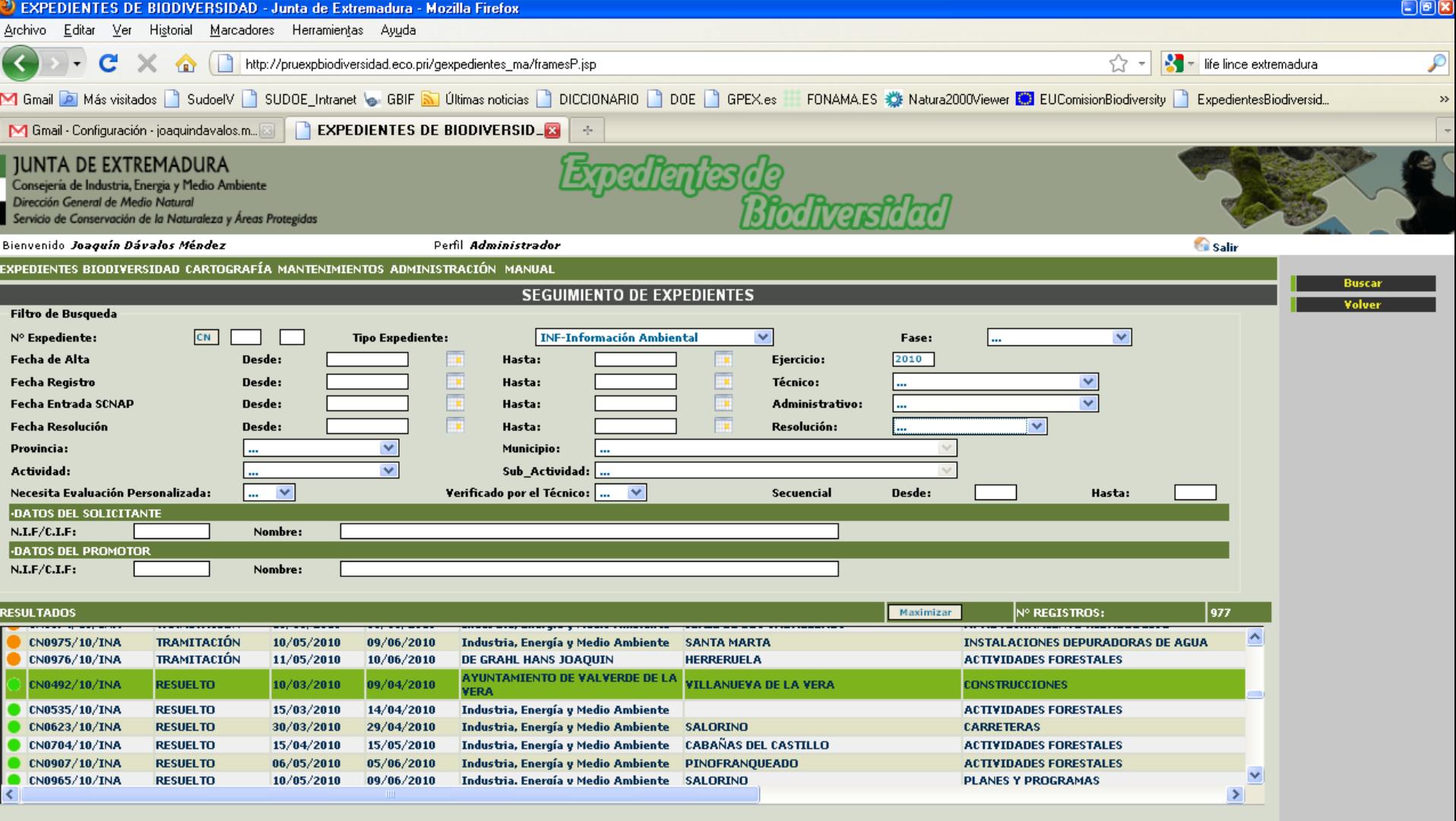

## IUNTA DE EXTREMADURA Consejería de Industrin, Energia y Medio Ambiente Dirección General de Medio Natural Servicio de Conservación de la Naturaleza y Areas Protegidas

Gracias por su Atención

## Expedientes de Biodiversidad

Aplicación de herramientas de SIG, para la gestión de la biodiversidad de Extremadura

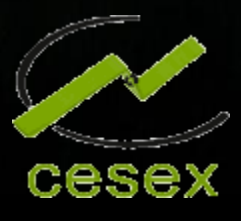

*Coordinador de Proyectos de Conservación de la Naturaleza FONAMA S.A.U. María Saez Senso*